Вінницький національний технічний університет Факультет інтелектуальних інформаційних технологій та автоматизації Кафедра комп'ютерних наук

#### МАГІСТЕРСЬКА КВАЛІФІКАЦІЙНА РОБОТА

на тему: «Інформаційна технологія онтологічного моделювання бази знань э

сетингу «Warhammer 40000»»

Виконав: студент 2-го курсу, групи 2КН-22м,

спеціальності 122 - «Комп'ютерні науки»

Лемпій А. І. (прізвище та ініціали)

Керівник: к.т.н., доцент каф. КН

Крилик Л. В. (прізвище та ініціали)  $\overline{\mathcal{R}}$  $\begin{array}{c}\n\text{W} & \text{O} \neq \text{W}\n\end{array}$ 2023 p.

Опонент: к.т.н., доцент каф. AIIT

Гармаш В. В. прізвище та ініціали)  $\begin{array}{c} \text{K} & \mathcal{O} \not\downarrow \end{array}$ 2023 p.

Допущено до захисту Завідувач кафедри КН д.т.н., проф. Яровий А. А. 12  $\sqrt{08}$ 2023 p.

Вінниця - 2023 року

Вінницький національний технічний університет Факультет інтелектуальних інформаційних технологій та автоматизації Кафедра комп'ютерних наук Рівень вищої освіти II-й (магістерський) Галузь знань - 12 Інформаційні технології Спеціальність - 122 Комп'ютерні науки Освітньо-професійна програма - Системи штучного інтелекту

> **ЗАТВЕРДЖУЮ** Завідувач кафедри КН

д.т.н., проф. Яровий А. А.

(підпис) 2023 року  $\frac{429 \text{ N}}{29 \text{ N}}$ 08

#### **ЗАВДАННЯ** НА МАГІСТЕРСЬКУ КВАЛІФІКАЦІЙНУ РОБОТУ СТУДЕНТУ Лемпію Андрію Ігоровичу

(прізвище, ім'я, по батькові)

 $1.$ Тема роботи: «Інформаційна технологія онтологічного моделювання бази знань з сетингу «Warhammer 40000»»

Керівник роботи к.т.н., доц., доц. каф. КН, Крилик Л. В.

затверджені наказом вищого навчального закладу від «18 » 09. 2023 року №247. Строк подання студентом роботи 13 листопада 2023 року.  $2.$ 

3. Вихідні дані до роботи: кількість основних класів - не менше 5 одиниць; кількість підкласів - не менше 10 одиниць; кількість індивідів - не менше 20 одиниць; ступінь ієрархії - не менше 2 гілки.

4. Зміст текстової частини: вступ, обгрунтування доцільності розробки інформаційної технології онтологічного моделювання бази знань з сетингу «Warhammer 40000», моделювання інформаційної технології онтологічного моделювання бази знань з сетингу «Warhammer 40000», програмна реалізація інформаційної технології онтологічного моделювання бази знань з сетингу «Warhammer 40000», економічна частина, висновки, список використаних джерел, додатки.

5. Перелік ілюстративного матеріалу (з точним зазначенням обов'язкових креслень): ER-модель предметної галузі сетингу «Warhammer 40000»; UMLдіаграма з предметної галузі сетингу «Warhammer 40000»; діаграма прецедентів роботи онтологічної системи сетингу «Warhammer 40000»; схема розроблюваної онтології сетингу «Warhammer 40000»; базовий граф онтологічної бази знань з сетингу «Warhammer 40000»; граф онтології сетингу «Warhammer 40000»; результат виконання основного тест-запиту «Легіони космодесанту»;

порівняльний графік сервісів представлення бази знань з сетингу «Warhammer 40000<sub>w</sub>.

6. Консультанти розділів роботи

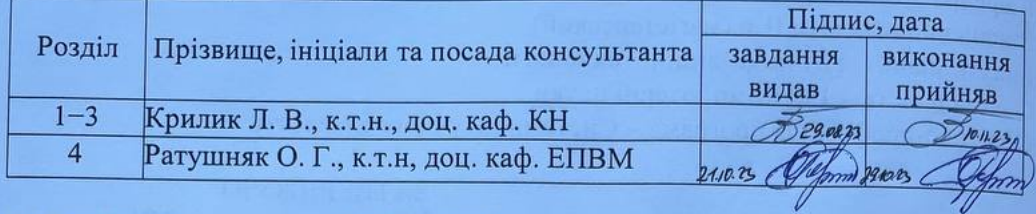

7. Дата видачі завдання  $29.08$  2023 року

### КАЛЕНДАРНИЙ ПЛАН

L

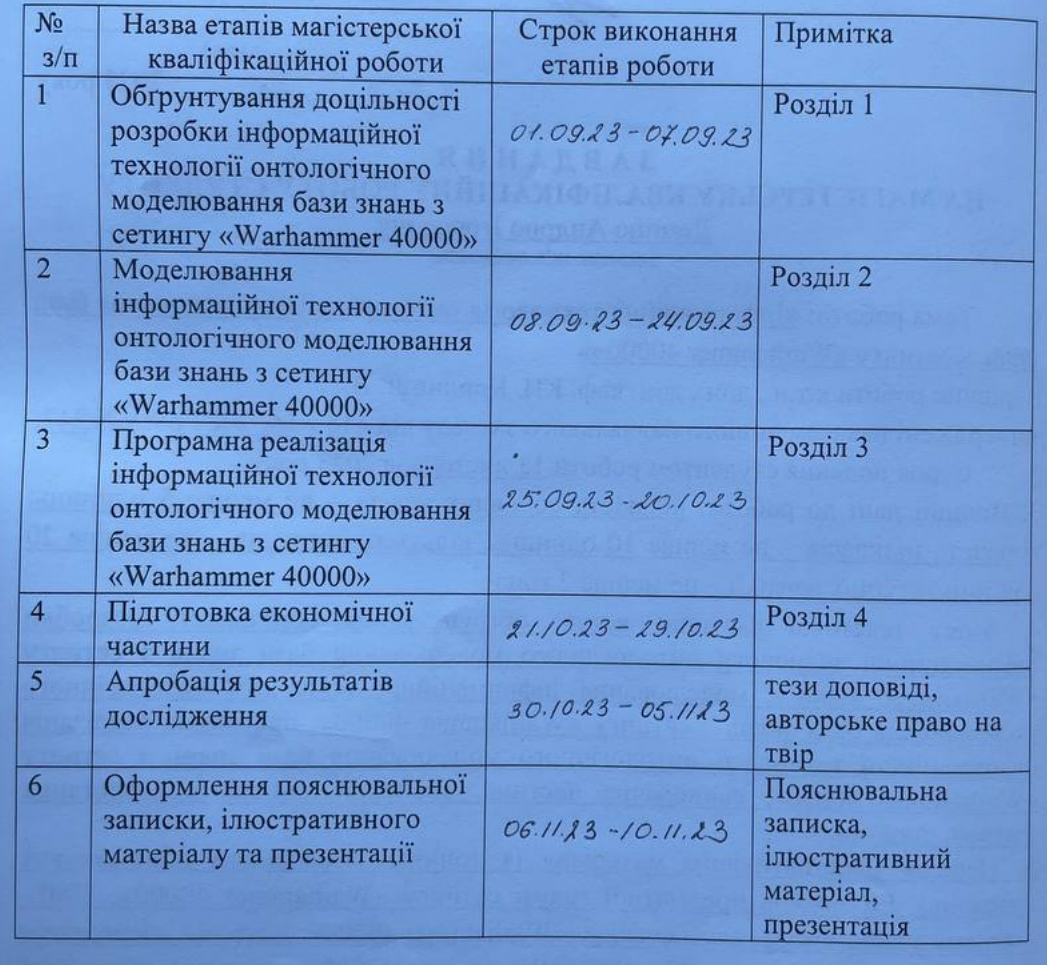

Студент

Alc

Лемпій А. І.

Керівник роботи

Крилик Л. В.

### **АНОТАЦІЯ**

УДК 004.422.8

Лемпій А. І. Інформаційна технологія онтологічного моделювання бази знань з сетингу «Warhammer 40000». Магістерська кваліфікаційна робота зі спеціальності 122 Комп'ютерні науки, освітня програма – Системи штучного інтелекту. Вінниця: ВНТУ, 2023. 122 с.

Укр. мовою. Бібліогр.: 39 назв; рис.: 28; табл.: 12.

У магістерській кваліфікаційній роботі проведено аналіз предметної галузі сетинг «Warhammer 40000». Досліджено основні підходи щодо структуризації знань. Виконано аналіз аналогів, розглянуто методи та технології, які використовуються для вирішення подібних задач та обгрунтована доцільність розробки. Розроблено структурну модель інформаційної технології та онтологічну модель бази знань сетингу «Warhammer 40000», яка сприяє планомірному вивченню сетингу за рахунок акцентування головних аспектів та поступовому заглибленню в особливості сетингу.

Ця робота допомагає користувачам краще зрозуміти всесвіт «Warhammer 40000». Розроблена онтологія дозволяє отримувати знання на основі побудови запитів.

В роботі приведені результати досліджень та аналіз роботи інформаційної технології онтологічного моделювання бази знань з сетингу «Warhammer 40000». Доведена економічна доцільність розробки.

Ілюстративна частина складається з 8 плакатів із результатами моделювання.

Ключові слова: сетинг, «Warhammer 40000», онтологія, база знань, Protégé, класи, Fandom.

#### **ABSTRACT**

Lempii A. I. Information technology of ontological modeling of the knowledge base from the «Warhammer 40000» setting. Master's thesis in the specialty 122 Computer science, educational program «Artificial intelligence systems». Vinnytsia: VNTU, 2023. 122 p.

In Ukraine language. Bibliography: 39 titles; Fig.: 28; table 12.

In the master's qualification work, an analysis of the subject area of the "Warhammer 40000" setting was carried out. The main approaches to the structuring of knowledge have been studied. An analysis of analogues was performed, the methods and technologies used to solve similar problems were considered, and the reasonableness of the development was substantiated. A structural model of information technology and an ontological model of the knowledge base of the "Warhammer 40000" setting have been developed, which contributes to the systematic study of the setting by emphasizing the main aspects and gradually delving into the features of the setting.

This work helps users better understand the universe of "Warhammer 40000". The developed ontology allows you to obtain knowledge based on the construction of queries.

The work presents the results of research and the analysis of the work of the information technology of the ontological modeling of the knowledge base from the "Warhammer 40000" setting. The economic feasibility of the development has been proven.

The illustrative part consists of 8 posters with simulation results.

Keywords: setting, "Warhammer 40000", ontology, knowledge base, Protégé, classes, Fandom.

## **ЗМІСТ**

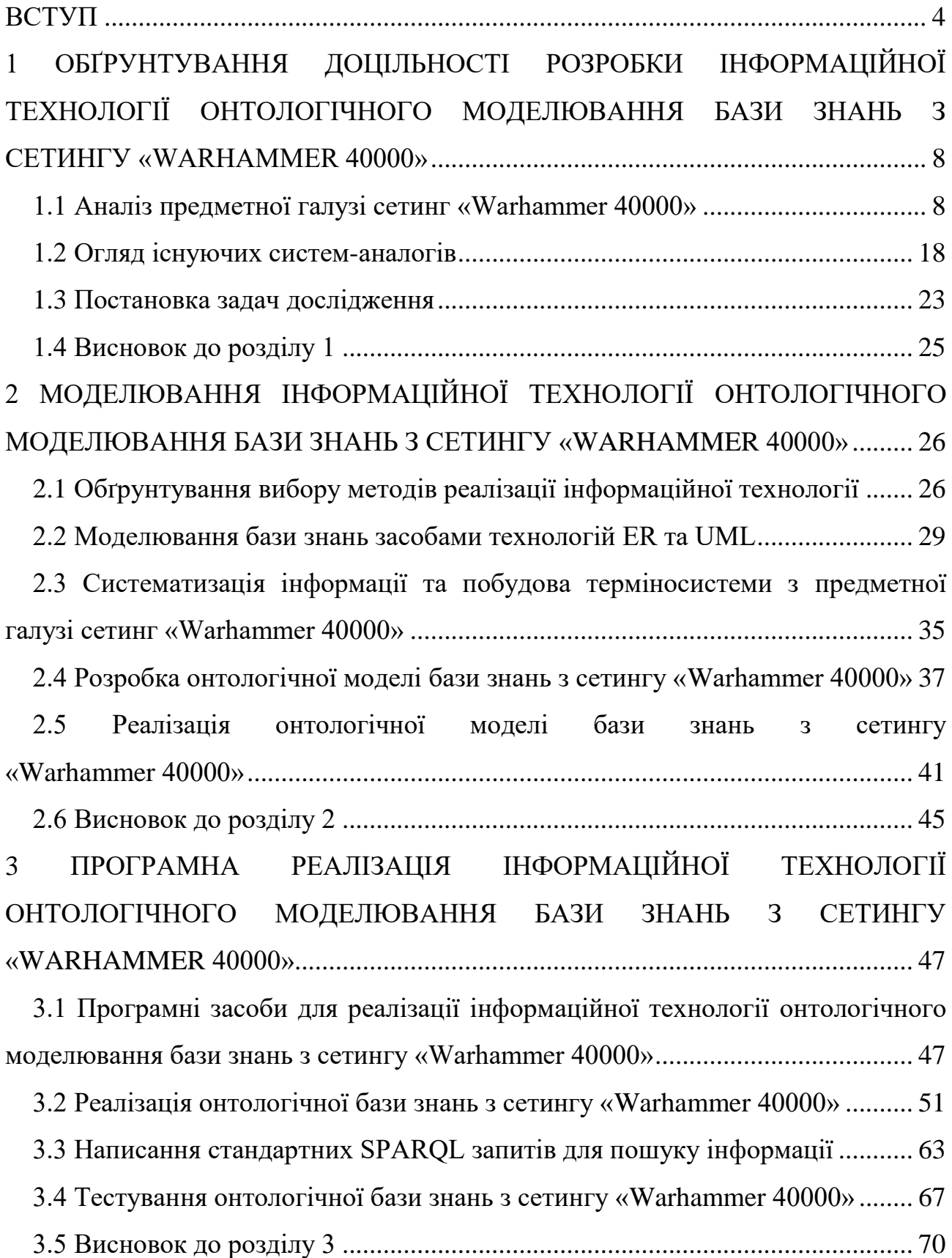

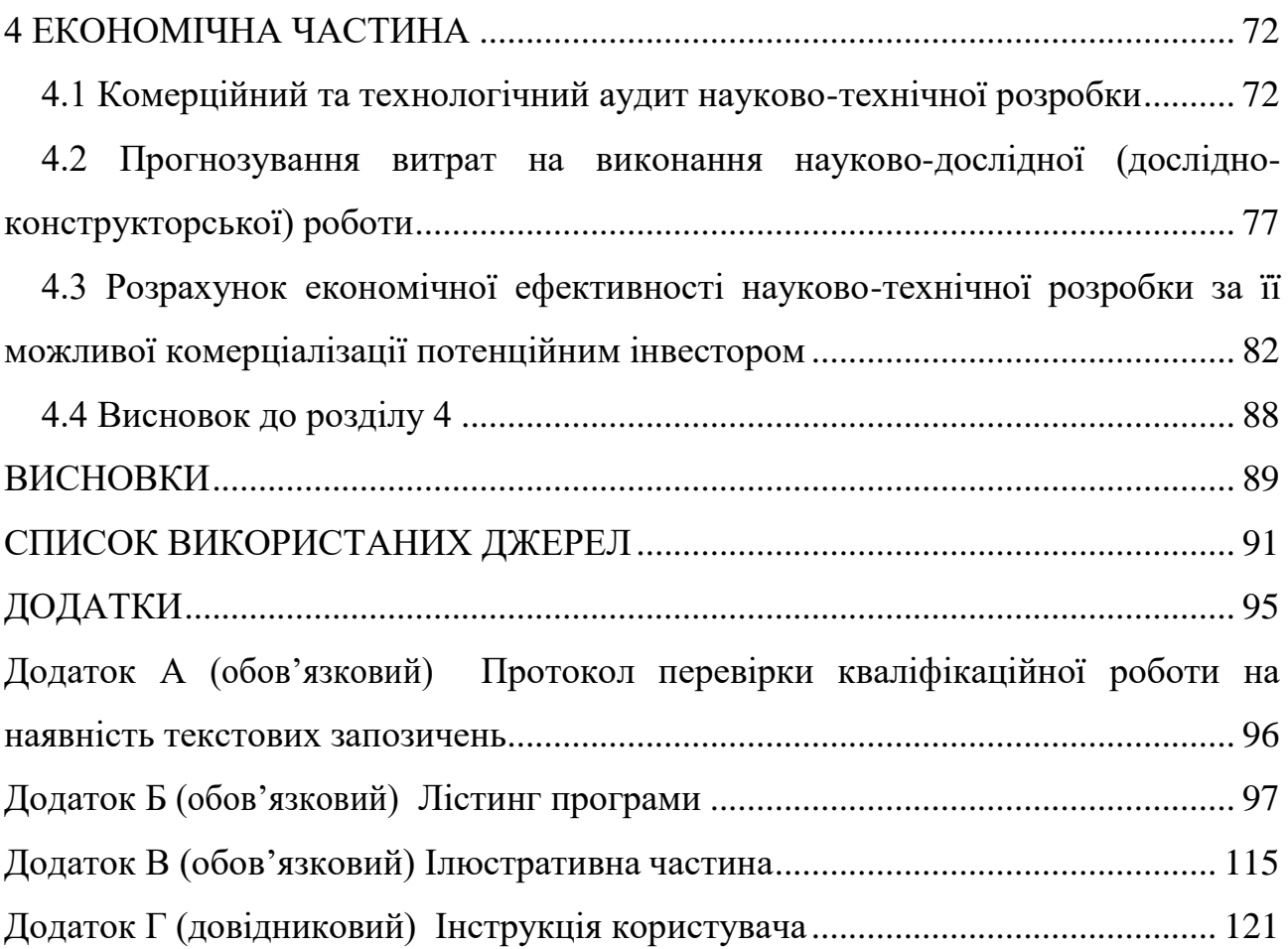

#### **ВСТУП**

<span id="page-7-0"></span>**Актуальність теми.** Онтологічна база знань - це сукупність збережених знань, яка використовує онтологію для структурування та описування концепцій, відношень та властивостей певної галузі знань. Онтологічна база знань може бути розроблена за допомогою онтологічних мов або спеціалізованих онтологічних інструментів. Розробка онтологічних баз знань залишається актуальною і важливою задачею у сучасному світі з багатим обсягом даних та швидким розвитком інформаційних технологій.

Розробка інтелектуальних систем онтологічних баз знань є важливим кроком у створенні інтелектуальних систем, здатних розуміти та обробляти інформацію. Розробка і використання онтологічних баз знань допомагає створювати зв'язки між різними ресурсами та знаннями в Інтернеті, полегшуючи розуміння та інтерпретацію інформації.

Warhammer 40000 це настільна стратегічна гра, яка включає в себе великі фантастичні багатокористувацькі військові баталії. Гра Warhammer 40000 охоплює не тільки битви настільних мініатюр, але також має широкий спектр продуктів, включаючи книжки, фільми, відеоігри та інші товари і медіапродукти, що розширюють світ ігрового всесвіту. Вона має велику та пристрасну групу шанувальників по всьому світу, які активно займаються колекціонуванням і фарбуванням мініатюр, створенням сценаріїв та веденням стратегічних битв у вигляді настільних сеансів.

Розробка онтологічної бази знань з сетингу Warhammer 40000 може мати доцільність і користь для спільноти гравців, фанатів та розробників цієї настільної гри. Онтологічна база знань може виконувати функції структуризації та організації інформації про різні аспекти сетингу Warhammer 40000, включаючи фракції, персонажів, технології, локації та історію. Вона може допомогти в упорядкуванні та класифікації даних для полегшення пошуку та доступу до потрібної інформації. Стосовно підтримки гравців, то онтологічна база знань може стати цінним ресурсом для гравців, які шукають додаткову

інформацію та вивчають різні аспекти гри. Вона може допомогти новачкам зрозуміти основи сетингу, а також надати досвідченим гравцям детальнішу інформацію для покращення стратегій та тактик [1].

Крім того, така система може бути корисною для розробки додатків та ігор, може слугувати основою для програмного продукту, пов'язаного з сетингом Warhammer 40000.

**Зв'язок роботи з науковими програмами, планами, темами.** Магістерська кваліфікаційна робота виконана відповідно до напрямку наукових досліджень кафедри комп'ютерних наук Вінницького національного технічного університету 22 К1 «Розробка прикладних інтелектуальних інформаційних технологій та систем».

**Мета і завдання дослідження.** Метою магістерської кваліфікаційної роботи є розширення функціональних можливостей інформаційної технології онтологічного моделювання бази знань з сетингу «Warhammer 40000», що дозволить ефективніше здійснювати пошук інформації.

Для досягнення поставленої мети необхідно вирішити такі завдання:

 проаналізувати предметну галузь сетингу «Warhammer 40000» та обґрунтувати доцільність розробки інформаційної технології онтологічного моделювання бази знань з сетингу «Warhammer 40000»;

провести порівняння існуючих технологій;

 здійснити моделювання предметної галузі сетинг «Warhammer 40000» засобами проектування та побудови діаграм, закодувати онтологію в інструментальному середовищі за допомогою конструювання відношень, виявлення закономірностей, написання правил та виразів;

розробити онтологічну модель бази знань з сетингу «Warhammer 40000»;

здійснити розробку алгоритму роботи онтологічної бази знань;

розробити загальну структурну схему системи;

здійснити програмну реалізацію онтологічної бази знань;

 виконати тестування програми та провести аналіз отриманих результатів;

обґрунтувати економічну доцільність розробки.

**Об'єктом дослідження** − процес структуризації знань з сетингу «Warhammer 40000».

**Предметом дослідження** є програмні засоби та технології онтологічного моделювання бази знань з сетингу «Warhammer 40000».

**Методи дослідження.** Для досягнення поставленої мети було застосовано методи класифікації інформації та систематизації інформації, теорія про моделі представлення знань, методи узагальнення, моделювання та абстрагування, методи моделювання UML, інтелектуальний аналіз даних, методи розробки та аналізу онтологічних систем.

**Наукова новизна одержаних результатів** полягає в наступному:

- вперше запропоновано інформаційну технологію онтологічного моделювання бази знань з сетингу «Warhammer 40000», яка використовує нову терміносистему структуризовану на основі головних аспектів сетингу. Це дозволяє здійснювати семантичний пошук в онтологічній системі сетингу «Warhammer 40000»;

- розроблено онтологічну модель бази знань сетингу «Warhammer 40000», яка сприяє планомірному вивченню сетингу за рахунок акцентування головних аспектів та поступовому заглибленню в особливості сетингу. Така модель відображає застосування онтологічних аспектів у вузькоспеціалізованій галузі настільних ігор та фантастичних уявлень.

#### **Практичне значення одержаних результатів** полягає у наступному:

1. Розроблено онтологічну базу знань сетингу «Warhammer 40000».

2. Програмно реалізовано онтологічну базу знань сетингу «Warhammer 40000», надано можливості для її модифікації та розширення.

3. Розроблено терміносистему сетингу «Warhammer 40000».

**Достовірність теоретичних положень** магістерської кваліфікаційної роботи підтверджується строгістю постановки задач, коректним застосуванням різноманітних методів під час доведення наукових положень, строгим виведенням аналітичних співвідношень, порівнянням результатів з відомими та збіжністю результатів математичного моделювання з результатами, що отримані під час впровадження розроблених програмних засобів.

**Особистий внесок здобувача.** Усі результати магістерської кваліфікаційної роботи були отримані здобувачем самостійно. У тезах, опублікованих у співавторстві, здобувачу належать такі результати: обґрунтування доцільності використання онтологічного моделювання для структуризації знань з сетингу «Warhammer 40000» [1].

**Апробація результатів роботи.** Результати досліджень було апробовано на Міжнародній науково-практичній Інтернет-конференції студентів, аспірантів та молодих науковців «Молодь в науці: дослідження, проблеми, перспективи (МН-2024)» [1].

**Публікації.** За результатами магістерської кваліфікаційної роботи опубліковано тези доповідей на науково-технічній конференції [1] та подано заявку на реєстрацію авторського права на твір у формі комп'ютерної програми – «Інформаційна технологія онтологічного моделювання бази знань з сетингу «Warhammer 40000»», номер заявки с202307454 від 20.10.2023 р.

# <span id="page-11-0"></span>**1 ОБҐРУНТУВАННЯ ДОЦІЛЬНОСТІ РОЗРОБКИ ІНФОРМАЦІЙНОЇ ТЕХНОЛОГІЇ ОНТОЛОГІЧНОГО МОДЕЛЮВАННЯ БАЗИ ЗНАНЬ З СЕТИНГУ «WARHAMMER 40000»**

#### <span id="page-11-1"></span>**1.1 Аналіз предметної галузі сетинг «Warhammer 40000»**

З англійської мови «сетинг» перекладається як «обстановка», «приміщення» і т.п. В цілому ж саме поняття описує середовище, в якому відбуваються віртуальні події або художні дії. Все залежить від того, що приймається до уваги фільм, книга, комп'ютерна або настільна гра [2].

Сетинг це час і місце дії, а також умови його процесу. Іноді до цього поняття відносять особливий набір правил та історії оточення. Така багатогранність визначення викликана тим, що слово запозичене. Це поняття трактується у трьох варіантах [3]:

Локація, в якій відбувається дія, а також час процесу та його обставини.

Час та місце в творі літератури, театру або кінематографа.

Фонова завіса в театральній постановці.

Нині різноманітність настільних ігор дуже велика, що вони стають популярнішими більше у дорослих, ніж у дітей. Наприклад, всім відома «Монополія» вже здобула велику кількість варіацій. Правила деяких з них буде непросто пояснити дитині. Крім «Монополії» є настільні ігри, які згодом адаптували в цифрову форму. Наприклад, «Підземелля і Дракони». Ця рольова гра в жанрі фентезі має великий світ. Переклад цього слова з англійської «обстановка» ідеально підходить під цей проект. Незважаючи на те, що перед нами настільна гра, вона відкриває багато можливостей для налаштування персонажа, знайомить з особливою історією та світом [3].

З 1974 року вийшло 10 сетингів і кілька підсетингів. Частина з них офіційно підтримувалася лише кілька років. Wizards of the Coast  $-$  це компанія, яка досі підтримує деякі сетинги проекту «Підземелля і Дракони», які були випущені першими. «Еберрон» - це ще один віртуальний світ, над яким працював бібліотекар Кейт Бейкер. Він брав участь у конкурсі Wizards of the Coast. Компанія шукала в той час вдалий сетинг для гри «Підземелля і Дракони». Бейкер виграв конкурс, запропонувавши свою варіацію історії [3].

Незважаючи на те, що у слова setting переклад – «обстановка», існує потреба у більш точному його тлумаченні. Поняття безпосередньо пов'язане з іншим поняттям «жанр». Наприклад, пост-апокаліпсис яскраво відображений у кожній серії Fallout, фентезі опрацьований в Neverwinter Nights, sci-fi представлений іграми Star Trek і Mass Effect. Все це дає відповідь на питання про те, що таке сетинг. Але бувають проекти, в яких непросто визначити тип віртуального світу. Оскільки сетинг нерегламентований термін і має багато визначень, розробники ігор не замислюються над створенням конкретного віртуального світу. Звідси з'являються проекти, які об'єднують у собі, наприклад, дизельпанк та стімпанк. Перший тип сетинга повертає нас в 19 століття до фантастичних парових машин. Стімпанк - більш пізніший напрямок 20-го століття. Це повертає нас до наукового прогресу. Такий термін можна тлумачити як і ігровий світ, і прописану галузь зі своєю атмосферою, і жанр, та ідею, і певний набір елементів. Це поняття відноситься не тільки до цифрового світу, але й зустрічається в театрі, кінематографі та літературі. Розробники проектів рідко замислюються про те, щоб цілеспрямовано формувати сетинг. Звідси так часто зустрічаються проекти зі змішаною типологією жанрів.

Warhammer 40000 – готичний науково-фентезійний сетинг, що використовується в багатьох настільних та комп'ютерних іграх, книгах та фільмах, коміксах та мультфільмах. Всесвіт був придуманий письменникомфантастом Майклом Муркоком для його мультивсесвіту, проте так і не отримав втілення. Права на Warhammer Fantasy Battles викупила компанія Games Workshop, доопрацювала та популяризувала. Всесвіт Вархаммер ділиться на дві франшизи – суто фентезійну Warhammer Fantasy та наукову фантастику Warhammer 40000. Обома випущено величезну кількість ігор. Надалі буде розглядатися саме Warhammer 40000 [4].

Стиль всесвіту Warhammer 40000 близький до футуристично-готичного фентезі. Однією з найхарактерніших рис світу є численні елюзії на відомі історичні події та міфи різних часів. Відображаються образи багатьох народів і культів світу, які мають давній характер походжень людських суспільств і взагалі пов'язані з людством. Серед міфологічних джерел можна назвати міфи стародавніх народів: Греції, Риму, Персії, Скандинавії, Русі, Єгипту та різні окультні вчення інших народів. Серед історичних – майже вся історія людства, від найдавніших часів і до майбутнього, що ще не настав, яким його описують фантасти [4].

Інша характерна риса – навмисна еклектичність. Генетично змінені суперсолдати мають зброю, що нагадує історичне озброєння воїнів, бійців чи солдатів різних епох. Надсвітлові космічні кораблі є сусідами з паровими машинами, високотехнологічна фантастична зброя – з сокирами, мечами та іншою холодною зброєю. Особливо яскраво це помітно за станом Імперіуму Людства, який на момент 40 тисячоліття володіє більш ніж мільйоном планет. За концепцією фентезі-всесвіту, більшість цих елементів озброєння: списи, бойові сокири, сокири та мечі, виявляються високотехнологічним аналогом звичайної холодної зброї і тому справді ефективні у бою.

Фантастичним мотивом є багато елементів: психічні виміри, так званим Імматеріумом або Варп-простором, надприродні здібності та психічні сили (псайкерство), технології (генна інженерія та модифікація, пристосування та адаптування, поліпшення фізіології до нових складно-витривалих умов середовища та конфлікту, що представляє небезпеку, варп-двигуни, сховища технологічних знань (система Стандартних Шаблонних Конструкцій), контакт з іншими інопланетними расами та цивілізаціями, так званими ксеносами (термін, що означає «чужий»), та багато іншого, представлене в цьому спектрі [4].

Такий сетинг являє собою світ вічної війни де основними сторонами конфлікту є Імперіум Людства, держава людей з Землі, прагне підкорити

якнайбільше світів, щоб вогнем і мечем насадити в них добре і світле. Хаос, який уособлює у собі нематеріальний світ зі своїми богами да ордами демонів та культів-послушників. Також раса орки, войовничі зеленокоживі дикуни, що народжуються з грибних спор. Вони розмножуються зі страшною швидкістю. Їхня чисельність стримується міжусобними війнами. Втрачені позиції хочуть повернути стародавня раса Ельдар, колишні правителі Галактики. Ця раса кочує між зірками на своїх величезних світах-кораблях. У Павутині, на межі звичайного простору і Варпа, мешкають темні ельдари – брати, які поклоняються богу Хаосу Слаанешу. Також загрозу для всього живого становлять тираніди чи великі пожирачі, раса біологічно досконалих істот, що поглинає інші світи. З космічних світів-гробниць піднімаються механічні скелети – некрони, що спали мільйони років та бажають повернути свою імперію. Однієї з фракцій є тау. Вони стурбовані хрестовими походами Імперіума і чорними хрестовими походами Абаддона, відповідними набігами і навалою флотів-вулів тиранідів та намагаються вижити у даному світі.

Розглянемо усі необхідні аспекти на основі яких буде формуватися база знань [5−12]. В першу чергу надамо опис діючим світам таким як Матеріум, Варп та Павутина.

У всесвіті Warhammer 40000 термін «Матеріум» вказує на фізичний світ або матеріальний світ, в якому розгорнута основна частина дій подій. Термін використовується, щоб відокремити фізичний світ від інших реальностей та понять, таких як псіоника, хаос, демонологія та інші надприродні аспекти всесвіту Warhammer 40000. Матеріум є місцем безжального військового конфлікту і загарбництва між численними фракціями та імперіями, такими як Імперіум Людства, тираніди, ельдари, орки, хаос та інші.

Варп – психічний вимір, паралельний реальному світу, який відомий під багатьма іменами: варп-простір, Імматеріум, Емпіреї, Ефір, Океан Душ, Царство Хаосу. Варп-простір – вимір мінливої енергії, відомої як Хаос. Це володіння богів Хаосу. Варп немає певної форми, а закони матеріального світу і часу у

ньому мінливі і непередбачувані. Його енергії перебувають у постійному безладному русі і легко схильні до різних обурень.

Павутина (англ. Webway) − мережа проходів на межі звичайного простору та варпу, проміжний вимір, що використовується для переміщення по космосу (насамперед расою Ельдар).

Далі розглянемо основні сторони конфліктів. Такий світ містить безліч рас та держав, тому розглянемо ті, які найбільше пливають на весь світ.

Імперіум Людства – галактична імперія, яка об'єднала переважну більшість людей у галактиці. Його засновник і правитель – богоподібний Імператор Людства, наймогутніший псайкер, відомий людству. Він заснував Імперіум понад дванадцять тисяч років тому і продовжує, хай і номінально, очолювати його. Офіційним гербом держави є аквіла. Імперіум найбільша держава в галактиці, яка нараховує більше мільйона зоряних систем, що знаходяться в Галактиці Чумацького Шляху та розділені між собою багатьма світловими роками.

Імператор Людства, відомий також як Король Людства , Бог-Імператор або просто Імператор − засновник і правитель Імперіуму. Для переважної більшості людей Імператор є богом. Він божество, що сидить на Золотому Троні Терри (прилад який підтримує життя імператора та навігатор для космічних суден). Квадрильйони людей по всій Галактиці носять його зображення і поклоняються йому у незліченних формах. Культ Механікус шанує його як «Омнісію», фізичне втілення Бога-Машини.

Номінально главою Імперіуму досі є Імператор Людства. Однак з часу його сходження на Золотий Трон обов'язок за правлінням людством впав на Сенаторум Імперіаліс – Імперська Рада, що складається з дванадцяти Вищих Лордів Терри. Вищі Лорди відрізняються один від одного як знаннями, так і особистостями, але в будь-якому разі члени Ради – лідери та представники наймогутніших організацій Імперіуму. Після відродження Робаута Жиллімана він фактично став правителем Імперіума як регент Імператора та лордкомандувач.

Администратум – організація, відповідальна виконання адміністративних функцій, найбільша з усіх. У її складі перебуває незліченна кількість переписувачів і дрібних службовців. Адміністратум займається адмініструванням Імперіуму на всіх рівнях, включаючи збір податків і податків, ведення переписів населення, планування витрат та їх підрахунок. Адміністратур, у свою чергу, складається з незліченних підрозділів, департаментів та служб. Департамент Муніторум – підрозділ Адміністратуму, відповідальний за управління та постачання Астра Мілітарум. Адептус Астра Телепатика – імперські астропати, відповідальні за передачу повідомлень між світами Імперіуму. Адептус Астрономіка – підрозділ, відповідальний за підтримку роботи Астрономікону, який використовують Навігатори для навігації у варпі. Навіс Нобіліт – навігатори, що ведуть Імперські судна крізь варп. Адептус Кустодес – охоронці Імператора. Адептус Арбітрес – галактична поліція, яка стежить за виконанням «Лекс Імперіаліс» – склепіння Імперських законів. Офіціо Ассасінорум – секретний підрозділ елітних убивць, відповідальний за знищення важливих цілей.

Інквізиція – секретна служба, відповідальна за пошук та дослідження будьяких потенційних загроз людству. Її агенти ведуть нескінченне полювання на єретиків, зрадників, ксеносів і навіть демонів. Ця організація поза веденням Адептус Терра, оскільки однією з ролей Інквізиції є викорінення корупції та псування в Імперіумі. Інквізитори відповідають за свої дії лише перед собою та Імператором. Адептус Механікус – техніки та вчені Марса, які будують та обслуговують Імперську техніку, озброєння, кораблі та знаряддя війни. Адептус Міністорум – Екклезіархія, імперська церква, що насаджує і підтримує Імперське кредо і віру.

Військові сили Імперіуму представлені такими організаціями: Астра Мілітарум – регулярні війська Імперіуму Людства. Імперський Військовий Флот – основний військовий космічний флот Імперіуму. Адептус Астартес – елітні ударні війська Імперіума. Імперські Лицарі – могутні крокоходи лицарських будинків. Легіони скитаріїв – основні військові сили Адептус Механікус. Колегія Титаніка – могутні імперські титани. Адепта Сорорітас – основна військова сила Екклезіархії, жіночі чернечі ордени. Сили Планетарної Оборони – регулярні планетарні війська Імперіуму.

Загальну структуру Імперіуму зображено на рисунку 1.1.

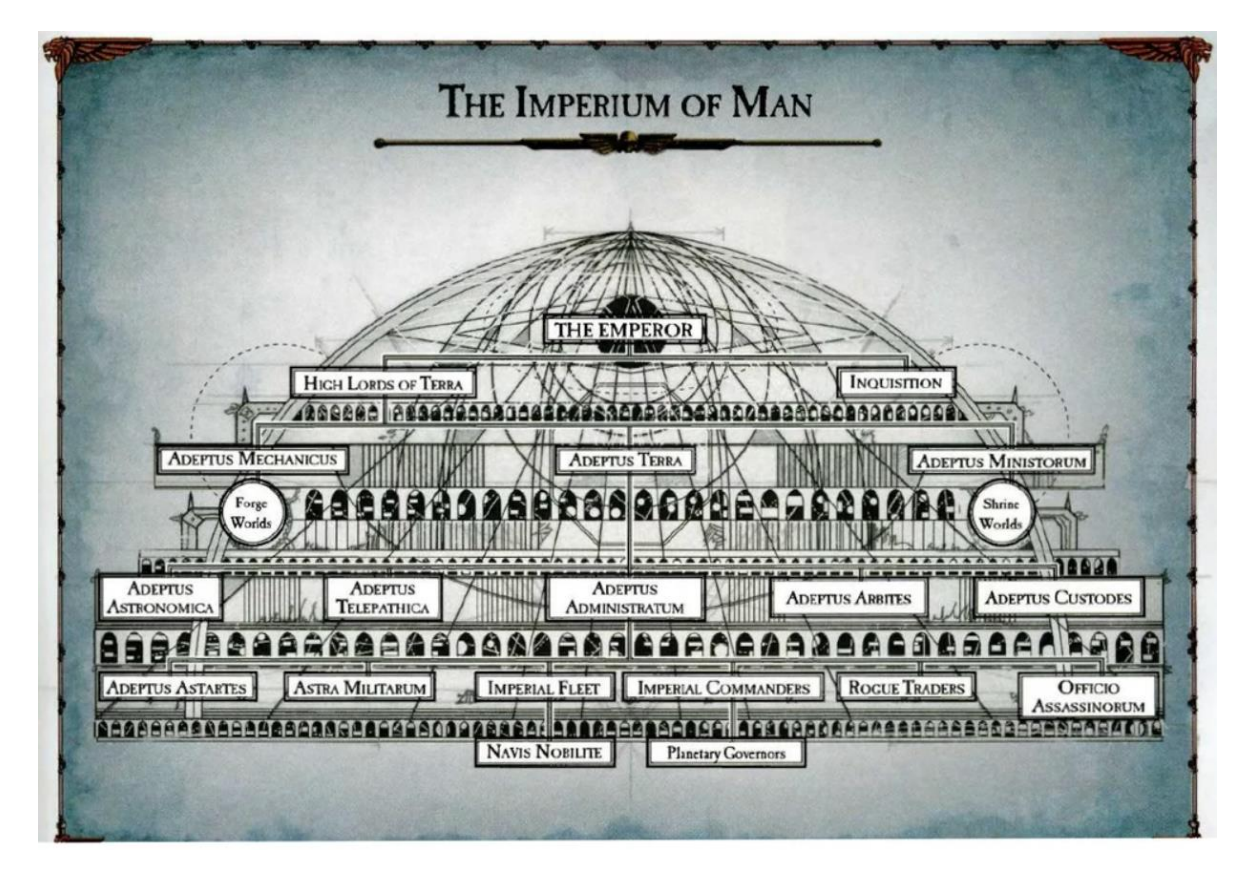

Рисунок 1.1 – Структура Імперіуму

Псайкери – істоти, здатні використовувати психічні сили. У деяких рас, наприклад людей, псайкери трапляються дуже рідко. Інші раси від природи не мають психічного потенціалу, і в них ніколи не народжуються псайкери, наприклад К'тан, некрони і тау. Є такі раси, представники яких усі до одного мають псайкерський потенціал, наприклад ельдари та орки. Наступною розглянутою стороною буде Хаос.

Хаос – психічна енергія, з якої складається варп-простір. Найчастіше, «Хаосом» називають все, що з ним, включаючи його вплив, богів Хаосу, їх послідовників, і навіть сам варп. Хаос це майже синонім варпа, ці сутності нероздільні. Хаос – нескінченний океан духовної та емоційної енергії, що

наповнює варп. Найбільш обдаровані смертні псайкери можуть використовувати цю енергію, яка дає їм здібності, що легко переступають закони матеріального всесвіту. Однак, зла сила Хаосу з часом може перекрутити псайкера, розкладаючи його душу і розум. Канонічний знак Хаосу – восьмикінцева зірка, що символізує нескінченні можливості Хаосу.

Хаос втілено у чотирьох основних напівматеріальних сутностях, званих Темними богами. Кожен із цього могутнього пантеону є цілком оригінальною істотою зі своєю суверенною сферою впливу: Кхорн − бог війни та крові; Нургл − бог гниття та хвороб; Тзінч − бог амбіцій, надій та спраги змін; Слаанеш − бог чуттєвих задоволень, садизму та божевілля.

Війська Хаосу представлені чотирма основними видами: демони; заблукані та прокляті; космодесант Хаосу; легіони титанів Хаосу.

Демони – це сутності Хаосу, що знаходяться на наступній сходинці ієрархії після богів. Їх безліч, і здебільшого кожен із них підкоряється якомусь богу. Іноді демони безпосередньо вторгаються у світи людей та інших рас, але частіше вважають за краще діяти опосередковано, залучаючи на свій бік слабких чи скривджених осіб, які легко піддаються їх впливу. Кожен демон, після свого втілення в реальному просторі, сам по собі є зброєю, наділеною тим чи іншим ступенем власної волі.

Заблукані і прокляті – широке розмаїття хаоситів-заколотників і мутантів, що включає людей, які зродилися, звіролюдей, культистів, втікачів псайкерів, мутантів з демонічних світів і зрадників з Імперської Гвардії. При слабкому озброєнні їх угруповання намагаються перевершувати ворога числом.

Космодесантники Хаосу – ті, хто перейшов на бік примарха Хоруса та повстав проти Імператора у спробі поставити матеріальний світ на службу Хаосу (війна «Єресь Хоруса»). Цілих дев'ять легіонів зрадили Імператора і приєдналися до Хаосу, деякі з них вибрали собі окреме божество для поклоніння, інші поклоняються Хаосу Неподільному. У наступні за Єрессю Хоруса тисячоліття Хаос зміг різними шляхами схилити до себе на службу багато орденів і сил Адептус Астартес.

Легіони титанів Хаосу – легіони Колегія Титаніка, які підкорилися Хаосу, звернувшись проти Імперіуму під час Єресі Хоруса. Вони використовують бойових титанів, заражених силами Хаосу, що робить їх ненависними ворогами Адептус Механікус.

Ельдар, або альдарі (англ. Aeldari ), загадкова раса, що мандрує серед зірок. Останні нащадки, що вижили колись великої імперії, зруйнованої вщент. Нині вони чіпляються за існування, виживаючи в нескінченних війнах завдяки військовій майстерності та давнім технологіям, і світяться в порожнечі подібно до вугіллям, що догорають.

Ельдари, створіння настільки ж давні, як самі зірки, давним-давно населяють Галактику. Спочатку їм належала величезна імперія, найменша забаганка якої була законом для всіх, а потім, після катастрофічного гріхопадіння, що розтрощило їх расу, ці істоти перетворилися на мандрівників, які чіпляються за залишки колишньої цивілізації. Вони пливуть від зірки до зірки на колосальних космольотах, званих світами-кораблями, і борються за виживання в Галактиці, яку роздирають на частини ворожі чужаки і беруть в облогу сили Хаосу. Світи-кораблі – це колосальні зорельоти, створені ще до гріхопадіння. Саме вони забрали від небезпеки ельдари, які пережили ті злощасні події. Хоча багато світів-кораблів загинули в наступні тисячоліття, ті, що залишилися, входять до числа наймогутніших сил у Галактиці.

Темні ельдари – пірати та розбійники з чорним серцем, і для них усі мешканці Галактики не більше ніж худоба, яку можна забивати, коли заманеться. Ці чужорідні нальотчики жорстко і стрімко вдаряють з тіней Павутини, а потім безслідно розчиняються, перш ніж противник встигає відповісти.

Оскільки з вини долі темні ельдари змушені забути про свої потужні психічні здібності, понад усе вони ставлять фізичну досконалість. Усі без винятку представники касти темноельдарських воїнів мають високе зростання і гнучке тіло, а їхня алебастрова шкіра майже така ж бліда, як у трупів – і все через те, що в їхньому темному царстві немає справжнього сонячного світла. У них атлетична статура і сильно розвинені міцні м'язи, яких немає навіть у їхніх побратимів зі світів-кораблів, бо темні ельдари найбільше цінують бойову майстерність.

Орки (також звані зеленошкірими або зеленомордими ) – створіння примітивні, але в цьому їхня сила, а не слабкість. Більш розвинені раси Галактики неодноразово недооцінювали зеленошкірих – і майже завжди це оберталося фатальною помилкою. Орки – дика, груба і любляча війну раса. Вони домінантний елемент раси оркоїдів, що включає орків та їхніх менших родичів, грітчинів чи гротів та снотлінгів. Оскільки орки більші, сильніші і страшніші, ніж інші оркоїди, вони утворюють військову еліту раси. Вони наказують грітчинами і снотлінгами, часто розглядаючи їх як рухоме майно. Такий статускво, однак, небезвигідний для менших оркоїдів, оскільки орки також захищають та піклуються про них. Без цього життя грітчинів і снотлінгів могло б бути набагато гіршим.

Некрони або «некронтир» – стародавня раса роботоподібних істот, що є реінкарнацією раси некронтир. Вона боролася за владу в галактиці за мільйони років до подій сорокового тисячоліття, але через катастрофу про її існування забули. Однак у період сорокового тисячоліття Некрони отямилися від свого сну, щоб розпочати новий похід проти інших рас.

Кожен некрон належить до якоїсь царської династії, одного з великих будинків стародавніх некронтир. Вірність династії колись була виключно питанням сім'ї та традиції, але зараз вона закріплюється за допомогою завоювань та програмування. Кожен представник знаті по-справжньому індивідуальний, і поки всі вони різняться за звичками та лояльністю, то рідко мають єдність цілей, крім тих, що нав'язують вищі командири. Відповідно, поки кілька сусідніх світів вірні однієї й тієї царської династії, переслідувана ними мета повністю залежить від побажань і прагнень кожного владики чи лорда, ніж від ширших традицій династії.

До приходу К'тан (раса богів) існувало багато сотень династій некронтир. Одні мали величезну політичну і військову силу, тоді як інші були ослаблені і перебували на межі зникнення. Під час Війн сецесії, повстання проти біопереносу, Війни в небесах та Великого Сну було знищено багато тисяч царських династій. Не можна сказати, скільки вижило, за винятком того, що їх налічуються сотні або, можливо, тисячі. Ті династії, які будуть представлені в базі знань, можна розглядати, як наймогутніші з тих, що залишилися.

Тау – молода, технологічно орієнтована раса гуманоїдів зі Східної Окраїни Галактики, що є домінуючим видом в Імперії Тау. Це раса чужинців, яка намагається звести власну імперію в розореній війною Галактиці 42 тисячоліття. Вони хочуть показати новий шлях варварському та неорганізованому всесвіту. Багато цивілізацій ксеносів вже приєдналися до них, і згодом навіть на тих, хто чинить опір, пролиється світло істини. Їхня спільна справа, відома серед тау як Вища Благо, вимагає забути про індивідуальність, залишити власні бажання і працювати спільно заради процвітання імперії, що росте. Вони вважають, що немає такого супротивника, якого не можна було б подолати за допомогою їх технологій, і не існує таких проблем, які б не змогла вирішити їх наука. Якщо буде потрібно, тау готові зрушити навіть зірки заради Вищого Блага.

В Імперії Тау є кастова система, де кожен є членом єдиного цілого, і виконує свою роботу заради всього народу. В Імперії Тау існують п'ять каст: Каста Вогню (Шас) – каста Вогню дає воїнів тау. Каста Землі (Фіо) – каста Землі складається з ремісників, будівельників і робітників тау і нині є найчисленнішою. Каста Води (Пор) – члени касти Води служать чиновниками, політиками, управлінцями, представляють собою цивільних службовців, завдяки яким суспільство тау працює злагоджено. Каста Повітря (Кор) – вони були посланцями, але тепер вони грають роль пілотів та екіпажів космольотів, транспортуючи товари та воїнів у необхідне місце. Каста ефірних (Аун) – ефірні –лідери тієї єдності каст, якою є Імперія Тау.

### <span id="page-21-0"></span>**1.2 Огляд існуючих систем-аналогів**

Розроблювальна база знань орієнтовна на користувачів, які вперше знайомляться з всесвітом «Warhammer 40000». Ця база знань описує загальні

особливості сетингу, такі як основні сторони конфлікту, ієрархію місцевих держав та світи де знаходяться певні раси та організації.

Для успішного введення користувача у сетинг потрібно акцентувати увагу на таких аспектах:

світи, де відбуваються основні події;

космічні сектори та їхні планети;

опис ієрархії найвпливовіших сторін конфліктів;

 $-$  опис рас;

 класифікація богів цього сетингу та відношення інших діючих осіб до них.

Інформаційних систем, описуючих сетинг «Warhammer 40000», досить мало, проте потрібно провести аналіз існуючих баз знань, щоб проаналізувати та врахувати їхні переваги та недоліки. Розглянемо наступні три онлайни-ресурси, які спеціалізуються на описі сетингу «Warhammer 40000»:

офіційний сайт Warhammer Games Workshop;

вікі-хостинг Fandom;

сайт Вікіпедія.

Warhammer Games Workshop – такий ресурс  $\epsilon$  офіційним сайтом компанії «Games Workshop Group PLC» (рис. 1.2) [13]. Це британська компанія, яка створює та реалізує ігрову продукцію. Сьогодні Games Workshop є однією з найбільших компаній у світі, які займаються створенням настільних ігор в жанрі варгейму [14]. Цей сайт містить інформації про саму ігрову продукцію, кодекси (література, яка міститить інформацію як повязану з настільною грою, так і описом самого сетингу) та має розділ пов'язаний зі спільнотою Warhammer 40000 (рис. 1.3) [15].

Також сервіс надає доступ до офіційних графічних матеріалів, мультиплікаційних робіт та іншої продукції пов'язаної з сетингом. Важливим аспектом є офіційність інформації: сайт надає офіційну інформацію про всесвіт Warhammer 40000, включаючи новини, анонси майбутніх продуктів і оновлень

правил гри. Цей офіційний ресурс є однією з головних точок доступу до всесвіту Warhammer 40000 та надає багато корисної інформації для фанатів і гравців.

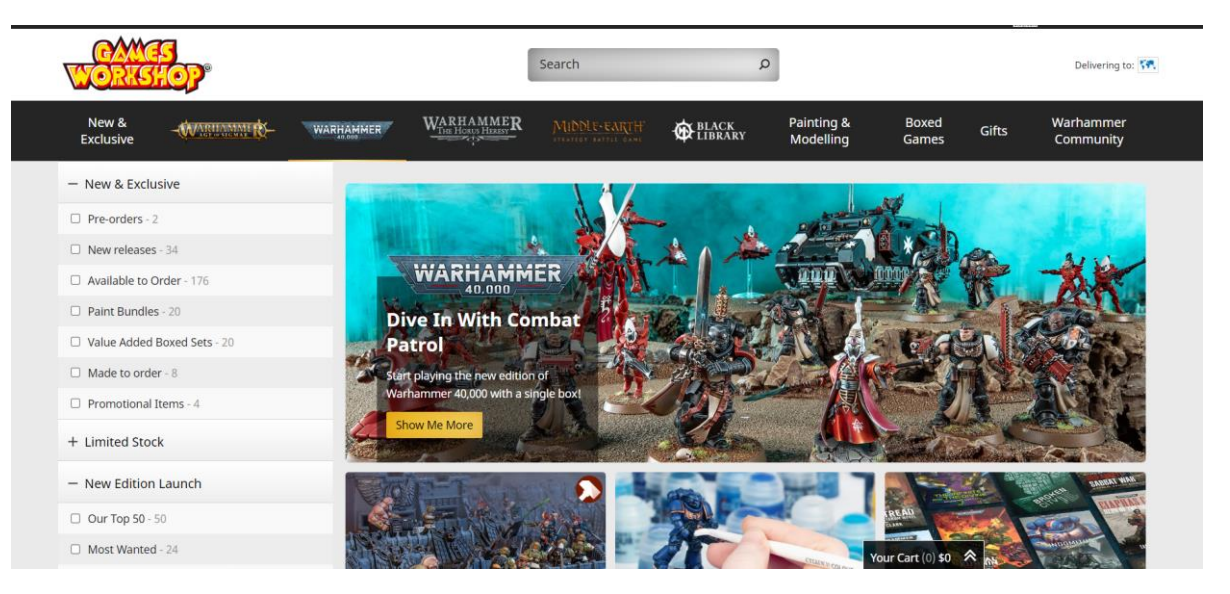

Рисунок 1.2 – Загальний вигляд інтерфейсного вікна головної сторінки сайту Warhammer 40000 Games Workshop

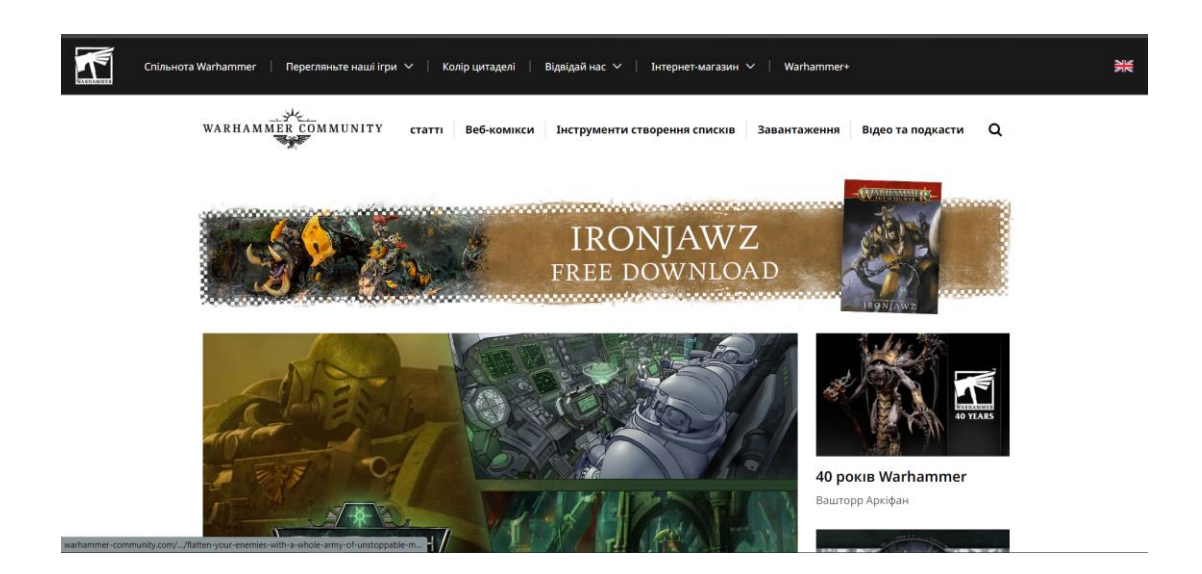

Рисунок 1.3 – Загальний вигляд інтерфейсного вікна сайту спільноти Warhammer 40000 Games Workshop

Вікіпедія – загальнодоступна вільна багатомовна онлайн-енциклопедія, якою опікується неприбуткова організація «Фонд Вікімедіа» [16]. Вікіпедія Warhammer 40000 є одним з важливих джерел інформації для тих, хто цікавиться

цим науково-фантастичним сетингом. Її переваги включають широкий обсяг інформації – Вікіпедія Warhammer 40000 містить значну кількість інформації про всесвіт Warhammer 40000, включаючи історію, фракції, персонажів, локації, події та інше. Ви можете знайти детальні описи різних аспектів цього сетингу (рис. 1.4). В статтях Вікіпедії часто наводяться посилання на інші джерела, такі як книги, ігри, романи, що дозволяє вам дізнатися більше про конкретні теми та джерела інформації. Багато статей мають зображення та ілюстрації, які візуалізують персонажів, фракції та інші аспекти Warhammer 40000. Це може допомогти вам краще уявити цей світ. Вікіпедія завжди оновлюється спільнотою користувачів, тому ви можете знайти інформацію про нові релізи, події та розвиток сетингу. Вікіпедія Warhammer 40000 має активну спільноту фанатів, які додають і оновлюють інформацію. Це робить її надійним джерелом знань про цей сетинг. Звісно, слід бути уважним до інформації на будь-якій вікіпедійній сторінці і перевіряти джерела, особливо якщо вам потрібна точна та авторитетна інформація. Вікіпедія − це відмінне місце для початку дослідження Warhammer 40000 і отримання загального уявлення про цей всесвіт.

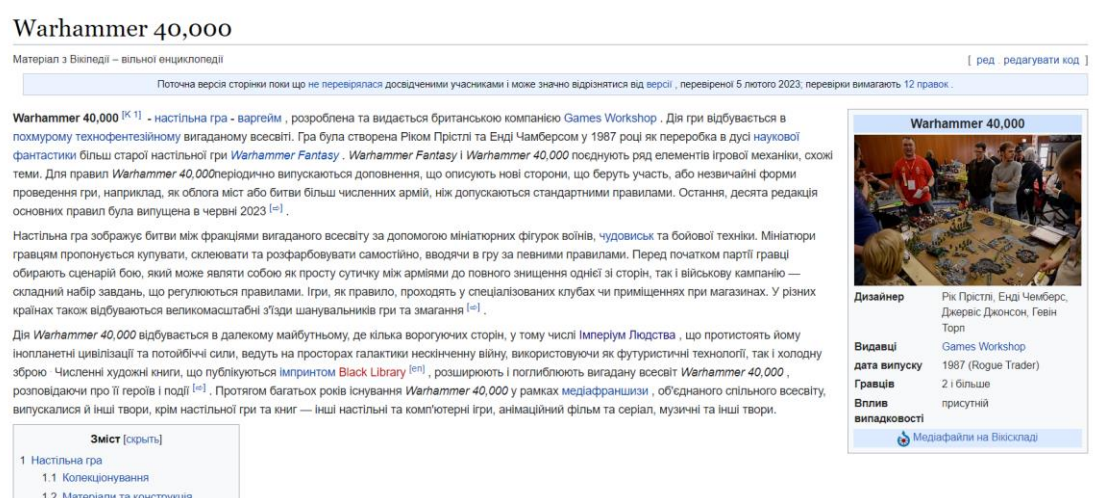

## Рисунок 1.4 – Загальний вигляд інтерфейсного вікна сайту Вікіпедія Warhammer 40000

Fandom Warhammer 40000 – вікі-хостинг, на якому розміщуються вікісайти в основному на розважальні теми. Fandom використовує MediaWiki,

програмне забезпечення для вікі з відкритим вихідним кодом, використовуване Вікіпедією. Fandom, Inc. отримує дохід від реклами і платного контенту, публікуючи більшість текстів користувача під ліцензіями (рис. 1.5) [17]. Такий сервіс містить біле 6900 статей присвячених Warhammer 40000. У самих статтях є посилання на персонажів, терміни та інші елементи всесвіту, що дозволяє читачеві одразу дізнаватися про новий для нього аспект. Хостинг містить рекомендації стосовно подібних статей відносно обраної теми, а самі статті супроводжуються графічною галереєю [18].

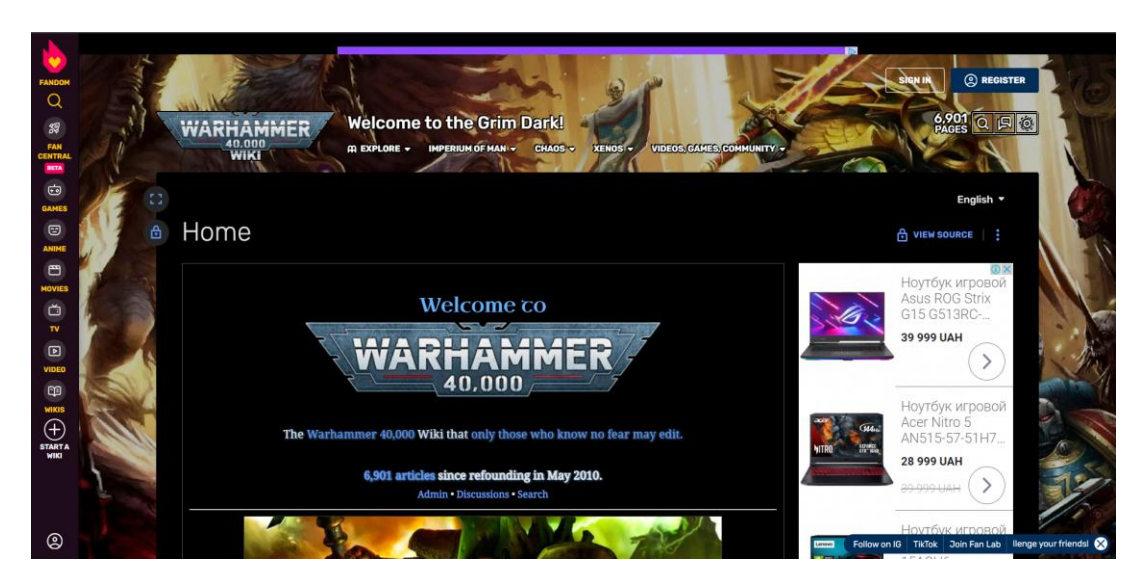

Рисунок 1.5 – Загальний вигляд інтерфейсного вікна головної сторінки сайту Fandom Warhammer 40000

Провівши аналіз аналогів, можна зробити висновки, щодо доцільності їх використання.

Офіційний сайт Warhammer 40000 Games Workshop має насамперед офіційну інформацію, містить дані не тільки про сам сетинг, а й слугує каталогом товарів та галерею графічних матеріалів. Проте, цей сервіс не є достатньо зручним у порівняні з аналогами і є більш зручним для досвідчених користувачів. Вікіпедія Warhammer 40000 має великий список статей, проте графічний спектр досить малий, а сам сайт не здатний провести нового користувача по основним особливостям сетингу.

Fandom Warhammer 40000 є більш досконалою версією Вікіпедії. На відмінну від неї має велику кількість графічних матеріалів. Також, сервіс дає додаткові посилання на подібні за запитом статті.

Недолік: користувач може дійти до надто «вузьких тем» та втратити основну лінію розуміння сетингу. Сервіс Fandom Warhammer 40000 є найкращим ресурсом у порівняні з аналогами, оскільки здатний поступово знайомити користувача з інформацією, ілюструвати її та має велику кількість статей.

Порівняльну характеристику онлайн-ресурсів з сетингу Warhammer 40000 наведено у таблиці. 1.1.

Таблиця 1.1 – Порівняльна характеристика онлайн-ресурсів з сетингу Warhammer 40000

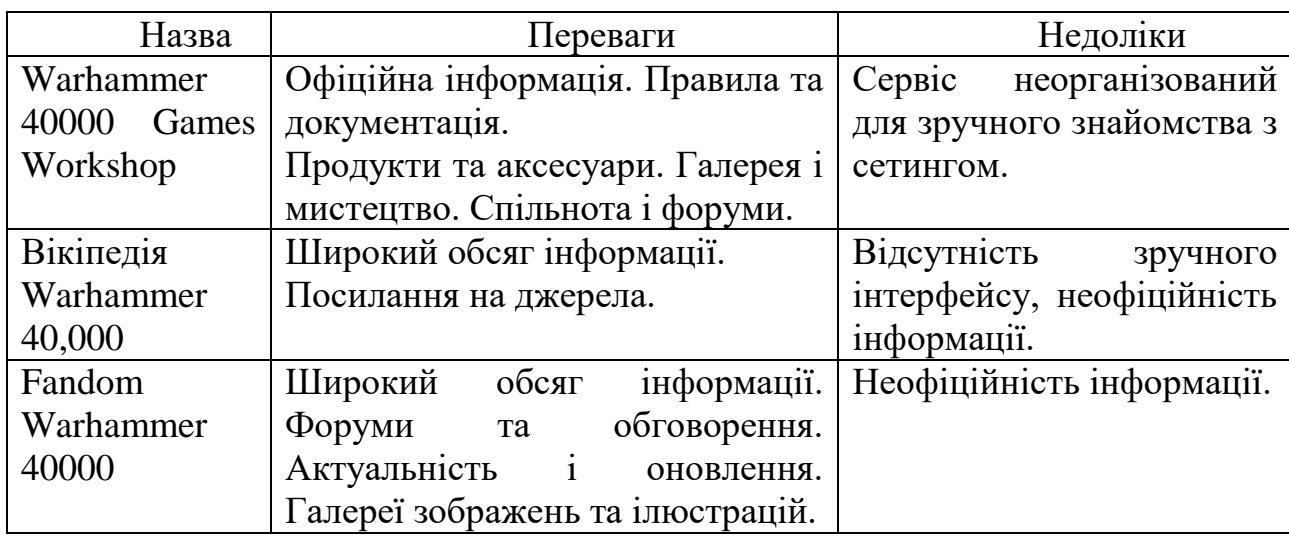

#### <span id="page-26-0"></span>**1.3 Постановка задач дослідження**

Нині всесвіт Warhammer 40000 набув широкої популярності. Значна кількість проведених змагань з настільної гри цього всесвіту, нові художні авторські твори, поява нових цифрових продуктів на основі сетингу стверджує про глобалізацію та популяризацію Warhammer 40000. Такий фантастичний світ приваблює не тільки фанатів настільних ігор, але й інших осіб, які починають вивчати особливості цьго сетингу.

Warhammer 40000 пропонує багатогранний і глибокий всесвіт із різноманітними фракціями, історіями, персонажами та сценаріями. Це привертає увагу гравців, які цікавляться науковою фантастикою та епічними сюжетами. Також регулярні випуски нових продуктів, додатків, розширень та нових правил від самих розробників підтримують інтерес гравців і надають новий зміст такому всесвіту. Аудиторія потребує зручного способу для ознайомлення з цим сетингом. З'являється необхідність у розробці системи, яка здатна поєднати велику кількість даних та зав'язків між ними.

Онтології на натепер є ефективним інструментом у різних сферах, вони допомагають вирішувати різноманітні завдання та вдосконалювати процеси. Онтологічні бази знань є множиною елементів у галузі штучного інтелекту та обробки інформації. Онтологічна структура знань дозволяє комп'ютерам краще розуміти світ навколо нас та ефективніше обробляти інформацію. Онтологічні бази знань можуть об'єднувати дані з різних джерел та відображати їх у спільному форматі. Це полегшує обмін та інтеграцію інформації між іншими системами. Онтології допомагають визначати відносини між термінами та концепціями, це дозволяє комп'ютерам краще розуміти контекст інформації та взаємозв'язки між об'єктами. Використання онтології може сприяти стандартизації та полегшити взаємодію між різними системами та платформами. Це є потужним інструментом для розвитку інтелектуальних та автоматизованих систем, що сприяє покращенню обробки та розуміння інформації комп'ютерами. Саме використання онтологічного підходу є доцільним для розробки інформаційної технології, яка б могла допомогти користувачеві краще зрозуміти всесвіт Warhammer 40000.

Розроблювана технологія має містити певних обсяг знань такого сетингу. Важливо акцентувати увагу на основних складових з якими користувач має зустрітися вперше при ознайомлені. Основна структура онтології має містити знання стосовно місця проведення подій, планети, космічні сектори та світи, основні держави, раси та у яких відношеннях вони взаємодіють між собою. Потрібну інформацію користувач буде отримувати на основі введених ним запитів, тому організація розробленої інформаційної технології має бути зрозумілою для користувача.

Для вирішення описаної проблеми потрібно вирішити такі завдання:

1. Проаналізувати існуючу інформацію по сетингу «Warhammer 40000».

2. Систематизувати інформацію та побудувати терміносистему сетингу «Warhammer 40000».

3. Здійснити проектування моделі інформаційної технології онтологічного моделювання бази знань сетингу «Warhammer 40000».

4. Здійснити розробку структури та відносин онтологічної бази знань.

5. Провести тестування онтології на основі запитів.

#### <span id="page-28-0"></span>**1.4 Висновок до розділу 1**

В першому розділі було здійснено детальний огляд сетингу «Warhammer 40000». Обґрунтовано актуальність цього фантастичного світу та проведено аналітику в області систематизації інформації в цій предметній галузі.

Під час огляду аналогів баз знань було розглянуто три відомі бази знань з сетингу «Warhammer 40000», реалізовані у вигляді онлайн-ресурсу: офіційний сайт Warhammer Games Workshop; вікі-хостинг Fandom; сайт Вікіпедія. Описано їх переваги та недоліки. Найкращим аналогом визначено вікі-хостинг Fandom, оскільки цей аналог містить великий обсяг потрібної інформації та є зручним для нових користувачів.

Визначено задачі дослідження та обґрунтовано використання онтологічного підходу для вирішення задачі розробки інформаційної технології онтологічного моделювання бази знань з сетингу «Warhammer 40000».

# <span id="page-29-0"></span>**2 МОДЕЛЮВАННЯ ІНФОРМАЦІЙНОЇ ТЕХНОЛОГІЇ ОНТОЛОГІЧНОГО МОДЕЛЮВАННЯ БАЗИ ЗНАНЬ З СЕТИНГУ «WARHAMMER 40000»**

### <span id="page-29-1"></span>**2.1 Обґрунтування вибору методів реалізації інформаційної технології**

Представлення знань – це множина синтаксичних і семантичних угод, що роблять можливим формальне вираження знань про предметну галузь у комп'ютерно інтерпретованій формі [19]. Модель подання знань це абстрактна структура або методологія, яка описує як інформацію так і знання, які можна структурувати, організувати та представити, щоб зрозуміти та використовувати її ефективно. Модель подання знань відображає, спосіб представлення знань та взаємодію комонентів у даній моделі. Найрозповсюдженішими є такі моделі представлення знань: логічні моделі, продукційні моделі, фреймові моделі, семантичні мережі [20].

Логічні моделі представлення знань це способи організації та виразу знань за допомогою логічних структур і правил. Вони використовують математичну логіку для формалізації знань і дають можливість комп'ютерам розуміти, робити висновки та використовувати ці знання для вирішення завдань. Основні логічні моделі представлення знань включають предикатну логіку: ця модель використовує логічне висловлювання для опису знань. Вона має предикати, які вказують на властивості об'єктів і відносини між ними [21].

Продукційна модель або модель, що заснована на правилах, дозволяє представити знання у вигляді речень-продукцій типу: «Якщо (умова), тоді (дія)» [22]. Під умовою розуміється деяке речення-зразок, за яким здійснюється пошук у базі знань, а під дією − дії, які виконуються при успішному результаті пошуку. При використанні продукційної моделі база знань складається з набору правил. Дані у такій моделі це вихідні факти, на підставі яких запускається машина виведення [23].

Фреймові моделі представлення знань – це способи організації та структурування знань, що базуються на концепції «фреймів». Фрейми представляють собою структуру даних, які містять атрибути (слоти) та їх значення для опису об'єкта або концепції. Ця модель дозволяє зручно відображати знання про світ, описуючи характеристики та відносини між об'єктами. Фрейм – це основний об'єкт фреймової моделі. Він містить атрибути (слоти) та значення, які описують конкретний об'єкт або концепцію [24].

Семантичні мережі – це модель представлення знань, яка використовує графову структуру для опису взаємозв'язків між концепціями або об'єктами. У семантичних мережах вузли графа представляють собою концепції або об'єкти, а ребра (зв'язки) вказують на відносини між цими вузлами. Ця модель дозволяє структурувати та виразно відображати знання, а також використовувати їх для вирішення завдань розуміння та виведення інформації [25].

Онтологічна модель подання знань – це спосіб організації та представлення знань за допомогою онтології. Онтологія – це формально визначена система концепцій або термінів, що використовується для опису інформації та встановлення взаємозв'язків між ними в конкретній галузі знань або домені [26]. Онтології допомагають структурувати знання, надаючи їм семантичний контекст та поняттєву рамку. Загалом, онтології допомагають забезпечити однозначне розуміння та інтерпретацію інформації у конкретній галузі знань, що сприяє кращому управлінню та використанню цієї інформації.

Використання онтологій для побудови бази знань має багато переваг і може значно полегшити організацію, розуміння та роботу з інформацією. Ось деякі з основних переваг:

структурована інформація;

семантичне розуміння;

інтелектуальний пошук і фільтрація;

інтеграція даних;

підтримка інтелектуальних систем;

легка модифікація і розширення;

– спільне розуміння;

мультидисциплінарність.

Онтології надають можливість структурувати інформацію в базі даних, що допомагає організувати дані в логічний ієрархічний порядок. Це полегшує пошук, розуміння та навігацію по інформації. Також надають семантичний контекст інформації. Вони визначають семантику та взаємозв'язки між різними термінами і концептами, що полегшує розуміння значення даних.

Онтології дозволяють створювати інтелектуальні алгоритми пошуку та фільтрації. Ви можете шукати не тільки за ключовими словами, але і за семантичним значенням, що робить пошук більш точним. За допомогою онтологій можна об'єднувати дані з різних джерел та джерел даних, навіть якщо вони мають різну структуру. Це спрощує роботу з різнорідними джерелами інформації.

Онтології створюють базу для розвитку інтелектуальних систем, таких як експертні системи, семантичні пошукові системи та системи рекомендацій. Вони можуть допомогти автоматизувати прийняття рішень та аналіз даних. Їх можна легко модифікувати і розширювати з метою врахування нової інформації та змін у знаннях.

Онтології дозволяють створювати спільне розуміння між різними системами та людьми, це сприяє зменшенню непорозумінь та покращенню співпраці. Їх можна застосовувати в різних галузях і для різних завдань, що робить їх універсальним інструментом для побудови баз знань.

Загалом, використання онтологій допомагає створювати більш ефективні та інтелектуальні системи обробки та розуміння інформації, що робить їх корисними для багатьох галузей, включаючи науку, бізнес, освіту та інформаційні системи пов'язанні з описом художніх сетингів.

#### <span id="page-32-0"></span>**2.2 Моделювання бази знань засобами технологій ER та UML**

При моделюванні онтологічної бази знань необхідне застосування сучасних засобів моделювання, оскільки є важливим коректно впорядкувати дані та зв'язки між ними.

Розглянемо процес моделювання бази знань з сетингу «Warhammer 40000» з використанням методології ER-моделювання.

ER-моделювання (Entity-Relationship modeling) – це методологія проектування і моделювання баз даних, яка базується на використанні концепцій «сутностей» (entities) та «відносин» (relationships) для опису структури і взаємозв'язків між даними в інформаційній системі [27]. Основною метою ERмоделювання є визначення сутностей, їх атрибутів та взаємозв'язків між ними, щоб створити абстрактну модель даних, яка може бути використана для подальшого проектування і створення реальної бази даних.

Сутності представляють об'єкти або концепції, про які збирається інформація. Відносини вказують на зв'язки між сутностями. Атрибути − це властивості сутностей, які описують їхні характеристики. Наприклад, атрибутами сутності «Товар» можуть бути «Назва», «Ціна», «Кількість на складі» тощо.

ER-модель може бути візуалізована у вигляді схеми або діаграми, відомої як Entity-Relationship Diagram (ERD), яка допомагає зрозуміти структуру даних та їхні взаємозв'язки перед розробкою. ER-модель є важливою частиною процесу проектування і розробки баз даних.

ER-діаграма (Entity-Relationship Diagram, або ERD) − це графічне зображення ER-моделі, яке використовується для візуалізації структури даних в інформаційній системі або базі даних. ER-діаграми допомагають легше розуміти структуру та зв'язки між різними сутностями та об'єктами даних [27].

ER-модель (Entity-Relationship model) є потужним інструментом для моделювання структури даних в інформаційних системах і проектування баз даних. Вона має свої переваги і недоліки. На рисунку 2.1 зображено фрагмент ER-моделі з предметної галузі сетингу «Warhammer 40000».

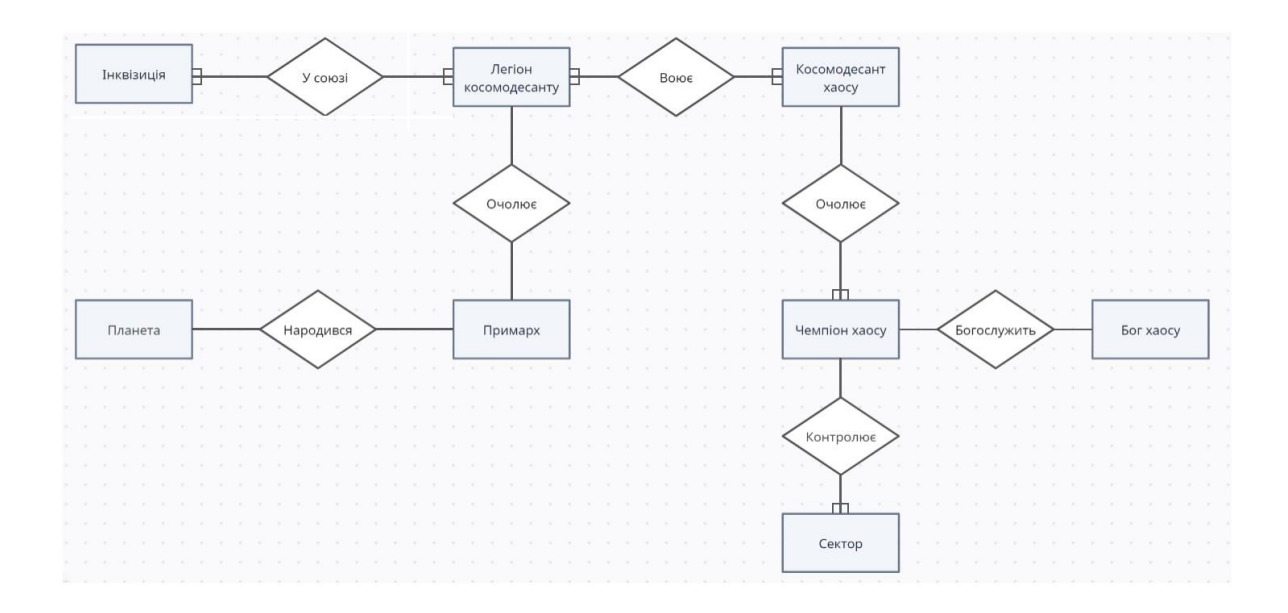

Рисунок 2.1 – ER-модель предметної галузі сетингу «Warhammer 40000»

У таблиці 2.1 подано повне розшифрування зв'язків між предметною галуззю сетингу «Warhammer 40000» та сутностями фрагменту предметної галузі.

Таблиця 2.1 – Опис зв'язків фрагменту предметної галузі сетингу «Warhammer 40000»

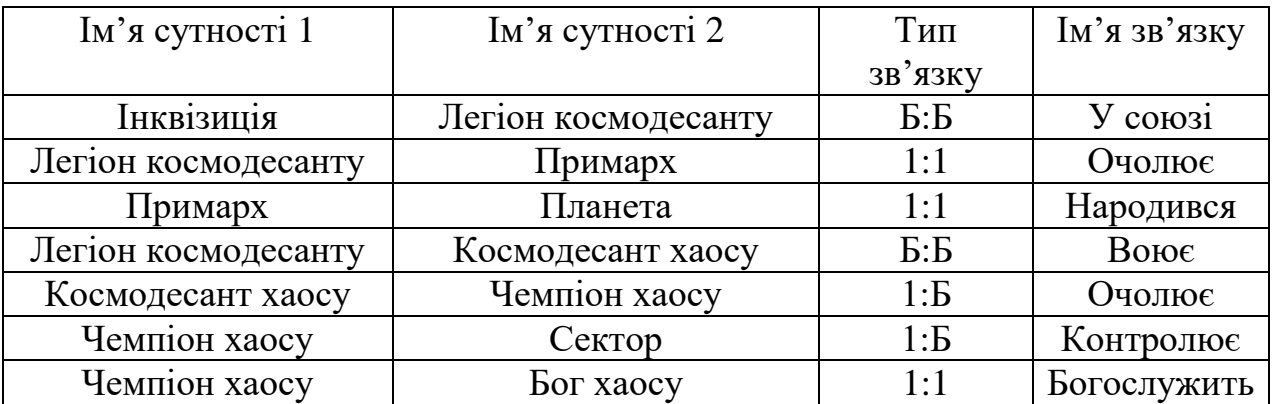

До переваг можна віднести простоту і зрозумілість, ER-модель надає зручний і зрозумілий спосіб візуалізації структури даних та взаємозв'язків між

ними. Вона легко розуміється розробниками, аналітиками і замовниками проекту. ER-модель допомагає визначити сутності, відносини та атрибути, це спрощує процес проектування бази даних. Вона дозволяє планувати структуру даних до розробки фактичної бази даних. Чіткість взаємозв'язків, модель дозволяє чітко визначити, як сутності взаємодіють між собою і це допомагає уникнути непорозумінь у проекті. ER-модель є стандартизованою інструментальною методологією, яка використовується в багатьох галузях і є загальноприйнятою для моделювання баз даних. Завдяки ER-моделі можна аналізувати структуру даних і виявляти можливість оптимізації запитів та операцій з даними.

До недоліків можна віднести: спрощеність ідеалізації, ER-модель надто спрощує дійсну складність даних і взаємозв'язків в реальних системах. У деяких випадках це може призвести до втрати деталей. Обмеженість виразності, ERмодель не завжди може відобразити всі аспекти дійсної системи. В деяких випадках можуть бути потрібні додаткові моделі або розширення ER-моделі. Деякі взаємозв'язки в реальних системах складніше відобразити за допомогою звичайних ER-діаграм. В ER-моделі важко моделювати великі і складні системи, оскільки діаграми можуть стати надмірно великими та нечитабельними.

У практиці, ER-модель є важливим інструментом для початкового аналізу та проектування баз даних, але вона може бути комбінована з іншими методами і моделями, такими як UML (Unified Modeling Language), для більш повного опису і розробки інформаційних систем і баз даних.

UML, або Unified Modeling Language, є стандартною мовою для моделювання та проектування програмного забезпечення. UML надає набір графічних і текстових нотацій, що дозволяють інженерам програмного забезпечення, аналітикам та розробникам створювати моделі програмних систем, їх структури, функцій та взаємодій. Основні концепції UML включають такі елементи: діаграми, компоненти, відносини, атрибути [28].

UML включає різні види діаграм, які представляють різні аспекти програмної системи. Основні типи діаграм UML включають:

Діаграми класів (Class Diagrams) показують структуру класів, атрибутів і методів, а також взаємозв'язки між класами.

Діаграми послідовності (Sequence Diagrams) відображають послідовність обміну повідомленнями між об'єктами в часі.

Діаграми взаємодії (Interaction Diagrams) включають у себе діаграми послідовності та діаграми співробітництва, які моделюють взаємодію об'єктів.

Діаграми діяльності (Activity Diagrams) використовуються для моделювання процесів та послідовностей дій в системі.

Діаграми станів (State Diagrams) показують різні стани об'єкта та переходи між ними.

UML дозволяє описувати компоненти програмної системи, такі як класи, об'єкти, інтерфейси, пакети, модулі тощо. Надає можливість визначити взаємозв'язки між об'єктами і класами, такі як агрегація, композиція, залежності, спадкування тощо. Крім того, атрибути об'єктів і класів можна описати за допомогою UML. UML передбачає можливість створювати документацію, що допомагає пояснити структуру і поведінку програмної системи.

Наведемо на рисунку 2.2 можливу варіацію діаграми класів предметної галузі сетингу «Warhammer 40000».

Переваги UML включають стандартизацію, що дозволяє розробникам спілкуватися і співпрацювати, а також можливість детального аналізу та проектування програмного забезпечення перед його реалізацією. Однак UML також може бути складним і часом вимагати значного обсягу роботи, особливо для великих та складних проектів. Також важливо враховувати, що успішна модель UML не завжди гарантує успішну реалізацію програмного продукту.

Розглянемо подання бази знань з сетингу «Warhammer 40000» у вигляді діаграми прецедентів.

Діаграма прецедентів (Use Case Diagram) − це один з видів діаграм в рамках UML і використовується для візуалізації функціональності або можливостей системи з точки зору зовнішніх користувачів або акторів. Діаграма прецедентів
допомагає ідентифікувати та відобразити ролі користувачів системи та способи їх взаємодії з системою через різні сценарії (прецеденти) [29].

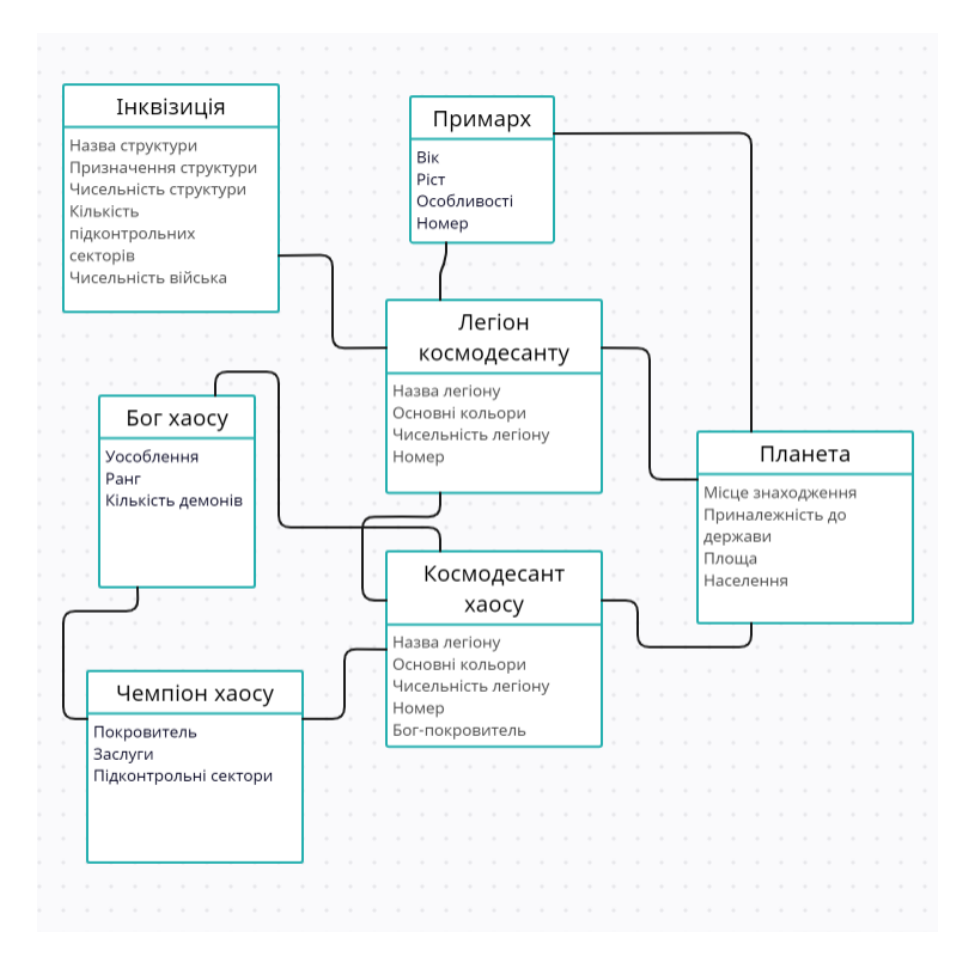

Рисунок 2.2 – UML-діаграма з предметної галузі сетингу «Warhammer 40000»

Діаграма прецедентів має свої переваги, які роблять її корисною при моделюванні та розробці програмних систем:

легкість спілкування;

- визначення функціональності;
- зосередження на користувачах;
- виявлення потенційних проблем;
- основа для інших діаграм;
- структурованість і стандартизація.

Діаграми прецедентів легко читати та розуміти навіть людям, які не є технічними спеціалістами. Це дозволяє використовувати їх для комунікації з замовниками та стейкхолдерами, які можуть вказати на важливість різних можливостей системи. Діаграми прецедентів допомагають ідентифікувати і описувати функціональні можливості системи, які важливі для користувачів. Це допомагає розробникам зрозуміти, що система має робити. Аналіз діаграм прецедентів може допомогти виявити можливі невідповідності вимог та суперечності між різними прецедентами. Це дозволяє уникнути проблем в подальшому проектуванні і розробці.

Наведемо діаграму прецедентів роботи в онтологічній системі сетингу «Warhammer 40000» на рисунку 2.3.

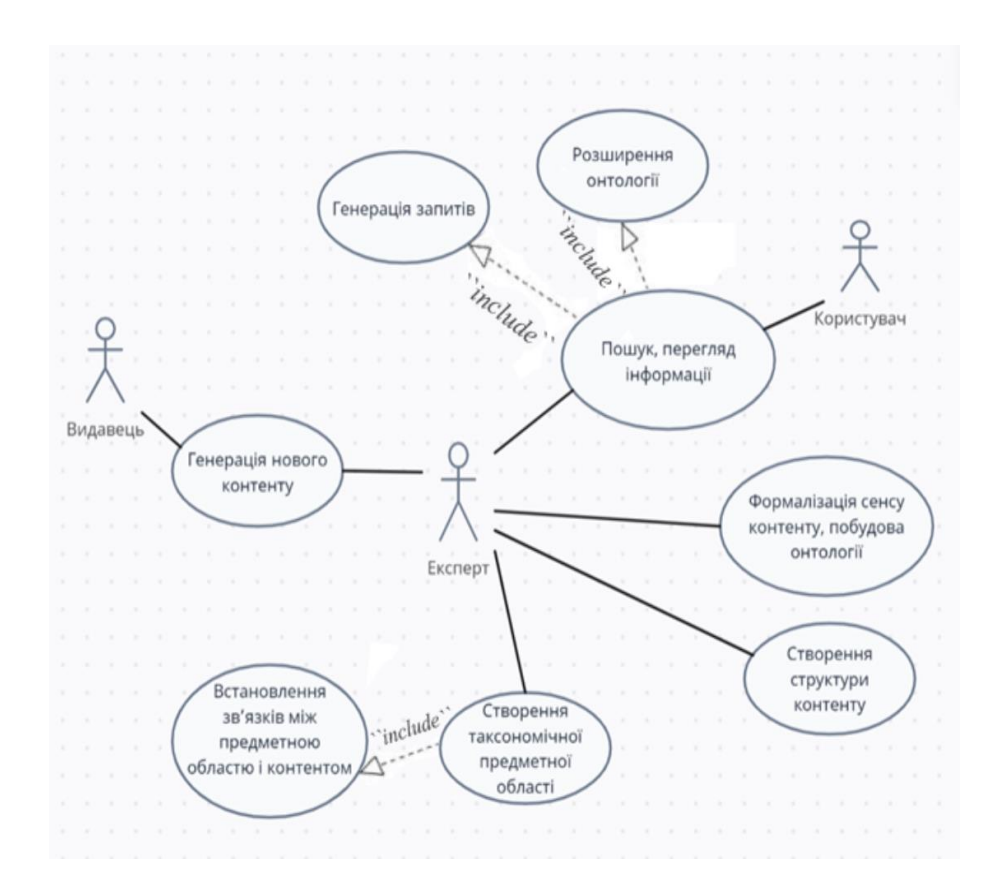

Рисунок 2.3 – Діаграма прецедентів роботи онтологічної системи сетингу «Warhammer 40000»

Загалом, діаграми прецедентів є потужним інструментом для аналізу та документування вимог до програмних систем і забезпечують підставу для

подальшої розробки та тестування інформаційної технології онтологічного моделювання бази знань з сетингу «Warhammer 40000» з точки зору функціональності.

## **2.3 Систематизація інформації та побудова терміносистеми з предметної галузі сетинг «Warhammer 40000»**

Перед початком структуризації інформації необхідно розробити систему термінів – терміносистему. Джерелами терміносистем слугують термінології. Але, на відміну від термінології, терміносистема формується не разом з формуванням певної науки, а відповідно до етапів формування теорії цієї науки. Проте в основі терміносистеми не обов'язково має бути наукова теорія. Іноді достатньо, щоб була лише концепція або узагальнені ідеї.

Формування й функціонування терміносистеми розділяють на три основні етапи:

перехід від невпорядкованої сукупності термінів до терміносистеми;

збільшення обсягу знань;

заміна теорії для відображення нових понять.

До методів конструювання терміносистем можна віднести ієрархічний, генетичний, операційний.

Ієрархічний: відтворення видових термінів шляхом використання родових терміноелементів.

Генетичний: виділяють похідні терміни з основних за принципом «об'єктознака-процес».

Операційний: відбирають терміни з текстів певної тематики на основі частотності.

Створимо структуровану мінімальну таблицю з деякими термінами розроблювальної онтології. Внесемо термін «Сторони конфлікту» та пов'язані з ним: «Імперіум», «Тао», «Некрони», «Ельдари», «Орки», «Хаос». Цими

термінами будуть представлені діючі персони або організації розроблюваного сетингу.

Також необхідно внести терміни для опису загального оточення, такі як «Світ», «Сектор», «Планета». А також терміни для опису особливих істот сетингу – «Псайкери», «Боги». Фрагмент термінологічного словника наведено у таблиці 2.2.

Таблиця 2.2 – Фрагмент термінологічного словника з сетингу «Warhammer 40000»

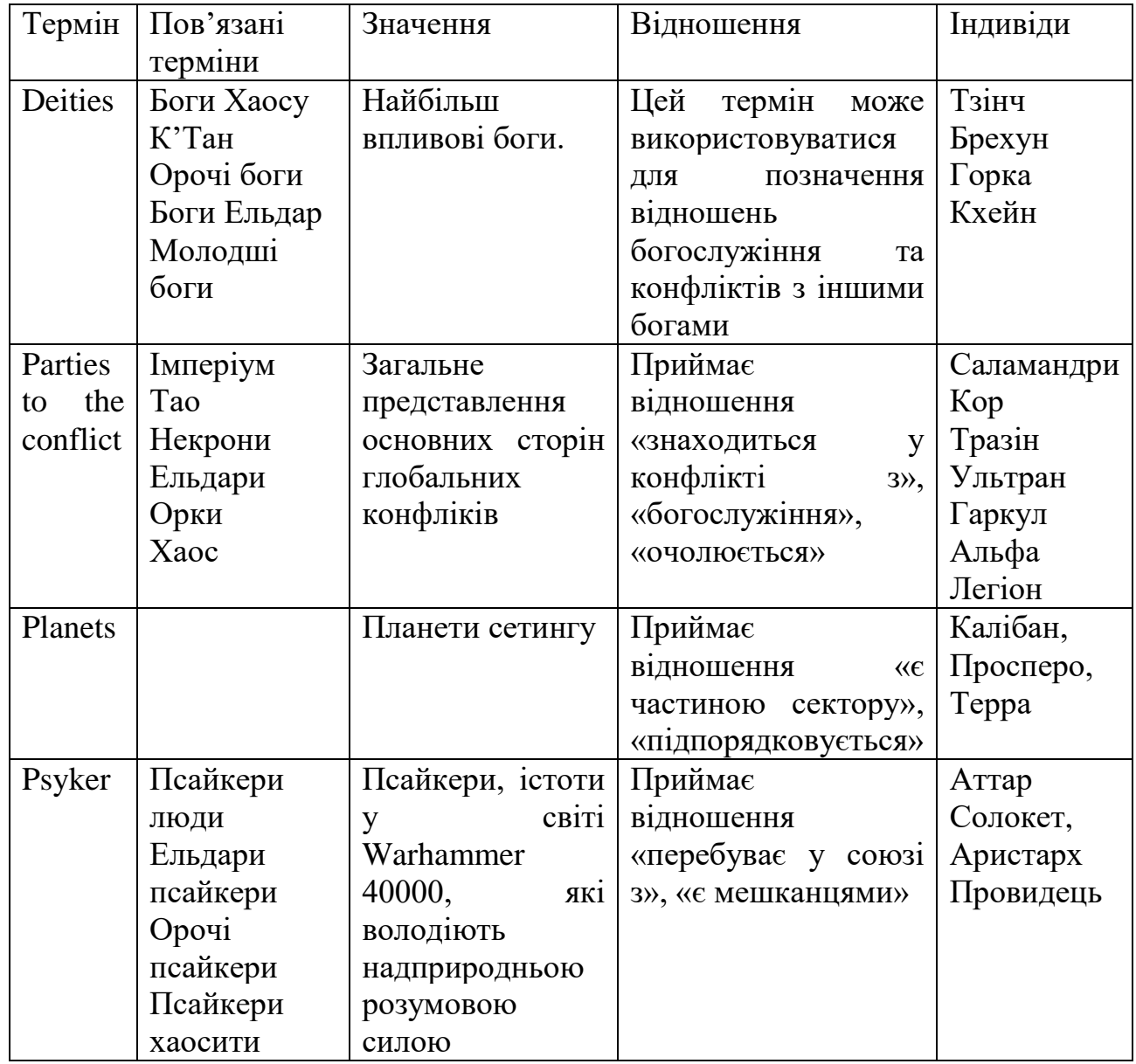

Продовження таблиці 2.2

| Термін  | Пов'язані | Значення          | Відношення                     | Індивіди  |
|---------|-----------|-------------------|--------------------------------|-----------|
|         | терміни   |                   |                                |           |
| Space   |           | Космічні сектори  | Приймає                        | Темний    |
| sectors |           | описуваних світів | відношення                     | Імперіум  |
|         |           |                   | «знаходиться»,<br>$\langle$ Ha |           |
|         |           |                   | території»                     |           |
| Worlds  |           | світів<br>Опис    | Приймає                        | Варп,     |
|         |           | сетингу           | відношення                     | Іматеріум |
|         |           |                   | «знаходиться»,                 |           |
|         |           |                   | «розміщує»                     |           |

**2.4 Розробка онтологічної моделі бази знань з сетингу «Warhammer 40000»**

Розробка моделі бази знань вимагає декілька кроків і враховується контекстом і метою, для яких ця база знань буде використовуватися. При розробці звернемо увагу на такі пункти:

визначення мети та галузі застосування;

збір та аналіз знань;

вибір інструментів і технологій;

створення структури бази знань;

заповнення бази знань.

База знань розроблюється для опису науково-фантастичного сетингу «Warhammer 40000».

Мета та аудиторія визначатимуть, які саме знання та інформацію буде включено до бази знань з Warhammer 40000 і як буде організовувано цю інформацію. Важливо розуміти потреби аудиторії та визначити, яким чином розроблювальна база знань буде корисною для них. Розроблювальна система буде направлена на опис сетингу в загальному плані. При розробці бази знань потрібно звернути увагу на такі аспекти сетингу як світи, космічні сектори, планети, місцевих богів, сторони конфліктів. Цей об'єм знань подамо на основі

класів «Deities», «Parties to the conflict», «Planets», «Psyker», «Space sectors», «Worlds».

На цьому етапі доцільним є побудова ієрархії предметної галузі та представлення її у графічному вигляді. Розробимо декілька схем та проаналізуємо, яка саме структура відповідає потребам.

Особливість першого варіанту представлення у надані акценту на «фракції». База знань базувалася на такій кількості класів, яка покриває кількість описаних класів. Недоліком такого подання є те, що відносини будуються лише між одним аспектом області, а інші сегменти подаються у вигляді даних. Такий підхід позбавляє нас можливості додавати нові знання, які б не стосувалися елементу «фракції».

Приклад такої моделі зображено на рисунку 2.4.

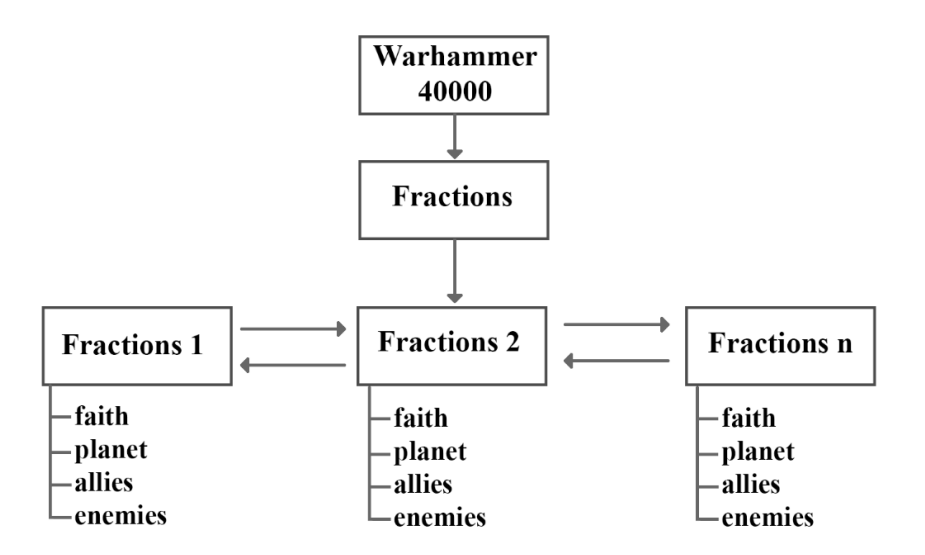

Рисунок 2.4 – Загальний вигляд першої структури онтології сетингу «Warhammer 40000»

Другий варіант описує декілька найголовніших аспектів цієї предметної галузі. Така система відповідає на запити «хто є учасником», «до якої структури відноситься», «де знаходиться» та описує окремі характеристики, які подані окремими класами для можливості їх окремого розширення. Цю модель зображено на рисунку 2.5.

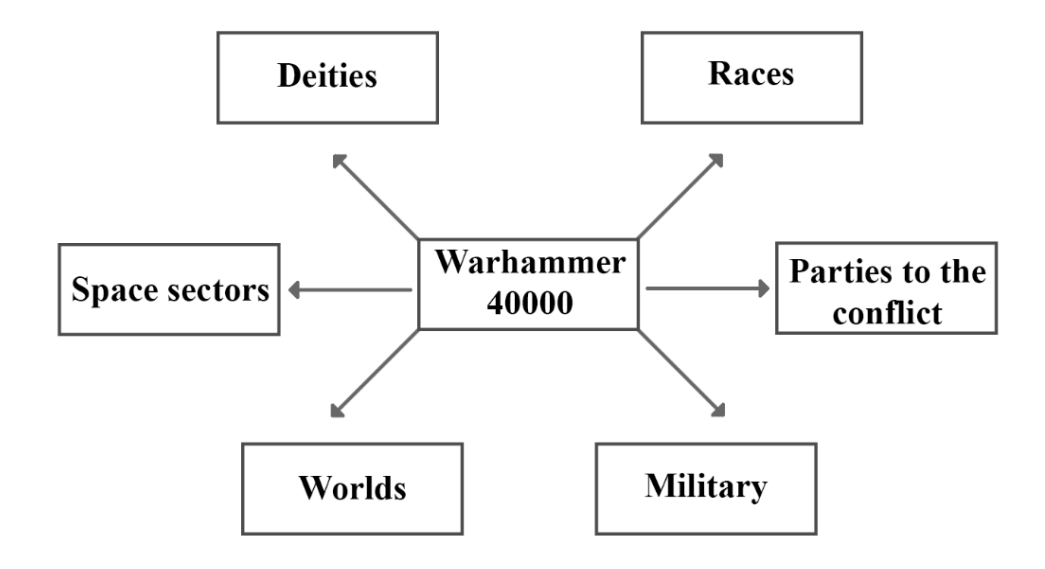

Рисунок 2.5 – Загальний вигляд другої структури онтології сетингу «Warhammer 40000»

Кінцева версія є модифікацією другої, відносно якої поставлені акценти на більш важливі аспекти цієї предметної галузі. Фінальну версію зобразимо на рисунку 2.6.

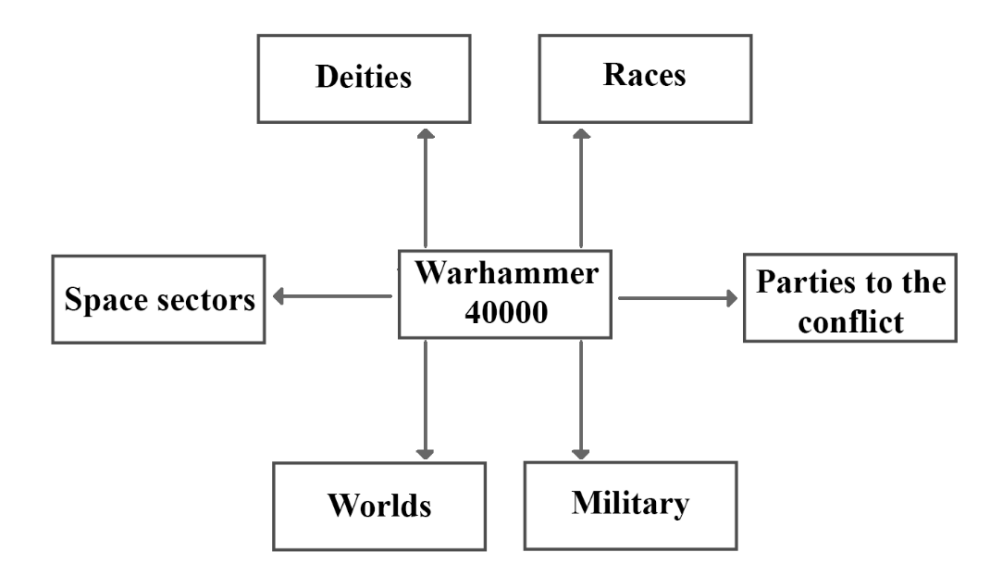

Рисунок 2.6 – Загальний вигляд фінальної структури онтології сетингу «Warhammer 40000»

Отже, ця структура описує такі аспекти: «Deities» – божества, «Parties to the conflict» −сторони конфлікту, «Planets» − планети, «Psyker» − тип організмів з вираженими псі-активностями, «Space sectors» – космічні сектори, «Worlds» – світи. Зобразимо на рисунку 2.7 загальну схему онтології, на основі цієї схеми буде вестися розробка усієї бази знань.

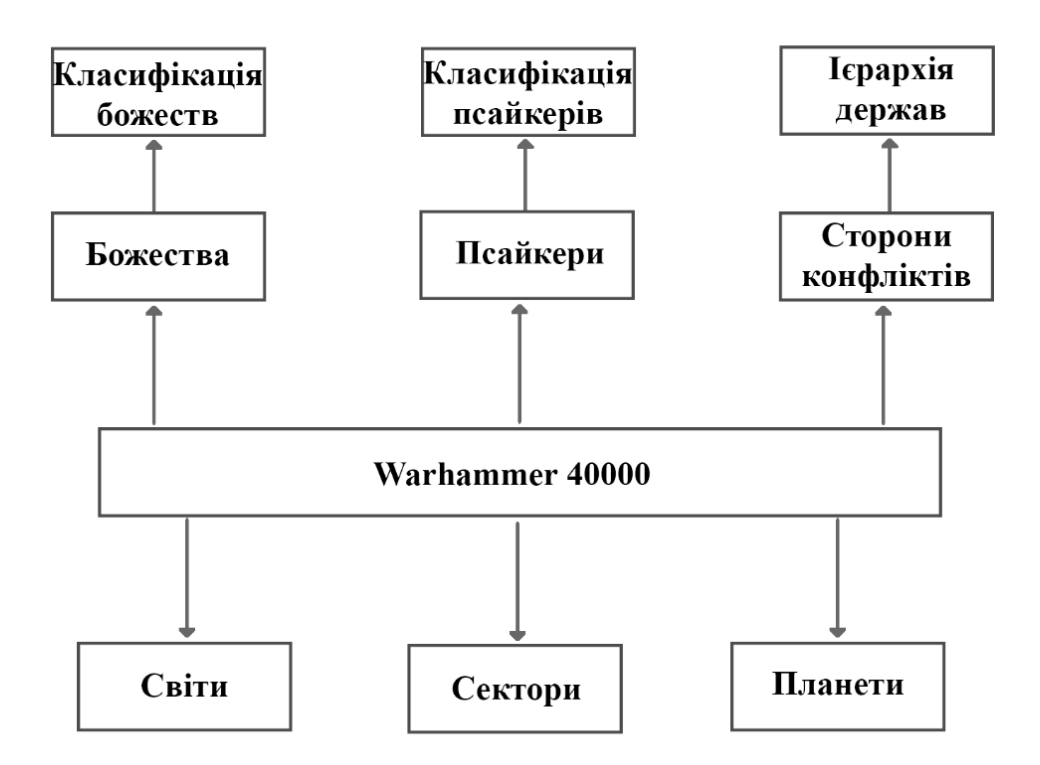

Рисунок 2.7 – Схема розроблюваної онтології сетингу «Warhammer 40000»

Розробимо схему функціонування онтологічної бази знань для майбутнього користувача. Схема функціонування онтологічної бази знань сетингу «Warhammer 40000» зображено на рисунку 2.8, в майбутньому її можна деталізувати та розширити.

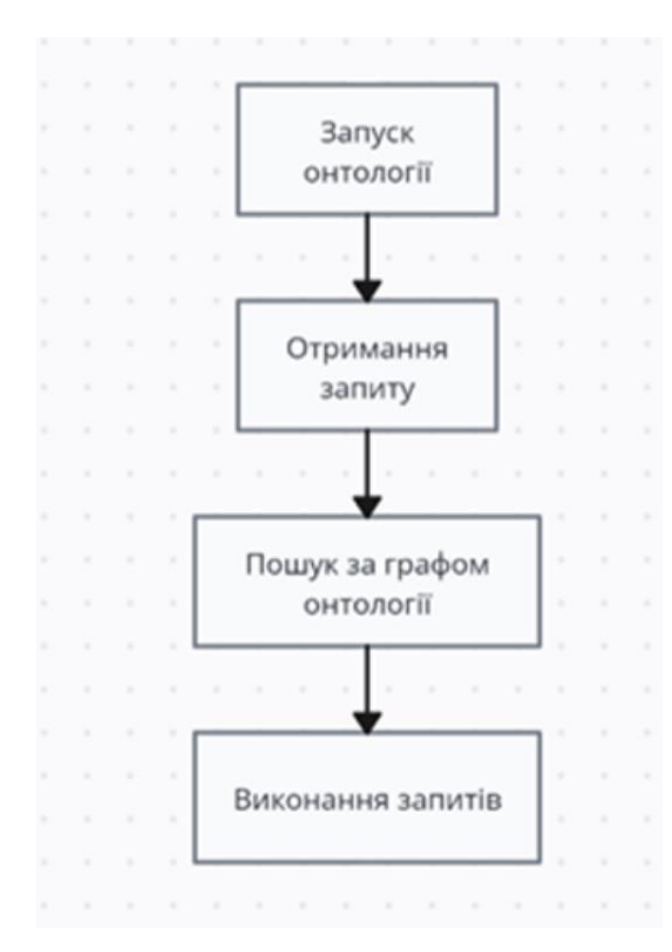

Рисунок 2.8 – Схема функціонування онтологічної бази знань з сетингу «Warhammer 40000»

Після запуску онтології користувач вводить певний запит. Після чого відбувається пошук рішення за графом онтології. В кінці система дає результат на основі введеного запиту.

## **2.5 Реалізація онтологічної моделі бази знань з сетингу «Warhammer 40000»**

При розробці онтологічної бази знань з сетингу «Warhammer 40000» потрібно провести конструювання відношень класів та кодування певних виразів у середовищі Protégé. Особливістю середовища Protégé є гнучкість, яка дозволяє легко додавати, видаляти та редагувати бідь-які елементи системи. Також уся система здатна одразу підлаштовуватися під нові зміни.

Першим кроком необхідно провести ініціалізацію класів, розробка онтології починається з створення шести основних класів. Кожний з класів матиме певну кількість підкласів, після розробки класової структури розроблюємо базові зв'язки та правила. Таку систему, після цих кроків, розширюємо та заповнюємо необхідними екземплярами.

Розглянемо основні функції роботи з класами та типи зав'язків і відносин між можливими класами. Опишемо такі функції:

Add Subclass – функція, яка додає новий підклас.

Add Sibling class – функція додання класу однієї ієрархії.

Delete classes – видалення обраного класу.

Subclass of – встановлення підкласу у клас.

Equivalent to – встановлення еквівалентності певних класів.

Disjoint With – встановлення заборони використання взаємно суперечливих понять або термінів при їх входженні як підкласів до одного й того ж класу.

General class axioms – функція відображає аксіоми класів, що не можуть бути пов'язані напряму з іменованим класом.

Disjoint Union Of – робить клас головним у аксіомі.

Instances – визначення індивіда як тип в аксіомі твердження класу.

Target For Key – визначає змішаний список властивостей об'єктів і даних, які діють як ключ для екземплярів поточного вибраного класу.

Редактор Protégé має два типи властивостей(properties): Data Properties – властивості типів даних; Object Properties – властивості об'єктів.

Властивостями об'єкта є відношення між двома екземплярами (рис. 2.9). Розглянемо такі типи властивостей об'єктів [30]:

Функціональні (Functional) – якщо властивість є функціональною, то для одного екземпляра може існувати не більше одного екземпляра, який має відношення до першого через цю властивість.

Обернено-функціональні (Inverse functional) – якщо властивість є обернено-функціональною, то дана властивість є оберненою до функціональної властивості.

Транзитивні (Transitive) – якщо властивість є транзитивною, то є умова транзитивності: якщо екземпляр *a* зв'язаний з *b*, а *b* зв'язаний з *с*, то можемо зробити висновок, що *a* зв'язаний з *с* через транзитивну властивість.

Симетричні (Symmetric) – якщо властивість *x* є симетричною, і екземпляр *a* зв'язаний з *b* через таку властивість, то можемо зробити висновок, що *b* також зв'язаний з *a* через властивість *x*.

Асиметричні (Asymmetric) – якщо властивість *x* є асиметричною, і екземпляр *a* зв'язаний з *b* через таку властивість, то *b* не може бути зв'язаний з a через властивість *x*.

Рефлексивні (Reflexive) – властивість *x* є рефлексивною, якщо екземпляр *a* зв'язаний сам із собою.

Іррефлексивні (Irreflexive) – якщо властивість *x* є іррефлексивною, то вона зв'язує екземпляр *a* і *b* через таку властивість, проте екземпляри *a* та *b*  обов'язково мають бути різними.

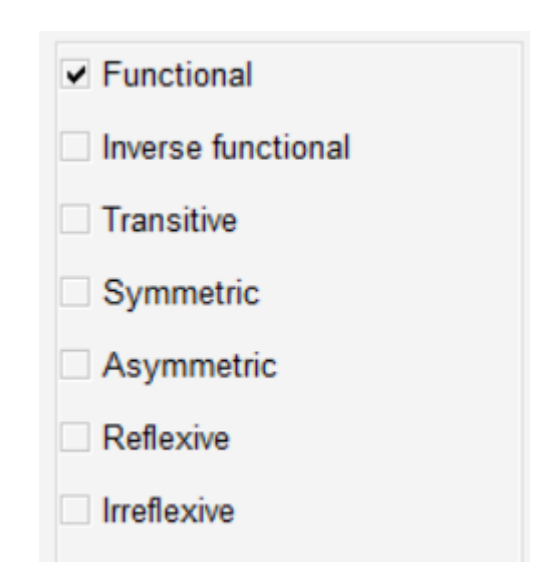

Рисунок 2.9 – Типи властивостей об'єктів у Protégé

Для роботи з властивостями також існують свої функції:

Add Sub property, Add Sibling property – функції, які додають властивості об'єктів.

Delete property – видалення властивості об'єктів.

Inverse Of – показує, що обрана властивість є оберненою до кожної з перелічених властивостей.

Set property – видаляє всі поточні значення атрибуту та встановлює вказане нове значення.

List property – повертає ітератор за всіма значеннями атрибуту.

Get property – повертає значення атрибуту, якщо воно є. Якщо ні, то повертає null. Якщо атрибут має кілька значень, повертає одне довільно обране.

Has property – повертає true, якщо встановлено хоча б одне значення атрибута. Для деяких атрибутів цей метод називається is<property>.

Remove property – видаляє вказане значення зі списку значень атрибуту.

Add Sub Properties, Add Sibling Properties, Delete Properties – функції, які додають та видаляють властивості типів даних.

Перейдемо до самого процесу розробки онтології. Першим кроком створимо основні шість класів «Deities», «Parties to the conflict», «Planets», «Psyker», «Space sectors», «Worlds» (рис. 2.10).

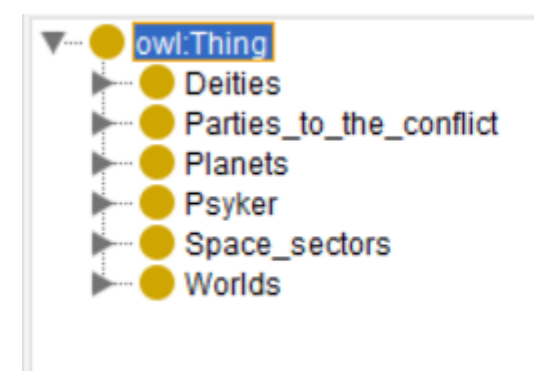

Рисунок 2.10 – Початок розробки онтології

Після визначення основних класів, розроблюємо систему підкласів, загальну модель зображено на рисунку 2.11.

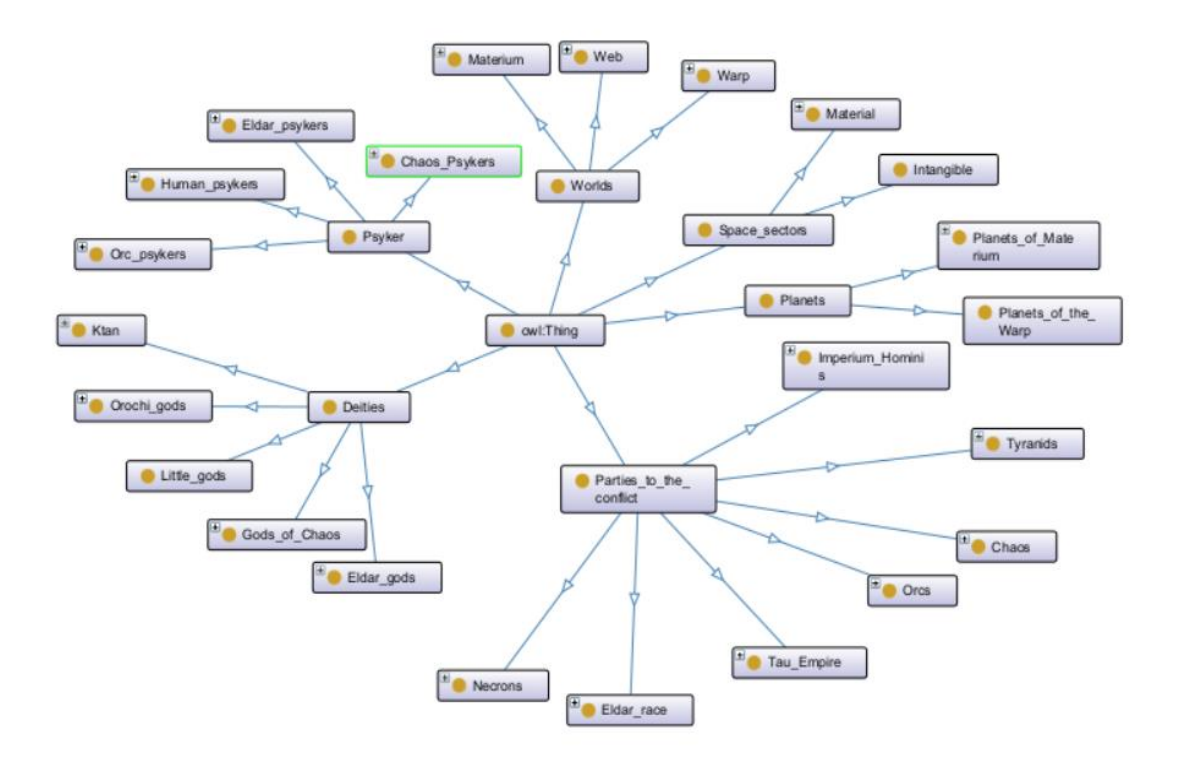

Рисунок 2.11 – Базовий граф онтологічної бази знань з сетингу «Warhammer 40000»

### **2.6 Висновок до розділу 2**

У другому розділі магістерської кваліфікаційної роботи проаналізовано методи подання знань, розроблено моделі з предметної галузі сетинг «Warhammer 40000» у різних формах подання, в тому числі засобами ERмоделювання та UML-діаграм. На основі аналізу основних сутностей та зв'язків між ними побудовано ER-модель предметної галузі. Обґрунтовано важливість UML-діаграм та побудовано діаграму класів і діаграму прецедентів бази знань.

Здійснено моделювання структури предметної галузі. Проведено кодування онтології шляхом використання інструментарію Protégé.

Проведено аналіз логічної, продукційної, фреймової моделей, семантичної мережі та онтологічної моделі подання знань. Наведено переваги онтологічного підходу представлення знань та обґрунтовано доцільність його використання.

Під час проведення початкової систематизації інформації в предметній галузі сетинг «Warhammer 40000» описано певні терміни цієї галузі у канонічному вигляді для проектування онтології в Protégé.

На основі розробленої терміносистеми створено базову модель онтологічної бази знань. Наведена концептуальна схема онтології сетингу «Warhammer 40000», яка охоплює потрібні галузі, як світи, планети, сторони конфлікту, божества.

Проведено кодування онтології засобами Protégé, змодельовано ієрархію основних класів. Здійснено огляд використовуваних функцій та зображено граф онтології.

# **3 ПРОГРАМНА РЕАЛІЗАЦІЯ ІНФОРМАЦІЙНОЇ ТЕХНОЛОГІЇ ОНТОЛОГІЧНОГО МОДЕЛЮВАННЯ БАЗИ ЗНАНЬ З СЕТИНГУ «WARHAMMER 40000»**

## **3.1 Програмні засоби для реалізації інформаційної технології онтологічного моделювання бази знань з сетингу «Warhammer 40000»**

Онтологічні програмні засоби (Ontology Tools) – це програми і середовища, призначені для створення, управління та використання онтології. Існує багато різних варіацій і типів, у залежності від їх функціональності та призначення. Ось деякі відомі варіації онтологічних програмних засобів:

- $-$  OWL API.
- PoolParty.
- Ontolingua.
- Protégé.

OWL API − це Java API для роботи з мовою OWL (Web Ontology Language) і онтологіями. Він розроблений для створення, редагування та опрацювання онтологічних знань. Перевагами OWL API є підтримка OWL. OWL API підтримує специфікацію OWL, яка є стандартом для представлення семантичних мереж і онтології. Вона дозволяє створювати і редагувати онтологію у відповідності з цим стандартом [31].

OWL API є потужним інструментом для роботи з онтологіями, але він також має свої недоліки та обмеження, ось деякі з них. OWL API вимагає глибокого розуміння онтологічних концепцій і структур даних, які можуть бути складними для початківців. Робота з онтологіями може бути складним завданням і навіть досвідчені розробники можуть стикатися з труднощами в процесі створення та обслуговування складних онтологій. Обсяги пам'яті, необхідні для роботи з великими або складними онтологіями, можуть бути значними. Це може створити проблеми, якщо не вистачає ресурсів для ефективної обробки даних. Управління версіями онтології може бути складним завданням, а OWL API не надає вбудованих інструментів для легкої роботи з версіями онтології та їх об'єднання. OWL API − це API на основі Java, і він не має графічного інтерфейсу для створення або редагування онтології. Це може зробити процес створення онтології менш інтуїтивним для користувачів, які не мають досвіду програмування. Відсутність вбудованої роботи з реляційними базами даних.

PoolParty – це комерційний продукт, який надає інтегровані інструменти для роботи з онтологіями та семантичними технологіями. Він використовується для створення, управління та застосування семантичних моделей знань у різних аспектах, включаючи розуміння текстів, пошуку інформації та багато іншого. PoolParty надає інтегровані пакети, включаючи інструменти для моделювання онтології, автоматичного видалення семантики з текстів, розмічення даних та інструментів візуалізації знань. Це робить його потужним інструментом для створення та управління семантичними даними. PoolParty підтримує ключові стандарти семантичного вебу, такі як RDF (Resource Description Framework), OWL (Web Ontology Language) і SPARQL (SPARQL Protocol and RDF Query Language) [32]. Це робить його сумісним із семантичними інструментами та інфраструктурою. Платформа підтримує візуалізацію семантичних моделей знань. Це допомагає користувачам краще розуміти структуру та взаємозв'язки між концепціями. Він може легко інтегруватися з існуючими системами та джерелами даних, що дозволяє використовувати семантичні дані в різних контекстах.

Серйозним недоліком такого інструменту є висока вартісь ліцензії для малих компаній або проектів з обмеженим бюджетом.

Ontolingua – це була одна з ранніх онтологічних мов і система для роботи з онтологіями та семантичними даними. Вона була розроблена в Мітському інституті технологій (MIT) і використовувалася для створення та управління онтологіями з надання опису знань у різних сферах, таких як біологія, медицина, інформаційні системи та інші. Підтримувала формальну мову, проте має значні недоліки. Один із найбільших недоліків Ontolingua − це те, що розробка та підтримка системи були припинені на деякому етапі. Відсутність активного

розвитку означає, що система може бути несумісною із сучасними стандартами та потребами. Ontolingua була складною системою для новачків, і для її використання потрібно було мати глибоке розуміння семантичних технологій та формальних методів. Ontolingua в основному базувалася на текстовому інтерфейсі, що зробило її менш доступною для користувачів, які звикли до графічних інтерфейсів. Ontolingua була спрямована в основному на англомовних користувачів та мала обмежену підтримку інших мов.

Protégé – це відома і безкоштовна платформа для створення, редагування та управління онтологіями. Вона підтримує мови OWL і RDF і має багатий набір редагувальних інструментів для моделювання онтології. Protégé дозволяє імпортувати, експортувати та обробляти онтологію для різних виробництв [33]. Наведемо основні переваги [34]:

 Графічний інтерфейс: Protégé надає графічний інтерфейс, який спрощує створення та редагування онтології. Ви можете перевірити класи, властивості, індивідуали та зв'язки між ними.

Підтримка OWL.

 Плагіни і розширення: Protégé має розширену систему плагінів, яка дозволяє розширити його.

– Підтримка імпорту та експорту.

 Підтримка спеціального розширення: Protégé підтримує спеціалізоване розширення для роботи з конкретними доменами, такими як медицина, біологія та географія.

 Валідація і перевірка правил: ви можете застосувати правила та обмеження для вашої онтології та перевірити їх відповідність.

 Підтримка спільної роботи: Protégé дозволяє кільком користувачам спільно працювати над однією онтологією та вести версії.

До недоліків можна віднести: складність використання для новачків, оскільки для досягнення повного розуміння функціональності і можливостей інструменту може знадобитися час та навчання. Велика кількість опцій і налаштувань, Protégé має велику кількість функцій, що може спричинити завантаженість для користувачів, які шукають простий інструмент.

Наведемо переваги та недоліки цих інструментів та проаналізуємо їх (табл. 3.1).

Таблиця 3.1 – Порівняльна характеристика онтологічних програмних засобів

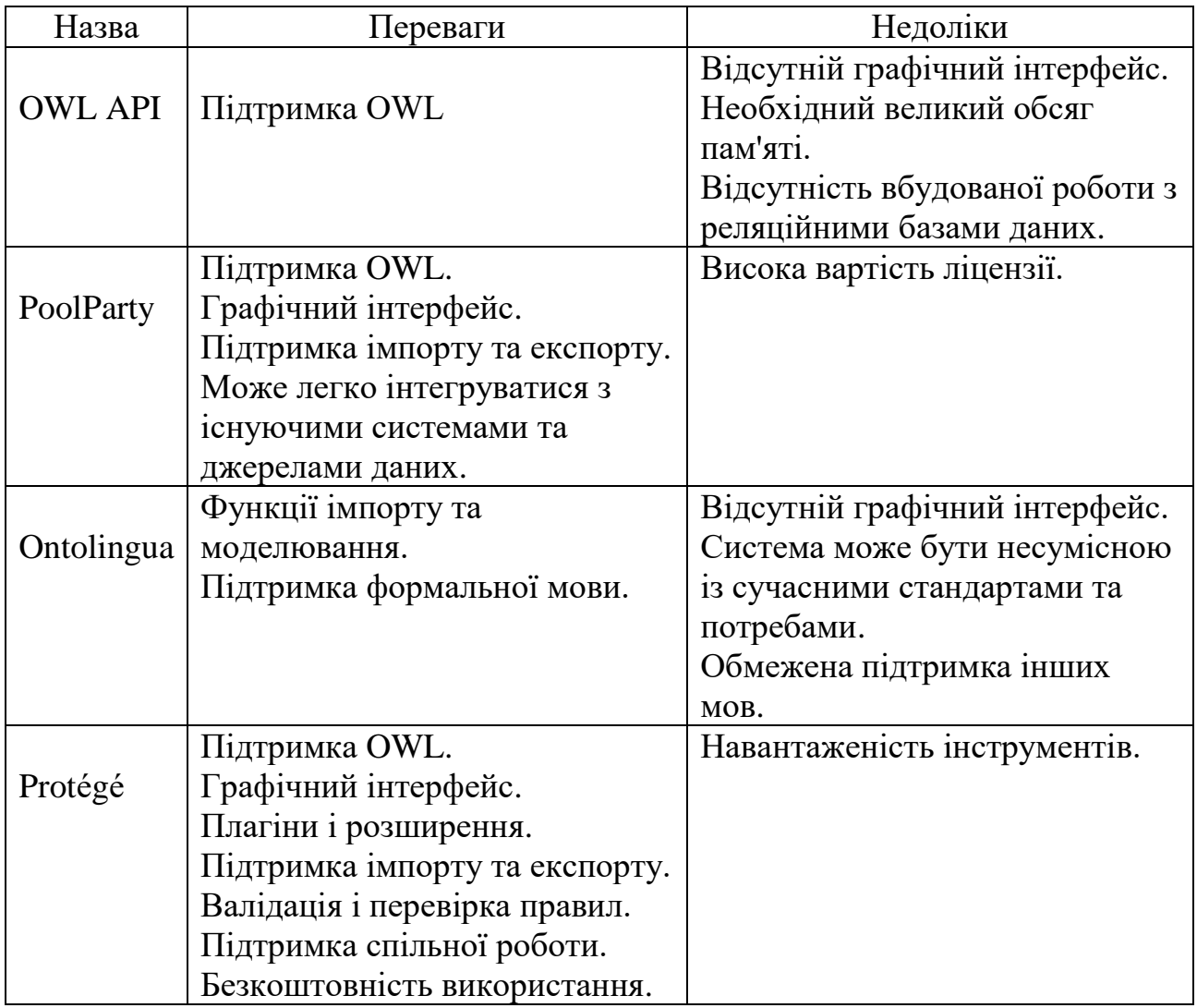

Проаналізувавши характеристики, можна зробити висновок, що найкращим інструментом є Protégé, оскільки підтримує формальну мову, має графічний інтерфейс, має інструментарій для роботи з запитами, сама програма є безкоштовною та знаходиться у вільному доступі.

Для побудови запитів було вирішено використовувати SPARQL. SPARQL – це мова запитів, яка дозволяє правильно і точно визначити, яку інформацію потрібно отримати з графів RDF. Запити SPARQL подібні до SQL-запитів для реляційних баз даних, але вони працюють із семантичними даними. SPARQL надає багатий синтаксис для визначення умов пошуку, об'єднання та фільтрації даних. Ви можете виразити складні запити, які охоплюють багато типів даних і відносини між ними. SPARQL дозволяє об'єднувати дані з різних джерел і розподілених систем [35].

SPARQL використовується в багатьох семантичних веб-додатках, семантичних репозиторіях та інших проектах, де важливо робити запити до семантичних даних і отримувати значущу інформацію.

#### **3.2 Реалізація онтологічної бази знань з сетингу «Warhammer 40000»**

Першим кроком реалізації онтологічної бази знань є побудова структури класів та підкласів. За допомогою функцій Add Subclass, Add Sibling class, Delete classes створимо необхідні класи у середовищі Protégé (рис. 3.1)

Ontograf є стандартним інструментом для візуалізації онтологій і є типом плагіну SlotWidget, вбудованим у Protege за замовчуванням. Такий інструмент є досить зручним і саме його буде використано для відображення онтологічної бази знань з сетингу «Warhammer 40000». Проте цей плагін має деякі обмеження:

необхідність розкривати усі гілки вручну;

 необхідність відновлення правила і відношень при встановлені неправильних властивостей між класами;

не відображає у структурі окремих індивідів.

Графічним відображенням онтології з сетингу «Warhammer 40000» буде орієнтований граф зображений в Protégé засобами інструменту Ontograf. На рисунку 3.2 його повна версія.

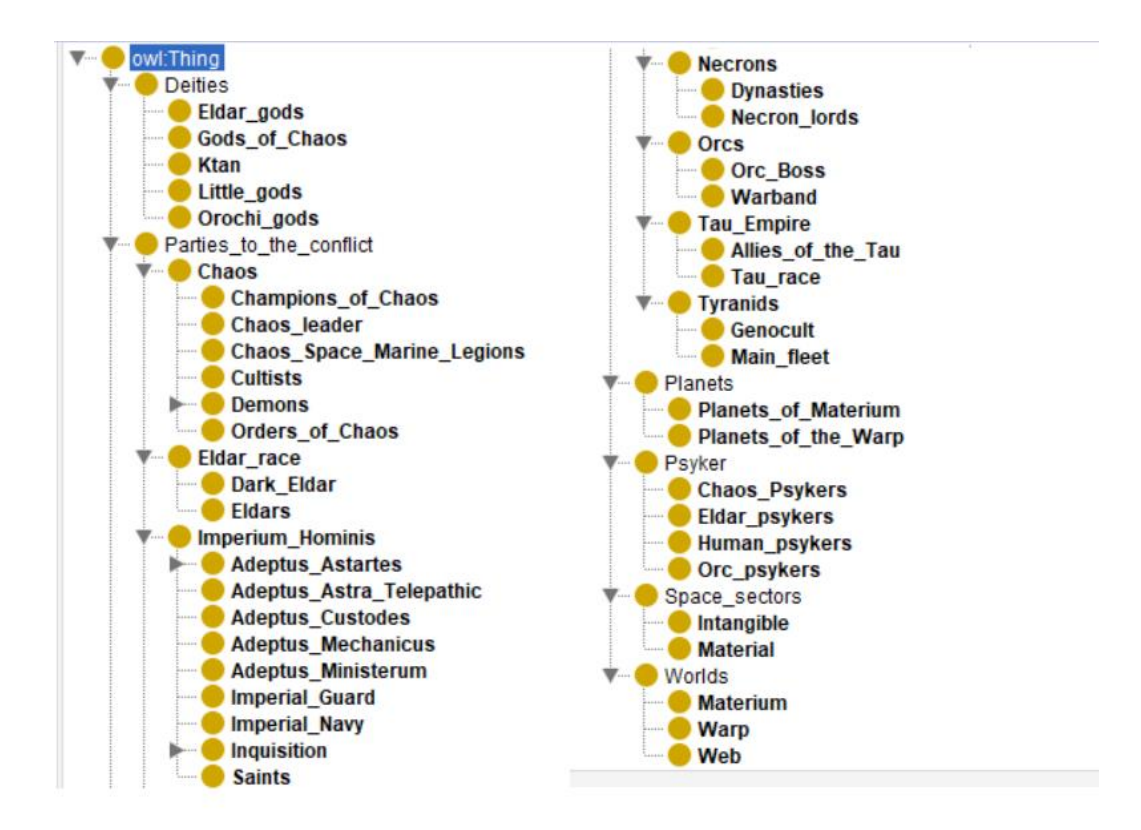

Рисунок 3.1 – Розробка класів онтології

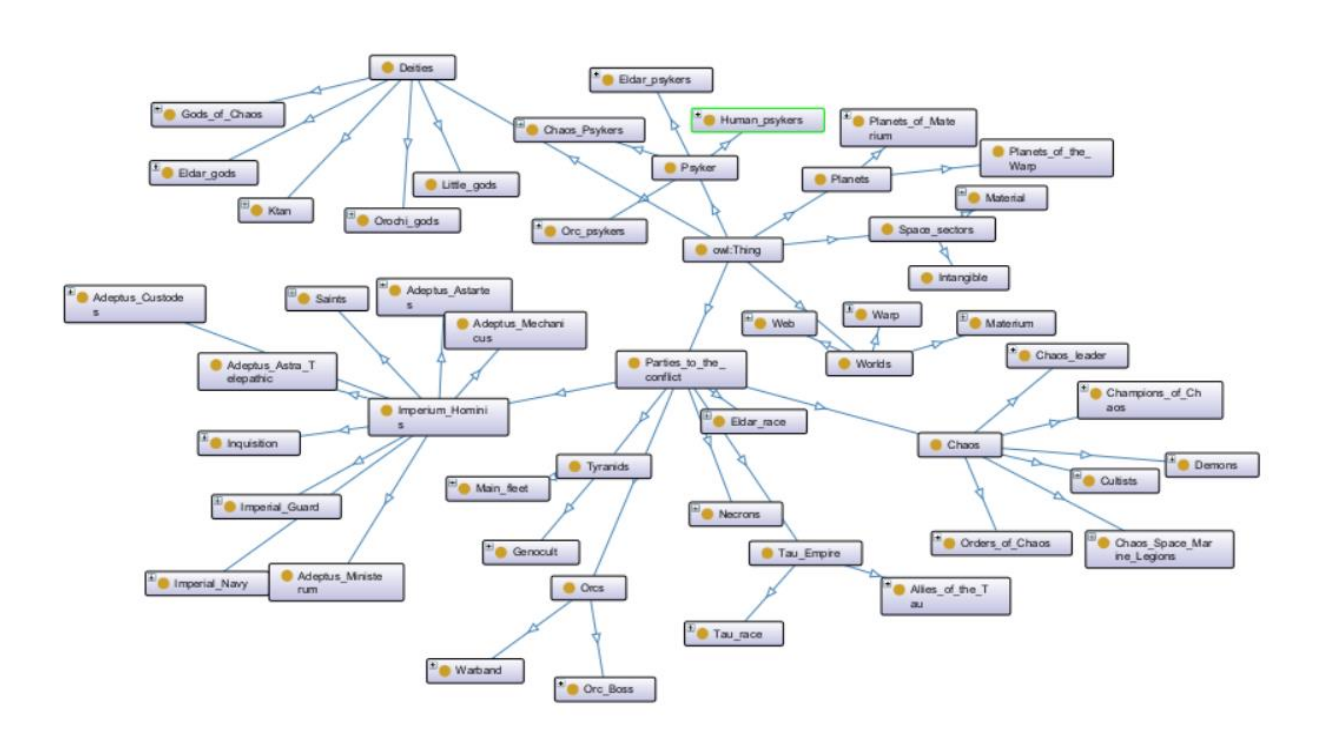

Рисунок 3.2 – Повний граф онтологічної бази знань з сетингу «Warhammer 40000»

Після ініціалізації класів переходимо до розробки відношень.

Властивість «are residents» функціонально зв'язує підкласи Parties to the conflict та Psyke з класом Planets, де доменом (Domains)  $\epsilon$  Parties to the conflict та Psyke, а діапазоном (Ranges)  $\epsilon$  клас Planets (рис. 3.3).

Властивість «worship» функціонально зв'язує підкласи Parties to the conflict з класом Deities, де доменом (Domains) є Parties to the conflict, а діапазоном (Ranges) є клас Deities.

Властивість «was\_born» функціонально зв'язує підкласи Primarchs з класом Planets, де доменом (Domains) є Primarchs, а діапазоном (Ranges) є клас Planets.

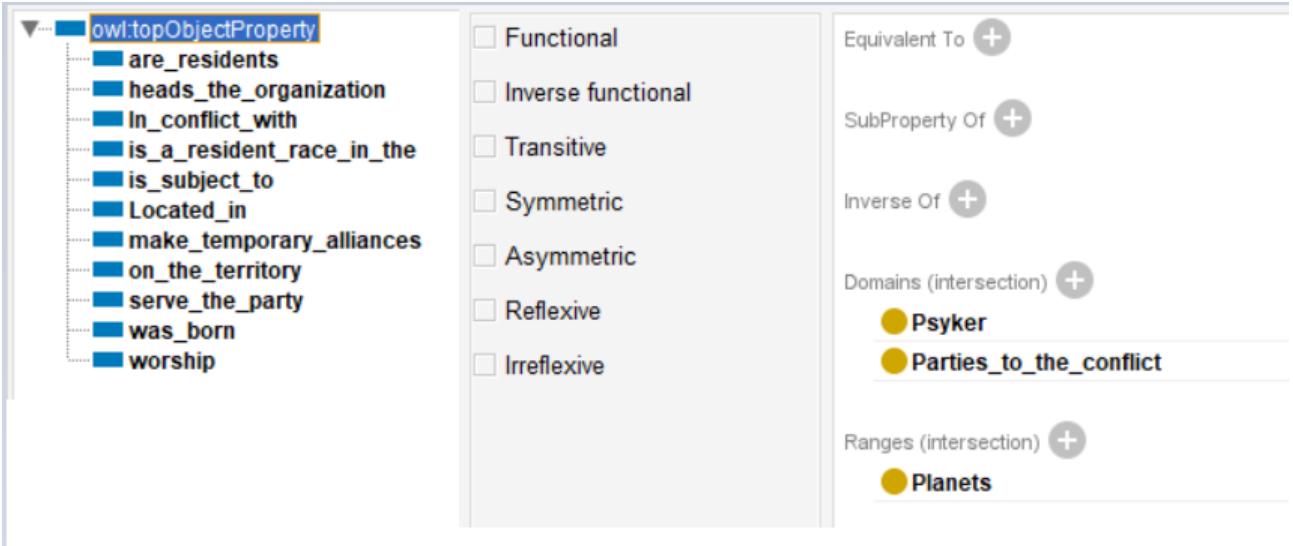

Рисунок 3.3 – Розробка властивостей-відносин онтології

На рисунку 3.4 зображено розроблені властивості типів даних. Оскільки деякі знання є сталими, немає необхідності створювати для них окремий клас, наприклад номер, кількість умовних одиниць. Кожна властивість типів даних має свій домен та тип підтримувальних даних (рис. 3.5).

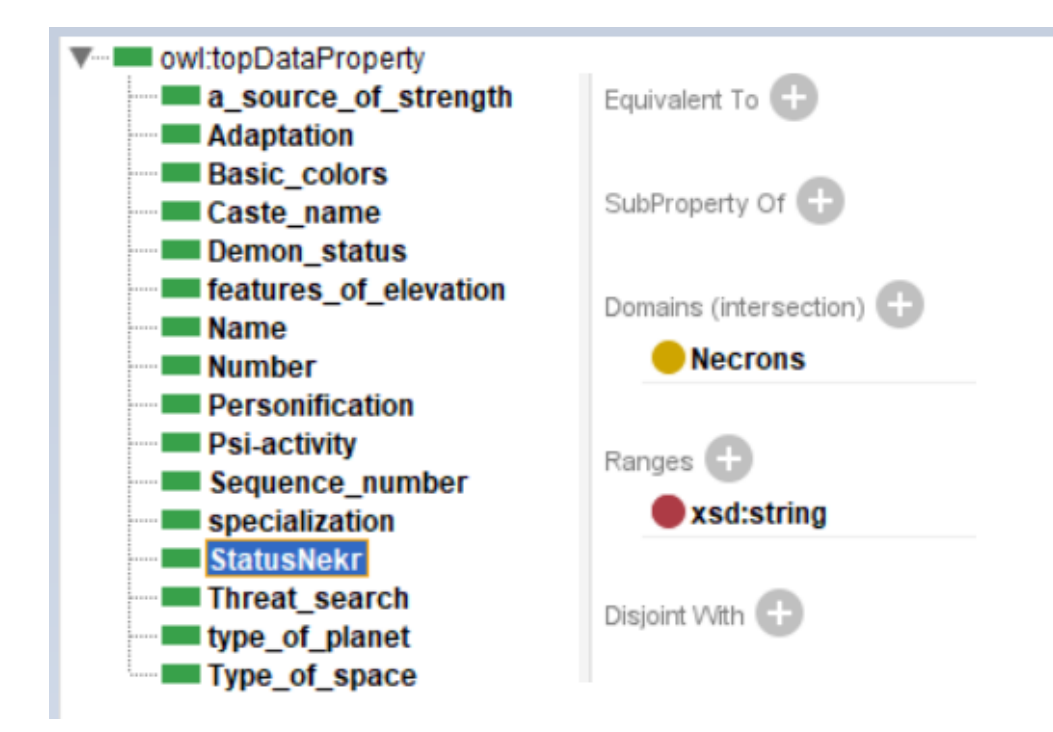

Рисунок 3.4 – Розробка властивостей типів даних

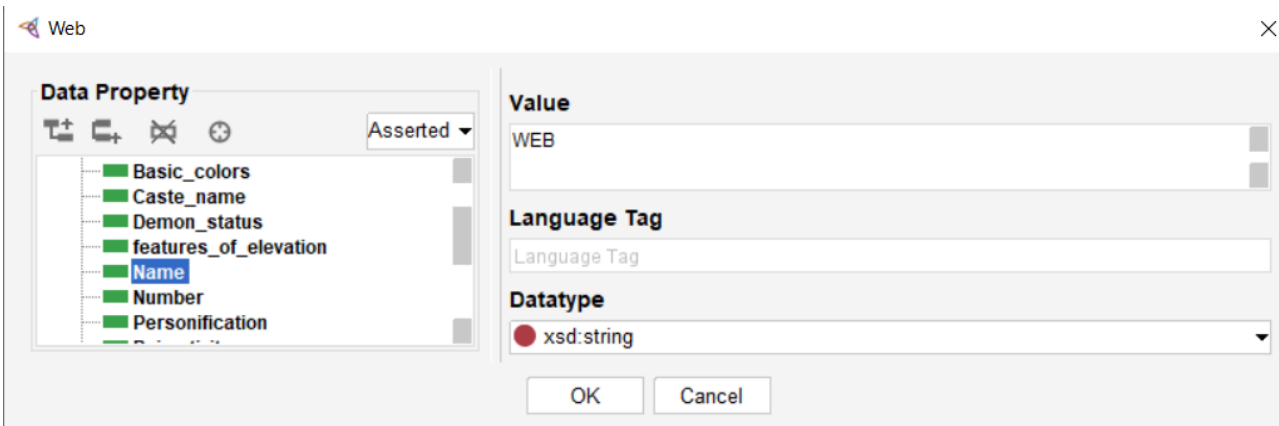

Рисунок 3.5 – Домен та тип даних

Після розробки базової структуру, цю онтологію можна розширювати та заповнювати екземплярами класів. Для прикладку розглянемо рисунок 3.6, де у вигляді графу подано екземпляри класу Legions\_of\_Space\_Marines.

Кожному екземпляру прописуємо Data Properties та Object Properties. На рисунку 3.7 зобразимо екземпляр з його властивостями типів даних та властивостями об'єктів.

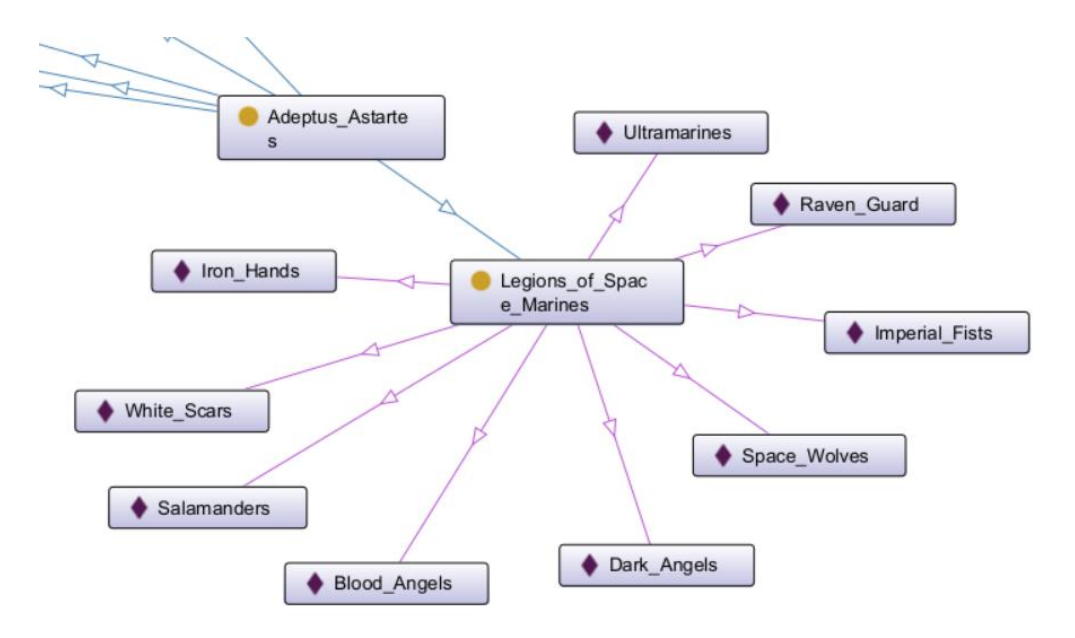

Рисунок 3.6 – Граф екземплярів класу Legions\_of\_Space\_Marines

| Property assertions: Ezekiel_Abaddon                                     | <b>MBO</b> |
|--------------------------------------------------------------------------|------------|
| Object property assertions [                                             |            |
| <b>Worship Nurgle</b>                                                    |            |
| Iworship Khorne                                                          |            |
| <b>Iworship Tzench</b>                                                   |            |
| <b>Worship Slaanesh</b>                                                  |            |
| Data property assertions [14]<br>Psi-activity true                       |            |
| "features_of_elevation "Made a deal with the Chaos Gods"                 |            |
| <b>Name "Ezekiel Abaddon"</b>                                            |            |
| Negative object property assertions<br>Negative data property assertions |            |

Рисунок 3.7 – Приклад заповненого екземпляру

Зобразимо граф отології з наявними у ній звязками-відношенями з використанням Ontograf (рис. 3.8).

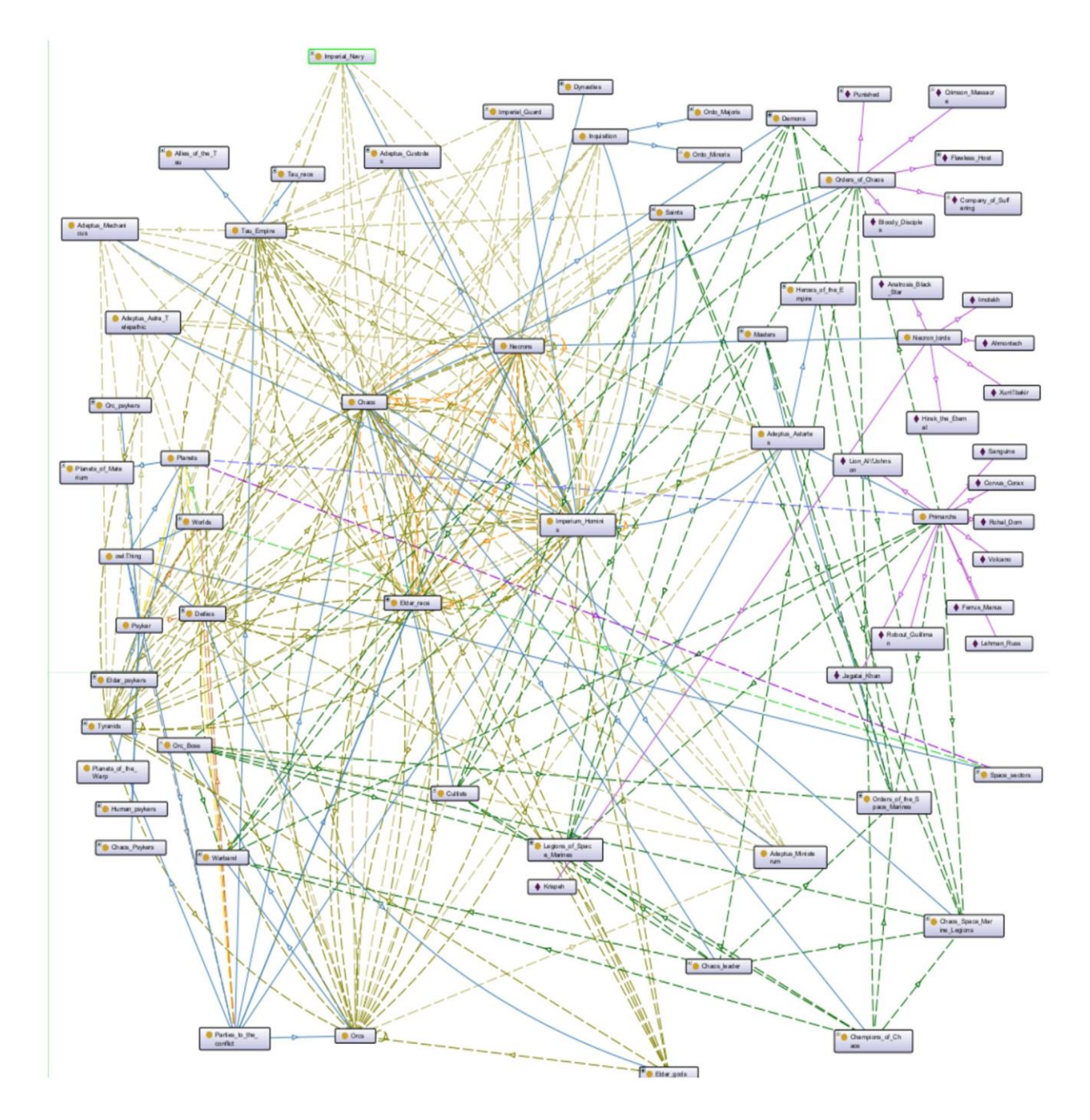

Рисунок 3.8 – Граф онтології сетингу «Warhammer 40000»

На рисунку 3.9 наведено грав з екземплярами цієї онтології. Для прикладу було виведено гілки графу дочірніх класу, який описує Імперіум. Крім графу, екземпляри можна переглядати у вигляді списку (рис. 3.10).

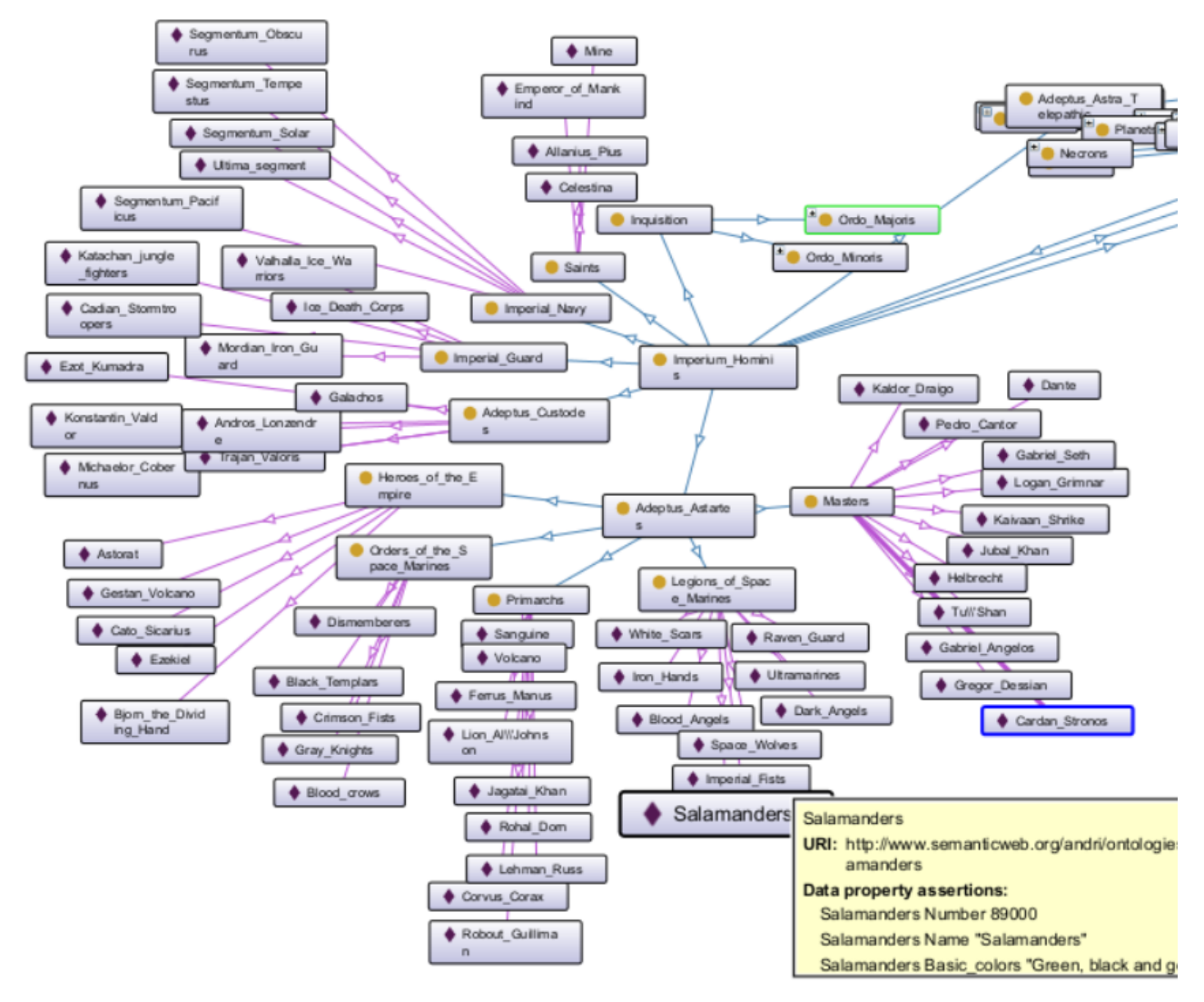

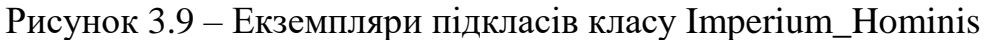

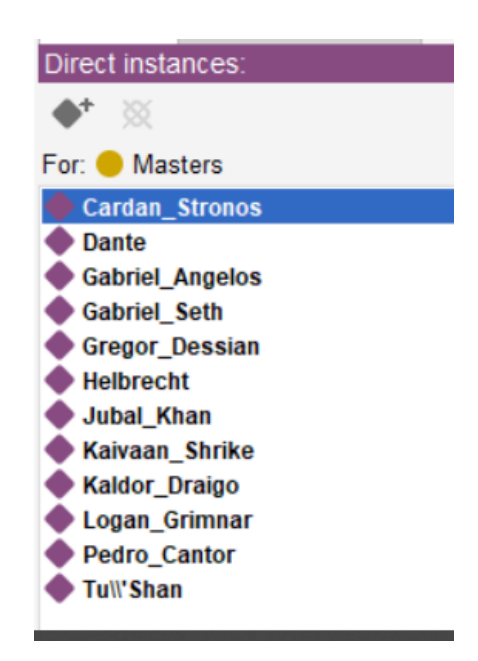

Рисунок 3.10 – Екземпляри підкласів Masters

Розглянемо фрагменти коду онтології «Warhammer 40000», збережений у RDF/XML Syntax. RDF (Resource Description Framework) є мовою розмітки на основі XML, яка використовується для подання тверджень про ресурси у вигляді придатному для машинної обробки. Твердження, що висловлюється про ресурс RDF, має вигляд «суб'єкт-предикат-об'єкт» і називається триплетом.

Наведемо фрагмент коду для опису властивостей-відношення:

<!-- http://www.semanticweb.org/andri/ontologies/2023/8/untitled-ontology-15#worship -->

<owl:ObjectProperty

rdf:about="http://www.semanticweb.org/andri/ontologies/2023/8/untitled-ontology-15#worship">

<rdf:type rdf:

resource="http://www.w3.org/2002/07/owl#FunctionalProperty"/>

<rdfs:domainrdf:

resource="http://www.semanticweb.org/andri/ontologies/2023/8/untitled-ontology-

15#Parties\_to\_the\_conflict"/>

<rdfs:domainrdf:

resource="http://www.semanticweb.org/andri/ontologies/2023/8/untitled-ontology-15#Psyker"/>

<rdfs:rangerdf:

```
resource="http://www.semanticweb.org/andri/ontologies/2023/8/untitled-ontology-
15#Deities"/>
```
</owl:ObjectProperty>

Такий фрагмент описує відношення «worship», який сполучає такі класи як «Parties to the conflict», «Psyker» з класом «Deities». У контексті онтології це відношення описує які із сторін конфлікту та псайкери поклоняються певним богам.

Також розглянемо приклад відношення-даних «Basic\_colors». «Basic\_colors» приймає текстове значення та описує, які кольори на амуніції у Adeptus\_Astartes – космодесант, Chaos\_Space\_Marine\_Legions – хаосити, Orders\_of\_Chaos – ордени хаосу та інші:

<!-- http://www.semanticweb.org/andri/ontologies/2023/8/untitled-ontology-15#Basic\_colors -->

<owl:DatatypePropertyrdf:

about="http://www.semanticweb.org/andri/ontologies/2023/8/untitled-ontology-

15#Basic\_colors">

<rdfs:domainrdf:resource="http://www.semanticweb.org/andri/ontologies/2023/8/unt itled-ontology-15#Adeptus\_Astartes"/>

<rdfs:domainrdf:

resource="http://www.semanticweb.org/andri/ontologies/2023/8/untitled-ontology-

15#Chaos\_Space\_Marine\_Legions"/>

<rdfs:domain

rdf:resource="http://www.semanticweb.org/andri/ontologies/2023/8/untitled-

ontology-15#Orders\_of\_Chaos"/>

<rdfs:range rdf:resource="http://www.w3.org/1999/02/22-rdf-syntaxns#langString"/>

</owl:DatatypeProperty>

Наступний фрагмент ініціалізує класи та підкласи:

 $\langle$  --

http://www.semanticweb.org/andri/ontologies/2023/8/Orders\_of\_the\_Space\_Marines -->

<owl:Classrdf:about="http://www.semanticweb.org/andri/ontologies/2023/8/O rders of the Space Marines">

#### <rdfs:subClassOf

rdf:resource="http://www.semanticweb.org/andri/ontologies/2023/8/untitledontology-15#Adeptus\_Astartes"/>

</owl:Class>

 <!-- http://www.semanticweb.org/andri/ontologies/2023/8/untitled-ontology-15#Adeptus\_Astartes -->

<owl:Classrdf:about="http://www.semanticweb.org/andri/ontologies/2023/8/untitledontology-15#Adeptus\_Astartes">

<rdfs:subClassOfrdf:resource="http://www.semanticweb.org/andri/ontologies/2023/8 /untitled-ontology-15#Imperium\_Hominis"/>

</owl:Class>

На даному прикладі описано два підкласи – Adeptus\_Astartes, який є дочірнім від класу Imperium\_Hominis та його підклас Orders of the Space Marines.

Розглянемо приклад опису екземплярів класу «Chaos\_Space\_Marine\_Legions»:

<!-- http://www.semanticweb.org/andri/ontologies/2023/8/untitled-ontology-15#Alpha\_Legion -->

#### <owl:NamedIndividual

rdf:about="http://www.semanticweb.org/andri/ontologies/2023/8/untitled-ontology-15#Alpha\_Legion">

<rdf:typerdf:resource="http://www.semanticweb.org/andri/ontologies/2023/8/untitled -ontology-15#Chaos\_Space\_Marine\_Legions"/>

 <untitled-ontology-15:Basic\_colors>Silver, blue and green</untitledontology-15:Basic\_colors>

> <untitled-ontology-15:Name>Alpha Legion</untitled-ontology-15:Name> <untitled-ontology-15:Number

rdf:datatype="http://www.w3.org/2001/XMLSchema#decimal">90000</untitledontology-15:Number>

</owl:NamedIndividual>

Цей екземпляр Alpha Legion має такі властивості як ім'я (Name>Alpha Legion), чисельність легіону(Number">90000) та базові кольори (Silver, blue and green).

<!-- http://www.semanticweb.org/andri/ontologies/2023/8/untitled-ontology-15#World\_Eaters -->

<owl:NamedIndividual

rdf:about="http://www.semanticweb.org/andri/ontologies/2023/8/untitled-ontology-15#World\_Eaters">

<rdf:typerdf:

resource="http://www.semanticweb.org/andri/ontologies/2023/8/untitledontology-15#Chaos\_Space\_Marine\_Legions"/>

<untitled-ontology-15:worship

rdf:resource="http://www.semanticweb.org/andri/ontologies/2023/8/untitled-

ontology-15#Khorne"/>

 <untitled-ontology-15:Basic\_colors>Blood red with copper</untitledontology-15:Basic\_colors>

> <untitled-ontology-15:Name>World Eaters</untitled-ontology-15:Name> <untitled-ontology-15:Number

rdf:datatype="http://www.w3.org/2001/XMLSchema#decimal">150000</untitledontology-15:Number>

</owl:NamedIndividual>

Екземпляр World Eaters має параметр ім'я (World Eaters), чисельність легіону(150000), базові кольори (Blood red with copper) та поклоняється богові «Khorne», що є екземпляром класу «Deities».

На цьому прикладі можемо побачити триплет між класами «Deities» та «Chaos Space Marine Legions», який зв'язується відношенням «worship». Такий триплет означає, що легіон Хаосу World Eaters поклоняються богові Khorne (рис. 3.11).

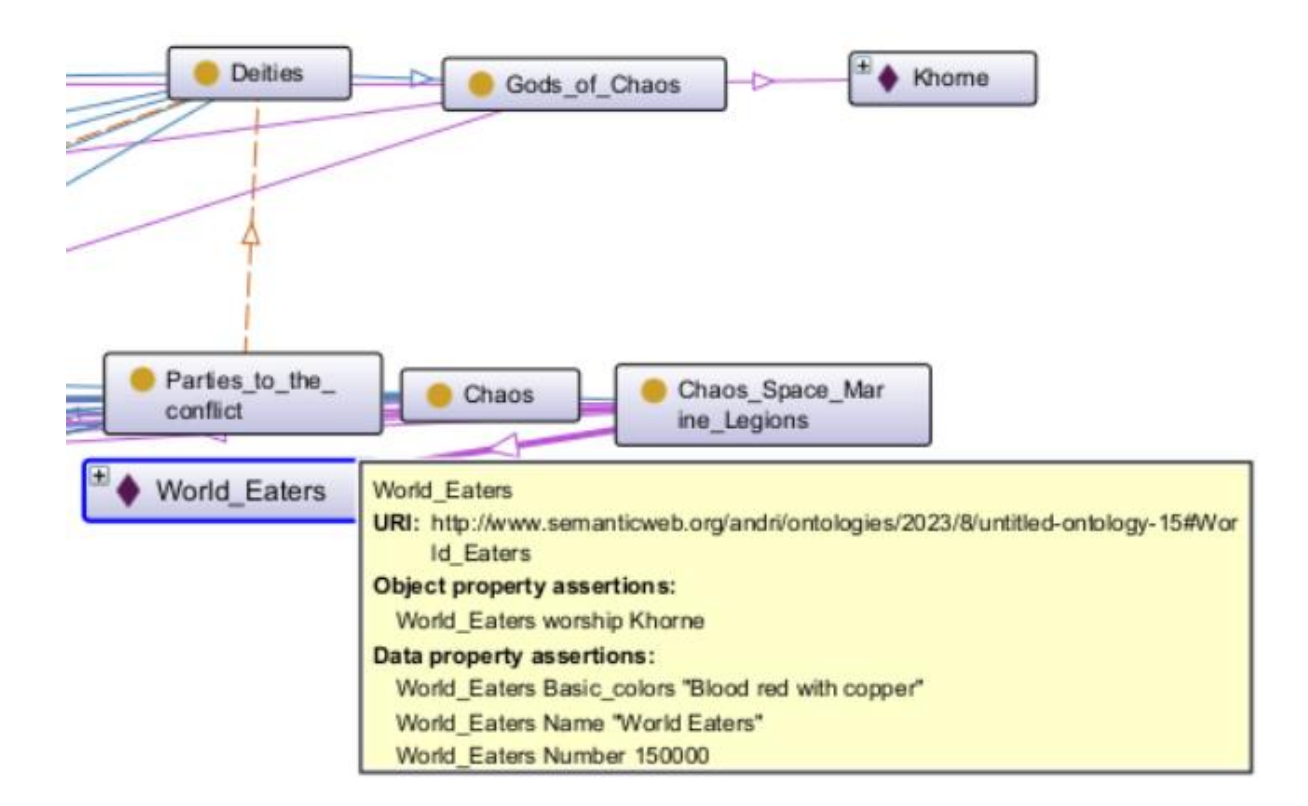

Рисунок 3.11 – Візуалізація триплету «Chaos\_Space\_Marine\_Legions» – «worship» – «Deities»

Приклад подібного триплету наведено на рисунку 3.12. На графі наочно показано, що екземпляри Псайкери та усі екземпляри класу сторін конфліктів

можуть вступати у відношення з класом-богами. Таким чином маємо два триплети.

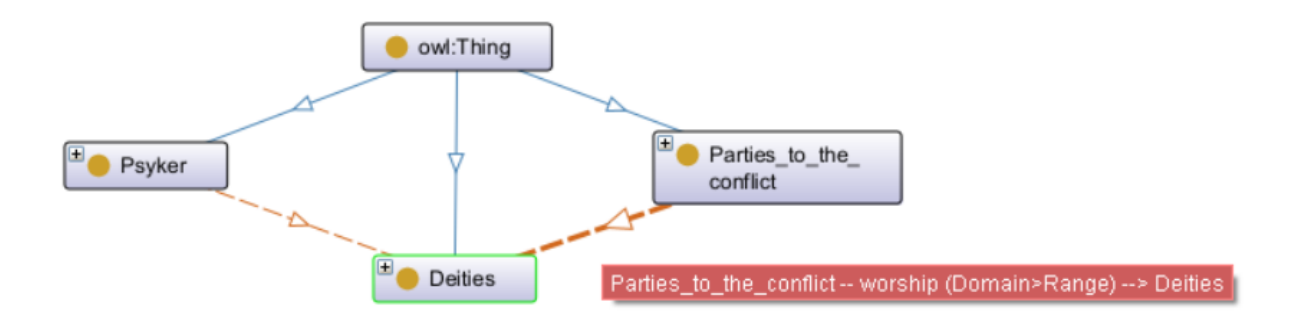

Рисунок 3.12 – Триплет на основі відношення «worship»

#### **3.3 Написання стандартних SPARQL запитів для пошуку інформації**

SPARQL ( від англ. SPARQL Protocol and RDF Query Language ) – мова запитів до даних, представлених за моделлю RDF, а також протокол для передачі цих запитів та відповідей на них. SPARQL є рекомендацією консорціуму W3C та однією з технологій семантичної павутини. Надання SPARQL-точок доступу є рекомендованою практикою при публікації даних у всесвітньому павутинні [35].

SPARQL декларує читання та маніпуляцію даними. Стандарт SPARQL Update описує команди INSERT та DELETE для додавання та видалення триплетів у сховище, однак, основа SPARQL – це команда SELECT. Також SPARQL дозволяє користувачам писати глобально-однозначні запити.

Загальна схема SPARQL-запиту SELECT виглядає так:

*PREFIX (префіксі оголошення) FROM ... (джерела запиту) SELECT ... (склад результату)*

*WHERE {...}* 

*(шаблон запиту – визначає, що запитувати з набору даних) ORDER BY ...* 

*(модифікатори запиту – обмежують, упорядковують, перетворюють результати запиту)*

Мова SPARQL визначає чотири різні варіанти запитів для різних цілей:

SELECT запит – виймає необроблені значення з точки доступу SPARQL та повертає результати у форматі таблиці;

CONSTRUCT запит – витягує інформацію з точки доступу SPARQL у форматі RDF та перетворює результати до певної форми;

ASK запит – формує запит типу Істина/Брехня;

DESCRIBE запит – отримує опис RDF-ресурсу. Реалізація поведінки DESCRIBE-запитів визначається розробником точки доступу SPARQL.

Кожна з цих форм запиту містить блок WHERE для вказівки обмежень, хоча у разі запиту DESCRIBE блок не є обов'язковим.

При формуванні запиту у SPARQL використовують певний перелік ключових слів [36]:

PREFIX служить для скорочення URI;

OPTIONAL – означає необов'язковий шаблон;

GRAPH – застосовує шаблон до іменованих граф;

DISTINCT – забезпечує унікальність рішень у відповіді на запит;

LIMIT –задає максимальну кількість результатів, що виводяться;

OFFSET – опускає в результаті перші *n* рішень;

ORDER BY – дозволяє відсортувати результат за зростанням ( ASC()) або за зменшенням ( DESC()).

Точка доступу SPARQL – це служба, яка підтримує протокол запитів SPARQL. Точка доступу дозволяє користувачеві робити запити до бази знань. Сервер обробляє запит і повертає відповідь у деякому, зазвичай машинному форматі. Таким чином, точки доступу SPARQL в першу чергу є API до баз знань,

а представлення результатів має бути реалізовано програмним забезпеченням [35].

Розрізняють два види точок доступу: загального призначення та локальні. Точки доступу загального призначення можуть здійснювати запити щодо будьяких зазначених RDF-документів, що знаходяться в Мережі. А локальні точки доступу здатні отримувати дані лише від одного ресурсу [35].

Для тестування розробимо декілька SPARQL запитів. Відкриваємо вікно «Snap SPARQL Query» у середовищі Protégé та запускаємо нашу онтологічну систему (рис 3.13, 3.14). Результатом першого запиту буде виведення усіх об'єктів, разом з їх посиланням. Додамо рядок «PREFIX hat: [http://www.semanticweb.org/andri/ontologies/2023/8/untitled-ontology-15#»,](http://www.semanticweb.org/andri/ontologies/2023/8/untitled-ontology-15) щоб отримувати відповідь на запити без посилань. Протестуємо запит, який виводить усі об'єкти та суб'єкти розробленої системи.

> PREFIX owl: < http://www.w3.org/2002/07/owl#> PREFIX rdf: < http://www.w3.org/1999/02/22-rdf-syntax-ns#> PREFIX rdfs: <http://www.w3.org/2000/01/rdf-schema#>

> SELECT ?Посилання класів (STR(?lab) AS ?label) WHERE { ?Посилання класів rdf:type owl:Class. OPTIONAL {?Посилання\_класів rdfs:label ?lab} Z

**ORDER BY ?label** 

Execute

#### ?Посилання класів

<http://www.semanticweb.org/andri/ontologies/2023/8/Orders\_of\_the\_Space\_Marine... <http://www.semanticweb.org/andri/ontologies/2023/8/untitled-ontology-15#Adeptus .... <http://www.semanticweb.org/andri/ontologies/2023/8/untitled-ontology-15#Adeptus\_... <http://www.semanticweb.org/andri/ontologies/2023/8/untitled-ontology-15#Adeptus\_... <http://www.semanticweb.org/andri/ontologies/2023/8/untitled-ontology-15#Adeptus\_... <http://www.semanticweb.org/andri/ontologies/2023/8/untitled-ontology-15#Adeptus\_... <http://www.semanticweb.org/andri/ontologies/2023/8/untitled-ontology-15#Allies\_of... <http://www.semanticweb.org/andri/ontologies/2023/8/untitled-ontology-15#Champio... 65 results

Рисунок 3.13 – Результат виконання SPARQL-запиту

| PREFIX owl: <http: 07="" 2002="" owl#="" www.w3.org=""><br/>PREFIX rdf: <http: 02="" 1999="" 22-rdf-syntax-ns#="" www.w3.org=""><br/>PREFIX rdfs: <http: 01="" 2000="" rdf-schema#="" www.w3.org=""><br/>PREFIX hat: <http: 2023="" 8="" andri="" ontologies="" untitled-ontology-15#="" www.semanticweb.org=""></http:></http:></http:></http:> |                              |  |  |  |  |  |
|----------------------------------------------------------------------------------------------------|------------------------------|--|--|--|--|--|
| <b>SELECT ?Sun ?Ob</b><br>WHERE {<br><b>JOHN MEALAIN CLAANE JOK</b>                                                                                                    |                              |  |  |  |  |  |
| Execute                                                                                                    |                              |  |  |  |  |  |
| ?Sun                                                                                                    | ?Ob                          |  |  |  |  |  |
| hat.Adeptus Astartes                                                                                                    | owl:Thing                    |  |  |  |  |  |
| hat:Adeptus Astra Telepathic                                                                                                    | hat Imperium Hominis         |  |  |  |  |  |
| hat:Adeptus Astra Telepathic                                                                                                    | owl:Thing                    |  |  |  |  |  |
| hat:Adeptus Custodes                                                                                                    | hat Imperium Hominis         |  |  |  |  |  |
| hat:Adeptus Custodes                                                                                                    | owl:Thing                    |  |  |  |  |  |
| hat:Adeptus Mechanicus                                                                                                    | hatImperium Hominis          |  |  |  |  |  |
| hat:Adeptus Mechanicus                                                                                                    | owl:Thing                    |  |  |  |  |  |
| hat:Adeptus_Ministerum                                                                                                    | hat Imperium Hominis         |  |  |  |  |  |
| hat:Adeptus_Ministerum                                                                                                    | owl:Thing                    |  |  |  |  |  |
| hat:Allies of the Tau                                                                                                    | hat:Tau Empire               |  |  |  |  |  |
| hat Allies of the Tau                                                                                                    | owl:Thing                    |  |  |  |  |  |
| hat:Champions_of_Chaos                                                                                                    | hatChaos                     |  |  |  |  |  |
| hat:Champions_of_Chaos                                                                                                    | owl:Thing                    |  |  |  |  |  |
| hatChaos                                                                                                    | hat Parties to the conflict  |  |  |  |  |  |
| hat:Chaos                                                                                                    | owl:Thing                    |  |  |  |  |  |
| <b>GALAGEE BELLESS</b>                                                                                                    | <b>Market The College of</b> |  |  |  |  |  |
| 186 results                                                                                                    |                              |  |  |  |  |  |

Рисунок 3.14 – Результат виконання запиту на виведення об'єктів та суб'єктів

Перевіримо роботу програми на більш конкретному прикладі. Розробимо запит, який виводить назви усіх легіонів у порядку збільшення їхньої чисельності та кількість членів легіону з їхніми базовими легіонерськими кольорами (рис. 3.15).

```
PREFIX hat: <http://www.semanticweb.org/andri/ontologies/2023/8/untitled-ontology-15#>
 SELECT DISTINCT ?Назва легіону ?Кількість членів ?Пофарбування
WHERE {
            ?hom rdf:type hat:Legions_of_Space_Marines.
            ?hom hat:Name ?Назва_легіону.
            ?hom hat:Basic_colors ?Пофарбування
            ?hom hat:Number ?Кількість_членів.
 ORDER BY ASC(?Кількість_членів)
 Execute
                  ?Назва_легіону
                                                                  ?Кількість_членів
                                                                                                                     ?Пофарбування
Raven Guard
                                                  80000
                                                                                                   Black and white
                                                 81000
White Scars
                                                                                                   White
                                                 89000
Salamanders
                                                                                                   Green, black and gold
Yellow
                                                 98000
                                                                                                   Yellow
Space Wolves
                                                  100000
                                                                                                   Grav
Dark Angels
                                                  110000
                                                                                                   Dark green and white
Iron Hands
                                                  113000
                                                                                                   Black, Silver
Blood Angels
                                                  120000
                                                                                                   Blood red with a black aquila
Ultramarines
                                                 250000
                                                                                                   Blue, white and gold
9 results
```
Рисунок 3.15 – Результат виконання основного тест-запиту «Легіони

66

космодесанту»

#### **3.4 Тестування онтологічної бази знань з сетингу «Warhammer 40000»**

Якість онтології визначається через дотримання таких вимог, як вимоги до повноти, коректності та відсутності надлишковості. Зокрема, вимога повноти формулюється як релевантність для визначеного кода задач аспектів предметної галузі має бути відображено в онтології. Онтологія вважається коректною, якщо знання, коректні для визначеної предметної галузі та релевантні для функцій, які виконує інтелектуальна система, що використовує онтологію.

Якість онтології має декілька аспектів у визначені структурних, функціональних та орієнтованих на користувача аспектів якості. Структурні аспекти якості відслідковують правильність побудови таксономії сутностей онтології. Функціональні відображають придатність онтології для вирішення комплексу задач (функцій) онтології, а користувацькі – зручність роботи кінцевого користувача. Перевірка деяких аспектів якості може бути проведена машинно. Перевірку функціональних аспектів найчастіше проводить експерт – автор онтології, можливі користувачі. Оцінку якості онтології доцільно розділити на верифікацію (перевірку формальної, структурної цілісності онтології) та валідацію (перевірку функціональних аспектів онтології) [37].

Для визначення коректності пошуку інформації у реалізованій онтологічній базі знань, буде запрошено 10 користувачів, щоб вони могли оцінити роботу запитів за десятибальною системою. Результати оцінювання занесемо до таблиці 3.2. Оцінювання проведемо за критеріями «Результат» – наскільки користувач задоволений результатом запиту, оцінюється у  $1\div 10$  балів, «Відсутність помилок», при відсутності помилок користувач ставить максимальну кількість балів. «Час відгуку» зображає наскільки значний час отримання результату для користувача, якщо час мінімальний користувач ставить оцінку 10. «Користувацький досвід» – визначає загальне враження користувача від тестування та можливостей розроблювальної системи.

| Користувачі Результат |    | Відсутність | Час     | Користувацький | Середнє  |
|-----------------------|----|-------------|---------|----------------|----------|
|                       |    | помилок     | відгуку | досвід         | значення |
|                       | 9  |             | 10      |                | 92%      |
| $\overline{2}$        | 10 | 10          |         | 9              | 95%      |
| 3                     | Q  | 8           | 10      | 8              | 87%      |
|                       | 9  | 9           | 10      | 9              | 92%      |
|                       | 10 | 10          | 9       | 10             | 97%      |
| 6                     | 10 | 10          | 10      | 10             | 100%     |
|                       | 8  | 8           |         | 8              | 82%      |
| 8                     | Q  | 10          |         |                | 92%      |
| Q                     | O  | Ý           | 10      |                | 92%      |
| 10                    |    | Q           | 10      |                | 87%      |

Таблиця 3.2 – Результати оцінювання розробленої онтології

Для обробки результатів було обрано метрику Single Usability Metrics, результат обчислено за формулою:

$$
SUM = \frac{SM_1 + SM_2 + ... + SM_n}{n},
$$
\n(3.1)

де  $SM_1, SM_2, ..., SM_n$  — середнє значення оцінювання одного користувача;

 *n* – кількість середніх значень оцінки користувачів.

По-суті це сума всіх фіксованих значень набору оцінок, поділена на кількість елементів набору.

Середній показник SUM для всіх користувачів дорівнює 91,6%, що є досить гарним показником для онтологічних баз знань.

Проведемо подібну перевірку для сервісу-аналогу Вікіпедія, Fandom Warhammer 40000, де так само тестування проведуть десять користувачів та виставлять свої бали від 1 до 10.

У таблиці 3.3, 3.4 наведено усереднені результати, середня оцінка Вікіпедія становить 78%, а Fandom Warhammer 40000 – 89%.
| Користувачі | Середнє значення |
|-------------|------------------|
|             | 86%              |
| っ           | 75%              |
| 3           | 60%              |
| 4           | 65%              |
| 5           | 82%              |
| 6           | 92%              |
| −           | 82%              |
| 8           | 87%              |
| $\mathbf Q$ | 92%              |
| 10          | 56%              |

Таблиця 3.3 – Результати оцінювання «Вікіпедія»

Таблиця 3.4 – Результати оцінювання «Fandom Warhammer 40000»

| Користувачі    | Середнє значення |
|----------------|------------------|
|                | 87%              |
| $\overline{2}$ | 97%              |
| 3              | 92%              |
| 4              | 87%              |
| 5              | 82%              |
| 6              | 92%              |
| 7              | 82%              |
| 8              | 87%              |
| 9              | 92%              |
| 10             | 87%              |

На рисунку 3.16 подано порівняльний графік сервісів представлення бази знань з сетингу «Warhammer 40000».

На графіку (рис. 3.16) чітко видно, що незважаючи на деякі відмінності через окремі експерименти експертів, розроблена онтологічна модель випереджає аналоги.

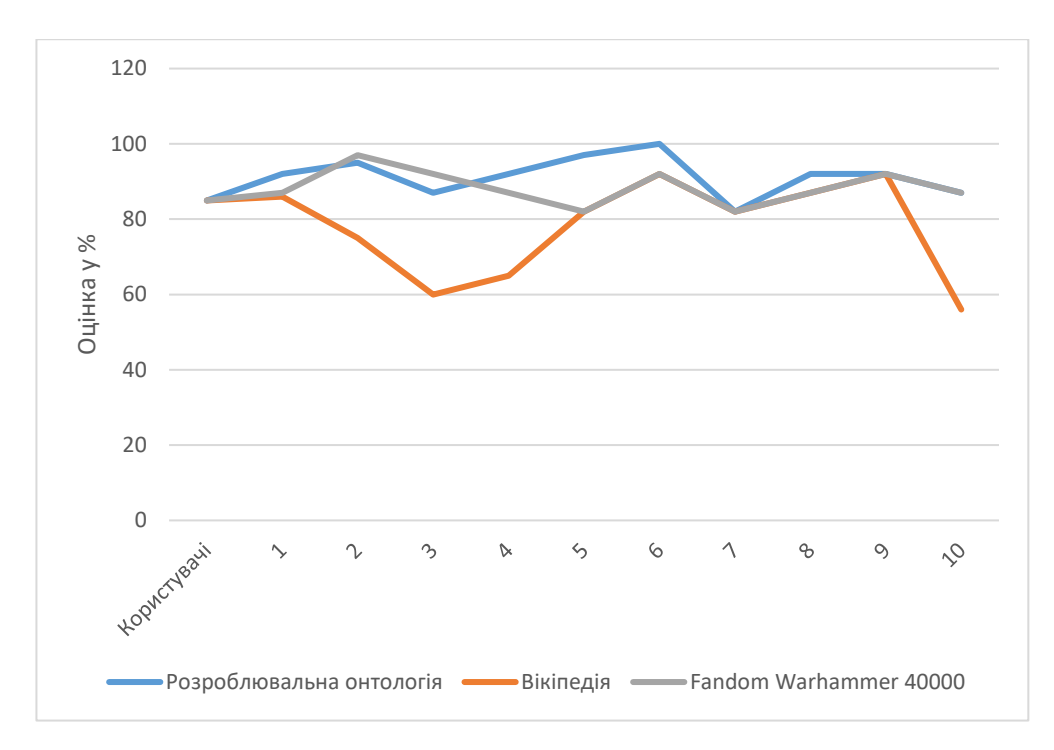

Рисунок 3.16 – Порівняльний графік сервісів представлення бази знань з сетингу «Warhammer 40000»

#### **3.5 Висновок до розділу 3**

У цьому розділі на основі аналізу програмних засобів розробки онтологічних баз знань визначено поточний стан розвитку онтологічних програмних засобів, виділено OWL API, PoolParty, Ontolingua, Protégé. Обрано Protégé як найбільш ефективний засіб для реалізації онтології з сетингу «Warhammer 40000» за рахунок доступності фунціоналу та зручності використання.

Побудовано повну структуру класів та підкласів, розроблено відносини між класами та розширено програму екземплярами класів. Для візуалізації був обраний інструмент Ontograf на основі його зручності використання та зрозумілості результату візуалізації.

Під час тестування ефективності онтологічної бази знань сетингу «Warhammer 40000» було створено декілька SPARQL запитів для пошуку інформації в онтологічній базі знань. Досліджено можливості мови SPARQL та її інтеграцію з Protégé, а також протестовано роботу запитів на практиці.

Розробка запитів для тестування роботи семантичного пошуку підтвердила коректність розробленої онтології.

Проведено оцінювання онтологічної бази знань сетингу «Warhammer 40000» у вигляді колективної експертизи та порівняно з основними аналогами. Порівняльне тестування ефективності онтологічної бази знань та її аналогів у вигляді онлайн-ресурсу «Вікіпедія», «Fandom Warhammer 40000» показало, що ефективність розроблювальної онтологічної моделі є вищою, а загальна оцінка становить 91,6 зі 100.

### **4 ЕКОНОМІЧНА ЧАСТИНА**

#### **4.1 Комерційний та технологічний аудит науково-технічної розробки**

Розробка інформаційних технологій онтологічних баз знань є важливим кроком у створенні інтелектуальних систем, здатних розуміти та обробляти інформацію. Розробка та використання онтологічних баз знань допомагає створювати зв'язки між різними ресурсами та знаннями в Інтернеті, полегшуючи розуміння та інтерпретацію інформації.

З огляду на темпи зростання популярності різного виду фантастики та реалізації її у комерційних проектах, з'являється необхідність структурувати великий обсяг даних пов'язаний з описом фантастичних світів. Прикладом є фантастичний світ Warhammer 40000. Даний художній світ вийшов за межі звичних для себе настільних ігор та знайшов своє місце у літературі, образотворчому мистцеві та у різних сферах розважальної культури, таких як мультиплікація чи ігрова індустрія.

Розробка онтологічної бази знань з сетингу Warhammer 40000 є корисною для спільноти гравців, фанатів та розробників цієї настільної гри. Онтологічна база знань може виконувати функції структуризації та організації інформації про різні аспекти сетингу Warhammer 40000, включаючи фракції, персонажів, технології, локації та історію. Вона може допомогти в упорядкуванні та класифікації даних для полегшення пошуку та доступу до потрібної інформації. Онтологічна база знань може стати цінним ресурсом для гравців, які шукають додаткову інформацію та вивчають різні аспекти гри. Вона може допомогти новачкам зрозуміти основи сетингу, а також надати досвідченим гравцям детальнішу інформацію для покращення знань з даної сфери.

Метою проведення технологічного аудиту є оцінювання комерційного потенціалу розробки, створеної в результаті науково-технічної діяльності. Магістерська кваліфікаційна робота за темою «Інформаційна технологія онтологічного моделювання бази знань з сетингу «Warhammer 40000»»:

передбачає розробку технології, що володіє розширеними можливостями баз даних з сетингу «Warhammer 40000» за допомогою онтологічних засобів проектування та дає змогу користувачам здійснювати швидкий пошук інформації у межах предметної області.

Проведемо оцінювання комерційного потенціалу даної розробки. Оцінювання науково-технічного рівня розробки та її комерційного потенціалу буде проведено на основі відгуку трьох експертів: Крилик Людмила Вікторівна – науковий керівник, доцент кафедри комп'ютерних наук ВНТУ, кандидат технічних наук; Колесницький Олег Костянтинович – професор кафедри комп'ютерних наук ВНТУ; Озеранський Володимир Сергійович – доцент кафедри комп'ютерних наук ВНТУ; із застосуванням п'ятибальної системи оцінювання за 12-ма критеріями, у відповідності із таблицею 4.1 [38].

Таблиця 4.1 – Рекомендовані критерії оцінювання комерційного потенціалу розробки та їх можлива бальна оцінка

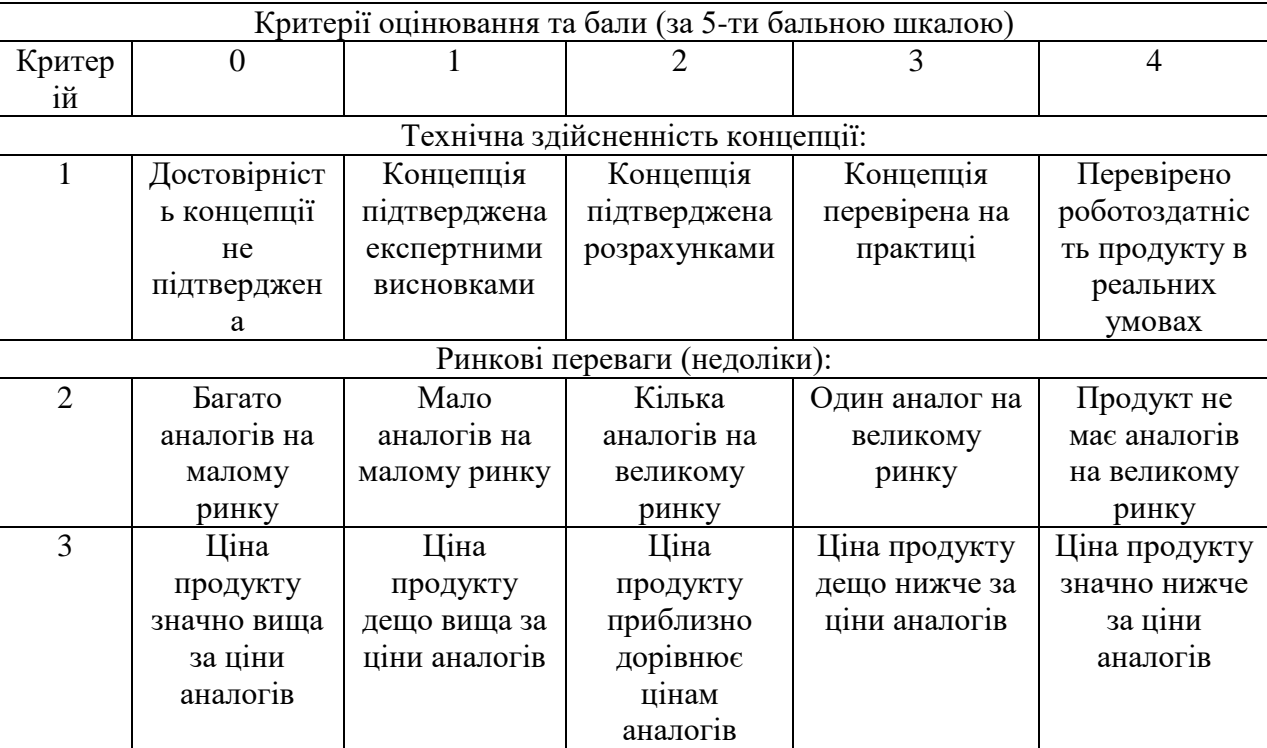

Продовження таблиці 4.1

| Критерії оцінювання та бали (за 5-ти бальною шкалою) |                                 |                           |                         |                      |                                     |
|------------------------------------------------------|---------------------------------|---------------------------|-------------------------|----------------------|-------------------------------------|
| Критер                                               | $\boldsymbol{0}$                |                           | 2                       | 3                    | 4                                   |
| ій                                                   |                                 |                           |                         |                      |                                     |
| $\overline{4}$                                       | Технічні та                     | Технічні та               | Технічні та             | Технічні та          | Технічні та                         |
|                                                      | споживчі                        | споживчі                  | споживчі                | споживчі             | споживчі                            |
|                                                      | властивості                     | властивості               | властивості             | властивості          | властивості                         |
|                                                      | продукту                        | продукту                  | продукту на             | продукту трохи       | продукту                            |
|                                                      | значно гірші,                   | трохи гірші,              | рівні аналогів          | кращі, ніж в         | значно кращі,                       |
|                                                      | ніж в                           | ніж в аналогів            |                         | аналогів             | ніж в аналогів                      |
|                                                      | аналогів                        |                           |                         |                      |                                     |
|                                                      |                                 |                           |                         |                      |                                     |
| 5                                                    | Експлуатаці                     | Експлуатацій              | Експлуатацій            | Експлуатаційні       | Експлуатаційн                       |
|                                                      | йні витрати                     | ні витрати                | ні витрати на           | витрати трохи        | і витрати                           |
|                                                      | значно вищі,                    | дещо вищі,                | рівні                   | нижчі, ніж в         | значно нижчі,                       |
|                                                      | ніж в                           | ніж в аналогів            | експлуатаційн           | аналогів             | ніж в аналогів                      |
|                                                      | аналогів                        |                           | их витрат               |                      |                                     |
|                                                      |                                 |                           | аналогів                |                      |                                     |
|                                                      |                                 |                           | Ринкові перспективи     |                      |                                     |
| 6                                                    | Ринок малий                     | Ринок малий,              | Середній                | Великий              | Великий                             |
|                                                      | 1 не має                        | але має                   | ринок з                 | стабільний           | ринок з                             |
|                                                      | позитивної                      | позитивну                 | ПОЗИТИВНОЮ              | ринок                | ПОЗИТИВНОЮ                          |
|                                                      | динаміки                        | динаміку                  | динамікою               |                      | динамікою                           |
| 7                                                    | Активна                         | Активна                   | Помірна                 | Незначна             | Конкурентів                         |
|                                                      | конкуренція                     | конкуренція               | конкуренція             | конкуренція          | немає                               |
|                                                      | великих                         |                           |                         |                      |                                     |
|                                                      | компаній на                     |                           |                         |                      |                                     |
|                                                      | ринку                           |                           | Практична здійсненність |                      |                                     |
| 8                                                    |                                 | Необхідно                 | Необхідне               | Необхідне            |                                     |
|                                                      | <b>Відсутні</b><br>фахівці як з | наймати                   |                         |                      | $\epsilon$ фахівці з<br>питань як з |
|                                                      | технічної,                      | фахівців або              | незначне                | незначне<br>навчання |                                     |
|                                                      | так і з                         |                           | навчання<br>фахівців та | фахівців             | технічної, так                      |
|                                                      | комерційної                     | витрачати<br>значні кошти | збільшення їх           |                      | 13<br>комерційної                   |
|                                                      | реалізації                      | та час на                 |                         |                      | реалізації ідеї                     |
|                                                      | iдeï                            | навчання                  | штату                   |                      |                                     |
|                                                      |                                 | наявних                   |                         |                      |                                     |
|                                                      |                                 | фахівців                  |                         |                      |                                     |
| 9                                                    | Потрібні                        | Потрібні                  | Потрібні                | Потрібні             | Не потребує                         |
|                                                      | значні                          | незначні                  | значні                  | незначні             | додаткового                         |
|                                                      | фінансові                       | фінансові                 | фінансові               | фінансові            | фінансування                        |
|                                                      | ресурси, які                    | ресурси.                  | ресурси.                | ресурси.             |                                     |
|                                                      | відсутні.                       | Джерела                   | Джерела                 | Джерела              |                                     |
|                                                      | Джерела                         | фінансування              | фінансування            | фінансування є       |                                     |
|                                                      | фінансуванн                     | відсутні                  | $\epsilon$              |                      |                                     |
|                                                      | я ідеї                          |                           |                         |                      |                                     |
|                                                      | відсутні                        |                           |                         |                      |                                     |

Продовження таблиці 4.1

| Критерії оцінювання та бали (за 5-ти бальною шкалою) |                |                 |                 |                 |                 |  |  |
|------------------------------------------------------|----------------|-----------------|-----------------|-----------------|-----------------|--|--|
| Критер                                               | $\overline{0}$ |                 | $\overline{2}$  | 3               | $\overline{4}$  |  |  |
| ій                                                   |                |                 |                 |                 |                 |  |  |
| 10                                                   | Необхідна      | Потрібні        | Потрібні        | Потрібні        | Всі матеріали   |  |  |
|                                                      | розробка       | матеріали, що   | дорогі          | досяжні та      | для реалізації  |  |  |
|                                                      | <b>НОВИХ</b>   | використовую    | матеріали       | дешеві          | ідеї відомі     |  |  |
|                                                      | матеріалів     | ться у          |                 | матеріали       | та давно        |  |  |
|                                                      |                | військово-      |                 |                 | використовую    |  |  |
|                                                      |                | промисловом     |                 |                 | ться у          |  |  |
|                                                      |                | y               |                 |                 | виробництві     |  |  |
|                                                      |                | комплексі       |                 |                 |                 |  |  |
| 11                                                   | Термін         | Термін          | Термін          | Термін          | Термін          |  |  |
|                                                      | реалізації     | реалізації ідеї | реалізації ідеї | реалізації ідеї | реалізації ідеї |  |  |
|                                                      | iдеї           | більший         | від 3-х до 5-ти | менше           | менше           |  |  |
|                                                      | більший        | за 5 років.     | років.          | 3-х років.      | 3-х років.      |  |  |
|                                                      | за 10 років    | Термін          | Термін          | Термін          | Термін          |  |  |
|                                                      |                | окупності       | окупності       | окупності       | окупності       |  |  |
|                                                      |                | інвестицій      | інвестицій      | інвестицій від  | інвестицій      |  |  |
|                                                      |                | більше          | більше          | 3-х до          | менше 3-х       |  |  |
|                                                      |                | 10-ти років     | 5-ти років      | 5-ти років      | років           |  |  |
| 12                                                   | Необхідна      | Необхідно       | Процедура       | Необхідно       | Відсутні будь-  |  |  |
|                                                      | розробка       | отримання       | отримання       | тільки          | які             |  |  |
|                                                      | регламентни    | великої         | дозвільних      | повідомлення    | регламентні     |  |  |
|                                                      | х документів   | кількості       | документів      | відповідним     | обмеження на    |  |  |
|                                                      | та             | дозвільних      | ДЛЯ             | органам про     | виробництво     |  |  |
|                                                      | отримання      | документів на   | виробництва     | виробництво та  | та реалізацію   |  |  |
|                                                      | великої        | виробництво     | та реалізації   | реалізацію      | продукту        |  |  |
|                                                      | кількості      | та реалізацію   | продукту        | продукту        |                 |  |  |
|                                                      | дозвільних     | продукту, що    | вимагає         |                 |                 |  |  |
|                                                      | документів     | вимагає         | незначних       |                 |                 |  |  |
|                                                      | на             | значних         | коштів та       |                 |                 |  |  |
|                                                      | виробництво    | коштів та       | часу            |                 |                 |  |  |
|                                                      | та             | часу            |                 |                 |                 |  |  |
|                                                      | реалізацію     |                 |                 |                 |                 |  |  |
|                                                      | продукту       |                 |                 |                 |                 |  |  |

Результати оцінювання комерційного потенціалу розробки занесемо у таблицю 4.2.

| Критерії            | Прізвище, ініціали, посада експерта |                                        |          |  |  |
|---------------------|-------------------------------------|----------------------------------------|----------|--|--|
|                     | Крилик Л. В.                        | Колесницький О. К.   Озеранський В. С. |          |  |  |
|                     | Бали, виставлені експертами:        |                                        |          |  |  |
|                     | 3                                   |                                        | 3        |  |  |
|                     | 4                                   |                                        |          |  |  |
|                     | 3                                   | $\overline{2}$                         | 3        |  |  |
|                     | 4                                   | 3                                      |          |  |  |
|                     | 3                                   | 3                                      | 3        |  |  |
| 6                   | $\overline{2}$                      |                                        |          |  |  |
|                     | 4                                   |                                        |          |  |  |
| 8                   | 4                                   | 4                                      |          |  |  |
| 9                   | 3                                   |                                        |          |  |  |
| 10                  |                                     | 4                                      |          |  |  |
|                     | 4                                   | 3                                      | 3        |  |  |
| 12                  | 3                                   |                                        |          |  |  |
| Сума балів          | $CB1=41$                            | $CE2=38$                               | $CB3=40$ |  |  |
| Середньоарифметична |                                     | $(41+38+40)/3 = 39,67$                 |          |  |  |
| сума балів          |                                     |                                        |          |  |  |

Таблиця 4.2 – Результати оцінювання комерційного потенціалу розробки

За даними таблиці 4.2 можна зробити висновок щодо рівня комерційного потенціалу даної розробки. Для цього доцільно скористатись рекомендаціями, наведеними в таблиці 4.3 [38].

Таблиця 4.3 − Рівні комерційного потенціалу розробки

| Середньоарифметична сума балів СБ, | Рівень комерційного потенціалу розробки |
|------------------------------------|-----------------------------------------|
| розрахована на основі висновків    |                                         |
| $0 - 10$                           | Низький                                 |
| $11 - 20$                          | Нижче середнього                        |
| $21 - 30$                          | Середній                                |
| $31 - 40$                          | Вище середнього                         |
| $41 - 48$                          | Високий                                 |

Рівень комерційного потенціалу розробки, становить 39.67 балів. Як видно з таблиці, рівень комерційного потенціалу розроблюваного нового програмного продукту є вище середнього. Дана технологія буде корисним продуктом для

людей які цікавлять всесвітом «Warhammer 40000» та розробників, які створюватимуть продукцію по мотивам даного світу.

У ролі аналого можна розглянути онлайн-сервіс Fandom Warhammer 40000. Даний сайт містить велику кількість статей відповідних до галузі та є повністю безкоштовним. До недоліків можна віднести погану структуризацію даних та незручний дизайн. Даний сервіс не є комерційним та існує за рахунок волонтерів та реклами на сторінках їхнього сервісу, яка викликає незручності під час користування. Fandom Warhammer 40000 підтримується фанатами та не несе ніяких прибутків.

## **4.2 Прогнозування витрат на виконання науково-дослідної (дослідноконструкторської) роботи**

Проведемо прогнозування витрат на виконання науково-дослідної, дослідно-конструкторської та конструкторсько-технологічної роботи для розробки програмного забезпечення. Процес прогнозування можна розділити на три етапи:

розрахунок витрат на виконавців даного розділу роботи;

розрахунок загальних витрат на виконання роботи;

 прогнозування загальних витрат на виконання та впровадження результатів даної роботи.

Виконаємо розрахунок витрат, основна заробітна плата розробників, яка розраховується за формулою:

$$
3_o = \frac{M}{T_p} \cdot t \tag{4.1}
$$

де *М* – місячний посадовий оклад конкретного розробника (дослідника), грн;

 *Т<sup>р</sup>* – число робочих днів в місяці, 22 днів;

 *t* – число днів роботи розробника (дослідника).

Результати розрахунків зведемо до таблиці 4.4.

| Найменування<br>посади                  | Місячний<br>посадовий<br>оклад, грн. | Оплата за<br>робочий<br>день, грн. | Число днів<br>роботи | Витрати на<br>заробітну<br>плату, грн. |
|-----------------------------------------|--------------------------------------|------------------------------------|----------------------|----------------------------------------|
| Керівник-експерт у<br>предметній галузі | 20000                                | 909,09                             | 60                   | 54545,45                               |
| Програміст-<br>спеціаліст               | 36000                                | 1636,36                            | 60                   | 98181,81                               |
| Всього                                  | 152727,26                            |                                    |                      |                                        |

Таблиця 4.4 – Основна заробітна плата розробників

У даному випадку керівник проекту виступає у ролі експерта з галузі «Warhammer 40000».

Додаткова заробітна плата прийнято розраховувати як 15 % від основної заробітної плати розробників та робітників:

$$
3\mu = 3_o * \frac{15\%}{100\%};\tag{4.2}
$$

$$
3\mu = 152727.26 * \frac{15\%}{100\%} = 22909.09 \text{ (rph.)}.
$$

Нарахування на заробітну плату Н<sub>3П</sub> розробників та робітників, які брали участь у виконанні даного етапу роботи, розраховується за формулою:

$$
H_3 = (3_0 + 3_A) * \frac{\beta}{100\%};
$$
\n(4.3)

де *З<sup>0</sup>* – основна заробітна плата розробника, грн;

*З<sup>Д</sup>* – додаткова заробітна плата розробника, грн;

 *β* – ставка єдиного внеску на загальнообов'язкове державне соціальне страхування.

Згідно діючого законодавства нарахування на заробітну плату складають 22 % від суми основної та додаткової заробітної плати.

$$
H_3 = (152727.26 + 22909.09) * \frac{22\%}{100\%} = 38639.99
$$
 (грн.).

Амортизація обладнання, що використовувалось для розробки в спрощеному вигляді амортизація обладнання, що використовувалась для розробки розраховується за формулою:

$$
A = \frac{II}{T_B} * \frac{t_{\text{BHK}}}{12} \text{ [rph.]},
$$
 (4.4)

де *Ц* – балансова вартість обладнання, грн;

 *Т* – термін корисного використання обладнання згідно податкового законодавства, років;

*tвик* – термін використання під час розробки, місяців.

Розрахуємо, для прикладу, амортизаційні витрати на комп'ютер балансова вартість якого становить 25000 грн, термін його корисного використання згідно податкового законодавства – 2 роки, а термін його фактичного використання – 2,7 міс.

$$
A_{\text{06}} = \frac{25000}{2} * \frac{2}{12} = 2083,33 \text{ (rph)}.
$$

Визначаємо амортизаційні витрати на інше обладнання та приміщення. Розрахунки заносимо до таблиці 4.5. Для розрахунку амортизації нематеріальних ресурсів використовується формула:

$$
A_{\rm H.p.} = I_{\rm H.p.} * H_a * \frac{t_{\rm BHK}}{12}.
$$
 (4.5)

Проте, вартість ліцензійної ОС та спеціалізованих ліцензійних нематеріальних ресурсів менше 20000 грн, то даний нематеріальний актив не амортизується, а його вартість включається у вартість розробки повністю.

Таблиця 4.5 – Амортизаційні відрахування матеріальних і нематеріальних ресурсів для розробників

| Найменування обладнання               | Балансова | Строк         | Термін                      | Амортизаці      |
|---------------------------------------|-----------|---------------|-----------------------------|-----------------|
|                                       | вартість, | корисного     | використання                | ЙH <sub>1</sub> |
|                                       | грн.      | використання, | обладнання,                 | відрахуванн     |
|                                       |           | років         | місяців                     | я, грн.         |
| Комп'ютер та комп'ютерна<br>периферія | 25000     | າ             | 2                           | 2083,33         |
| Офісне обладнання                     | 30000     | 3             | $\mathcal{D}_{\mathcal{L}}$ | 1666,66         |
| Приміщення                            | 150000    | 20            | 2                           | 1250            |
| Всього                                |           |               |                             | 5000            |

Тарифи на електроенергію для непобутових споживачів (промислових підприємств) відрізняються від тарифів на електроенергію для населення. При цьому тарифи на розподіл електроенергії у різних постачальників (енергорозподільчих компаній), будуть різними. Крім того, розмір тарифу залежить від класу напруги (1-й або 2-й клас). Тарифи на розподіл електроенергії для всіх енергорозподільчих компаній встановлює Національна комісія з регулювання енергетики і комунальних послуг (НКРЕКП). Витрати на силову електроенергію розраховуються за формулою:

$$
B_e = B * \Pi * \Phi * K_{\Pi}, \qquad (4.6)
$$

де *В* – вартість 1 кВт-години електроенергії для 1 класу підприємства, *В* = 7,5 грн/кВт;

*П* – встановлена потужність обладнання, кВт. *П* = 0,4 кВт;

- *Ф* фактична кількість годин роботи обладнання, годин;
- $K_n$  коефіцієнт використання потужності,  $K_n = 0.9$ ,

$$
B_e = 0.9 * 0.4 * 8 * 60 * 7.5 = 1296 (rph.).
$$

До статті «Інші витрати» належать витрати, які не знайшли відображення у зазначених статтях витрат і можуть бути віднесені безпосередньо на собівартість досліджень за прямими ознаками. Витрати за статтею «Інші витрати» розраховуються як 100…150% від суми основної заробітної плати дослідників:

$$
I_{\rm B} = (3_{\rm o} * 3_{\rm p}) * \frac{H_{\rm IB}}{100\%},\tag{4.7}
$$

де *Нів* – норма нарахування за статтею «Інші витрати»,

$$
I_{\rm B} = 152727.26 * \frac{100\%}{100\%} = 152727.26 \text{ (rph.)}.
$$

До статті «Накладні (загальновиробничі) витрати» належать: витрати, пов'язані з управлінням організацією; витрати на винахідництво та раціоналізацію; витрати на підготовку (перепідготовку) та навчання кадрів; витрати, пов'язані з набором робочої сили; витрати на оплату послуг банків; витрати, пов'язані з освоєнням виробництва продукції; витрати на науковотехнічну інформацію та рекламу та ін. Витрати за статтею «Накладні (загальновиробничі) витрати» розраховуються як 100…150% від суми основної заробітної плати дослідників:

$$
H_{H3B} = (3_0 * 3_p) * \frac{H_{IB}}{100\%},
$$
\n(4.8)

де *Ннзв* – норма нарахування за статтею «Накладні (загальновиробничі) витрати».

$$
H_{H3B} = 152727.26 * \frac{135\%}{100\%} = 206181.8 \text{ (rph.)}.
$$

Сума всіх попередніх статей витрат дає загальні витрати на проведення науково-дослідної роботи:

$$
B_{\text{3ar}} = 152727,26 + 22909,09 + 38639,99 + 5000 + 1296 + 152727,26
$$
  
+ 206181,8 = 579481,44 (rph.).

Фінальним етапом проведемо обрахунок загальних витрат на завершення науково-дослідної (науково-технічної) роботи та оформлення її результатів розраховуються *ЗВ*, визначається за формулою:

$$
3B = \frac{B_{\text{sar}}}{\eta} [\text{rph.}], \qquad (4.9)
$$

де *η* – коефіцієнт, який характеризує етап (стадію) виконання науково-дослідної роботи.

Так, якщо науково-технічна розробка знаходиться на стадії:

науково-дослідних робіт, то *η*=0,1;

- технічного проектування, то *η*=0,2;
- розробки конструкторської документації, то *η*=0,3;
- розробки технологій, то *η*=0,4;
- розробки дослідного зразка, то *η*=0,5;
- розробки промислового зразка, то *η*=0,7;

– впровадження, то  $n=0,9$ .

Оберемо *η* = 0,5, так як розробка, на даний момент, знаходиться на стадії дослідного зразка:

$$
3B = \frac{579481.44}{0.5} = 1158962(\text{rph}).\tag{4.10}
$$

# **4.3 Розрахунок економічної ефективності науково-технічної розробки за її можливої комерціалізації потенційним інвестором**

Збільшення чистого прибутку є позитивним результатом, який може отримати інвестор при вкладені певного об'єму ресурсів. Саме зростання чистого прибутку забезпечить потенційному інвестору надходження додаткових

коштів, дозволить покращити фінансові результати його діяльності, підвищить конкурентоспроможність та може позитивно вплинути на ухвалення рішення щодо комерціалізації розроблювального інформаційного продукту.

Для того розрахунку можливого зростання чистого прибутку у потенційного інвестора від можливого впровадження науково-технічної розробки необхідно:

- вказати час впровадження результатів науково-технічної розробки;

- зазначити період появи результатів для потенційного інвестора;

- оцінити величину існуючого та майбутнього попиту на дані науковотехнічні розробки та назвати зацікавлених осіб у цьому;

- визначити ціну реалізації на ринку науково-технічних розробок з аналогічними чи подібними функціями.

Розрахунок економічної ефективності проекту базується на порівнянні витрат та доходів, пов'язаних з проектом протягом певного періоду. Основними інструментами для оцінки економічної ефективності є чиста сучасна вартість (NPV), внутрішня норма прибутку (IRR), платність і час окупності [39].

Необхідно провести розрахунки по визначенню витрат проекту. Ретельно визначити всі витрати, пов'язані з розробкою, впровадженням та функціонуванням проекту протягом певного часового періоду. Це включає витрати на розробку, виробництво, маркетинг, патентування і персонал. Оцінити потік доходів, які приносить проект. Це може включати доходи від продажу товарів чи послуг, ліцензування технології або абонентські плати. Прорахуйте ці доходи для кожного періоду розрахунку.

Також необхідно обрати дисконтну ставку, яка відображає вартість грошей в часі та ризики інвестиції. Зазвичай дисконтна ставка базується на можливому доході або вимогах інвестора. Використовуючи визначені витрати і потоки доходів, можна розрахувати чисту сучасну вартість (NPV) для всього періоду проекту. NPV вказує, чи буде проект прибутковим, якщо NPV має додатне значення, проект може бути прибутковим [39].

Важливим є розрахувати часу окупності, визначити, скільки часу потрібно для повного покриття витрат проекту з прибутку.

Проведемо аналіз можливих результатів при вдосконаленні програмного засобу для використання масовим споживачем.

Майбутній економічний ефект буде формуватися на основі таких даних:

$$
\Delta \Pi_i = (\pm \Delta U_0 \cdot N + \Pi_0 \cdot \Delta N)_i \cdot \lambda \cdot \rho \cdot (1 - \frac{\vartheta}{100}), \tag{4.11}
$$

де *±∆Ц<sup>о</sup>* – зміна вартості програмного продукту (зростання чи зниження) від впровадження результатів науково-технічної розробки в аналізовані періоди часу;

*N* – кількість споживачів які використовували аналогічний продукт у році до впровадження результатів нової науково-технічної розробки;

*Ц<sup>о</sup>* – основний оціночний показник, який визначає діяльність підприємства у даному році після впровадження результатів наукової розробки,  $I_o = I_o \pm \Delta I_o$ ;

*Цб* – вартість програмного продукту у році до впровадження результатів розробки;

∆*N* – збільшення кількості споживачів продукту, в аналізовані періоди часу, від покращення його певних характеристик;

*λ* – коефіцієнт, який враховує сплату податку на додану вартість. Ставка податку на додану вартість дорівнює 20%, а коефіцієнт  $\lambda = 0.8333$ ;

*р* – коефіцієнт, який враховує рентабельність продукту;

*ϑ* – ставка податку на прибуток, у 2023 році *ϑ* =18%.

Припустимо, що при прогнозованій ціні 4000 грн за одиницю виробу, термін збільшення прибутку складе 3 роки. Після завершення розробки і її вдосконалення, можна буде підняти її ціну на 400 грн. Кількість одиниць реалізованої продукції також збільшиться: протягом першого року – на 2000 шт., протягом другого року – на 1500 шт., протягом третього року на 1000 шт. До моменту впровадження результатів наукової розробки реалізації продукту не було:

$$
\Delta \Pi 1 = (0 * 400 + (4000 + 400) * 2000 * 0,8333 * 0,49) * (1 - 0,18) =
$$
\n
$$
= 2946415,5 \text{ (rph.)},
$$
\n
$$
\Delta \Pi 2 = (100 * 400 + (4000 + 400) * (2000 + 1500) * 0,8333 * 0,49) * (1 - 0,18) =
$$
\n
$$
= 5189027 \text{ (rph.)},
$$
\n
$$
\Delta \Pi 3 = (100 * 400 + (4000 + 400) * (2000 + 1500 + 1000) * 0,8333 * 0,49) *\n* (1 - 0,18) = 6662234,5 \text{ (rph.)}.
$$

Отже, відповідно до проведених розрахунків, прогнозований комерційний ефект від впровадження розробки виражається у значному збільшенні чистого прибутку підприємства.

Проведемо розрахунок ефективності вкладених інвестицій та періоду їх окупності.

Розраховуємо приведену вартість збільшення всіх чистих прибутків *ПП*, що їх може отримати потенційний інвестор від можливого впровадження та комерціалізації науково-технічної розробки:

$$
\Pi \Pi = \sum_{1}^{T} \frac{\Delta \Pi_i}{\left(1 + \tau\right)^t},\tag{4.12}
$$

де *П<sup>і</sup>* збільшення чистого прибутку у кожному із років, протягом яких виявляються результати виконаної та впровадженої науково-дослідної (науковотехнічної) роботи, грн;

 *Т* період часу, протягом якою виявляються результати впровадженої науково-дослідної (науково-технічної) роботи, роки;

 $\tau$  - ставка дисконтування, за яку можна взяти щорічний прогнозований рівень інфляції в країні,  $\tau = 0.05...0.15$ ;

 $t$  – період часу (в роках).

Збільшення прибутку ми отримаємо починаючи з першого року:

$$
\Pi \Pi = \left( \frac{2946415.5}{(1+0.1)^1} \right) + \left( \frac{5189027}{(1+0.1)^2} \right) + \left( \frac{6662234.5}{(1+0.1)^3} \right) =
$$
  
= 2946416 + 4288452,07 + 5005435,39 = 12240303,5 (rph.).

Далі розраховують величину початкових інвестицій *PV*, які потенційний інвестор має вкласти для впровадження і комерціалізації науково-технічної розробки. Для цього можна використати формулу:

$$
PV = k_{\text{HR}} \cdot 3B,\tag{4.13}
$$

де *kінв* – коефіцієнт, що враховує витрати інвестора на впровадження науковотехнічної розробки та її комерціалізацію. Це можуть бути витрати на підготовку приміщень, розробку технологій, навчання персоналу, маркетингові заходи тощо; зазвичай *kінв=2...5*, але може бути і більшим;

 *ЗВ* – загальні витрати на проведення науково-технічної розробки та оформлення її результатів, грн.

$$
PV = 2 * 1158962 = 2317924 \text{ (rph.)} \tag{4.14}
$$

Тоді абсолютний економічний ефект *Еабс* або чистий приведений дохід для потенційного інвестора від можливого впровадження та комерціалізації науковотехнічної розробки становитиме:

$$
E_{a6c} = \Pi \Pi - PV,
$$
\n
$$
E_{a6c} = 12240303, 5 - 2317924 = 9922379, 5 (rph.).
$$
\n(4.15)

Оскільки 0 *Еабс* то вкладання коштів на виконання та впровадження результатів даної науково-дослідної (науково-технічної) роботи може бути доцільним.

Для остаточного прийняття рішення з цього питання необхідно розрахувати внутрішню економічну дохідність або показник внутрішньої норми дохідності вкладених інвестицій та порівняти її з так званою бар'єрною ставкою дисконтування, яка визначає ту мінімальну внутрішню економічну дохідність, нижче якої інвестиції в будь-яку науково-технічну розробку вкладати буде економічно недоцільно.

Розрахуємо відносну (щорічну) ефективність вкладених в наукову розробку інвестицій *Ев* . Для цього використаємо формулу:

$$
E_{\rm B} = \sqrt[T_{\rm B}]{1 + \frac{E_{\rm a6c}}{pV}} - 1, \tag{4.16}
$$

де *Т<sub>ж</sub> —* життєвий цикл наукової розробки, роки.

$$
E_{\rm B} = \sqrt[3]{1 + \frac{9922379.5}{2317924}} - 1 = 0.74.
$$

Визначимо мінімальну ставку дисконтування, яка у загальному вигляді визначається за формулою:

$$
\tau = d + f,\tag{4.17}
$$

де *d* – середньозважена ставка за депозитними операціями в комерційних банках; в 2023 році в Україні *d* = (0,09…0,14);

 *f* показник, що характеризує ризикованість вкладень; зазвичай, величина  $f = (0.05...0, 5).$ 

$$
\tau_{min} = 0.14 + 0.05 = 0.19.
$$

Оскільки *Е<sup>в</sup> > τmin*, то інвестор може бути зацікавлений у фінансуванні даної наукової розробки.

Розрахуємо термін окупності вкладених у реалізацію наукового проекту інвестицій за формулою:

$$
T_{\text{ok}} = \frac{1}{E_{\text{B}}},\tag{4.18}
$$
\n
$$
T_{\text{OK}} = \frac{1}{0.74} = 1.35(p.).
$$

Оскільки *Ток* < 3-х років, а саме термін окупності рівний 1,35 роки, то фінансування даної наукової розробки є доцільним.

### **4.4 Висновок до розділу 4**

Економічна частина роботи містить розрахунок витрат на розробку нового програмного продукту. Загальна сума витрат складає 1158962 гривень.

Було спрогнозовано орієнтовану величину витрат по кожній з статей витрат. Також розраховано чистий прибуток, який може отримати виробник від реалізації нового технічного рішення, розраховано період окупності витрат для інвестора та економічний ефект при використанні цієї розробки.

Термін окупності розробки складає 1,35 року. Тому інвестування в інформаційну технологію онтологічного моделювання бази знань з сетингу «Warhammer 40000» є доцільним для інвесторів.

#### **ВИСНОВКИ**

Всі завдання, поставлені для реалізації інформаційної технології онтологічного моделювання бази знань з сетингу «Warhammer 40000» виконані в повному обсязі, а саме: проаналізовано предметну галузь сетингу «Warhammer 40000» та обґрунтовано доцільність розробки інформаційної технології онтологічного моделювання бази знань з сетингу «Warhammer 40000»; проведено порівняння існуючих технологій; здійснено моделювання предметної галузі сетинг «Warhammer 40000» засобами проектування та побудови діаграм, закодовано онтологію в інструментальному середовищі; розроблено онтологічну модель бази знань з сетингу «Warhammer 40000» та алгоритм роботи онтологічної бази знань і загальну структурну схему системи; програмно реалізовано онтологічну базу знань; виконано тестування програми та проведено аналіз отриманих результатів; обґрунтовано економічну доцільність розробки.

Під час виконання магістерської кваліфікаційної роботи реалізовано інформаційну технологію онтологічного моделювання бази знань з сетингу «Warhammer 40000».

В першому розділі було здійснено детальний огляд сетингу «Warhammer 40000». Визначено задачі дослідження та обґрунтовано використання онтологічного підходу для розробки інформаційної технології онтологічної бази знань з сетингу «Warhammer 40000».

У другому розділі магістерської кваліфікаційної роботи розроблено моделі з предметної галузі сетинг «Warhammer 40000» у різних формах подання, в тому числі засобами ER-моделювання та UML-діаграм. Здійснено моделювання структури предметної галузі.

Під час проведення початкової систематизації інформації в предметній галузі сетинг «Warhammer 40000» описано певні терміни цієї галузі. На основі терміносистеми розроблена базова модель онтологічної бази знань. Наведена концептуальна схема онтології сетингу «Warhammer 40000.

Проведено кодування онтології засобами Protégé, змодельовано ієрархію основних класів. Здійснено огляд використовуваних функцій та зображено граф онтології.

У третьому розділі було побудовано повну структуру класів та підкласів, розроблено відносини між класами та розширено програму екземплярами класів у середовищі Protégé, як у найбільш ефективному засобі для реалізації онтології з сетингу «Warhammer 40000».

Під час тестування ефективності онтологічної бази знань сетингу «Warhammer 40000» було створено декілька SPARQL запитів для пошуку інформації. Тестування роботи семантичного пошуку підтвердила коректність розробленої онтології.

Проведено оцінювання онтологічної бази знань сетингу «Warhammer 40000» у вигляді колективної експертизи та порівняно з основними аналогами. Порівняльне тестування ефективності онтологічної бази знань показало, що ефективність розроблювальної онтологічної моделі є вищою, а загальна оцінка становить 91,6 зі 100, тоді як аналоги мають 78% та 89%.

Економічна частина роботи містить розрахунок витрат на розробку нового програмного продукту. Загальна сума витрат складає 1158962 гривень.

Було спрогнозовано орієнтовану величину витрат по кожній з статей витрат, чистий прибуток, розраховано період окупності та економічний ефект при використанні цієї розробки. Термін окупності розробки складає 1,35 року.

Мета магістерської кваліфікаційної роботи, яка полягала в розширенні функціональних можливостей інформаційної технології онтологічного моделювання бази знань з сетингу «Warhammer 40000» досягнута за рахунок розробки онтологічної моделі бази знань. Це сприяло створеню успішної систематизації знань основних аспектів сетингу, що дозволило користувачам здійснювати ефективний пошук інформації, процес якого було оцінено у 91,6 балів зі 100 можливих.

### **СПИСОК ВИКОРИСТАНИХ ДЖЕРЕЛ**

1. Лемпій А. І., Крилик Л. В. Обґрунтування доцільності використання онтологічного моделювання для структуризації знань з сетингу «Warhammer 40000». *Міжнародна науково-практична Інтернет-конференція студентів, аспірантів та молодих науковців «Молодь в науці: дослідження, проблеми, перспективи (МН-2024)»* [Електронний ресурс]. URL: [https://conferences.vntu.edu.ua/index.php/mn/mn2024/paper/viewFile/19058/15871.](https://conferences.vntu.edu.ua/index.php/mn/mn2024/paper/viewFile/19058/15871) (дата звернення: 10.11.23).

2. Сетинг [Електронний ресурс]. URL: [https://uk.wikipedia.org/wiki/%D0%A1%D0%B5%D1%82%D0%B8%D0%BD%D0](https://uk.wikipedia.org/wiki/%D0%A1%D0%B5%D1%82%D0%B8%D0%BD%D0%B3) [%B3](https://uk.wikipedia.org/wiki/%D0%A1%D0%B5%D1%82%D0%B8%D0%BD%D0%B3) (дата звернення: 10.11.23).

3. Що таке сеттінг (setting)? Ігровий сеттінг [Електронний ресурс]. URL: [https://hi-news.pp.ua/tehnka-tehnologyi/9880-scho-take-settng-setting-groviy](https://hi-news.pp.ua/tehnka-tehnologyi/9880-scho-take-settng-setting-groviy-settng.html)[settng.html](https://hi-news.pp.ua/tehnka-tehnologyi/9880-scho-take-settng-setting-groviy-settng.html) (дата звернення: 10.11.23).

4. Що таке Warhammer і як в нього грають? [Електронний ресурс]. URL: <https://geekach.com.ua/chto-takoe-warhammer-i-kak-v-nego-igraut/> (дата звернення: 10.11.23).

5. Space Marines [Електронний ресурс]. URL: https://warhammer40k.fandom.com/wiki/Space\_Marines (дата звернення: 10.11.23).

6. Imperium of Man [Електронний ресурс]. URL: [https://warhammer40k.fandom.com/wiki/Imperium\\_of\\_Man](https://warhammer40k.fandom.com/wiki/Imperium_of_Man) (дата звернення: 10.11.23).

7. Chaos [Електронний ресурс]. URL: <https://warhammer40k.fandom.com/wiki/Chaos> (дата звернення: 10.11.23).

8. Orks [Електронний ресурс]. URL: <https://warhammer40k.fandom.com/wiki/Orks> (дата звернення: 10.11.23).

9. Tyranids [Електронний ресурс]. URL: <https://warhammer40k.fandom.com/wiki/Tyranids> (дата звернення: 10.11.23).

10. Eldar [Електронний ресурс]. URL: <https://warhammer40k.fandom.com/wiki/Category:Eldar> (дата звернення: 10.11.23).

11. Necrons [Електронний ресурс]. URL: <https://warhammer40k.fandom.com/wiki/Necrons> (дата звернення: 10.11.23).

12. T'au Empire [Електронний ресурс]. URL: https://warhammer40k.fandom.com/wiki/T%27au Empire (дата звернення: 10.11.23).

13. Games Workshop [Електронний ресурс]. URL: https://www.gamesworkshop.com/en-WW/Warhammer-40-000 (дата звернення: 10.11.23).

14. Games Workshop [Електронний ресурс]. URL: https://uk.wikipedia.org/wiki/Games\_Workshop (дата звернення: 10.11.23).

15. Спільнота Warhammer [Електронний ресурс]. URL: https://www.warhammer-community.com (дата звернення: 10.11.23).

16. Warhammer 40,000 [Електронний ресурс]. URL: https://uk.wikipedia.org/wiki/Warhammer\_40,000 (дата звернення: 10.11.23).

17. Welcome to the Grim Dark! [Електронний ресурс]. URL: https://warhammer40k.fandom.com/wiki/Warhammer\_40k\_Wiki (дата звернення: 10.11.23).

18. Вікі про вікі [Електронний ресурс]. URL: https://wikis.fandom.com/uk/wiki (дата звернення: 10.11.23).

19. Представлення знань [Електронний ресурс]. URL: https://uk.wikipedia.org/wiki (дата звернення: 10.11.23).

20. Методи представлення знань [Електронний ресурс]. URL: https://uk.wikipedia.org/wiki (дата звернення: 10.11.23).

21. Логічна модель представлення знань [Електронний ресурс]. URL: https://www.wikidata.uk-ua.nina.az (дата звернення: 10.11.23).

22. ПРОДУКЦІЙНА МОДЕЛЬ [Електронний ресурс]. URL: [https://stud.com.ua/158210/informatika/produktsionnaya\\_model#google\\_vignette](https://stud.com.ua/158210/informatika/produktsionnaya_model#google_vignette) (дата звернення: 10.11.23).

23. Переваги та недоліки продукційних моделей [Електронний ресурс]. URL:<https://posibniki.com.ua/post-perevagi-ta-nedoliki-produkciynih-modeley> (дата звернення: 10.11.23).

24. Модель представлення знань в адаптивній системі дистанційного навчання та контролю знань «EduPRO» [Електронний ресурс]. URL: http://dspace.nbuv.gov.ua/bitstream/handle/123456789/60073/49- Fedoruk.pdf?sequence =1 (дата звернення: 10.11.23).

25. Семантична мережа [Електронний ресурс]. URL: https://uk.wikipedia.org/wiki/%D0%A1%D0%B5%D0%BC%D0%B0%D0%BD%D 1%82%D0%B8%D1%87%D0%BD%D0%B0\_%D0%BC%D0%B5%D1%80%D0% B5%D0%B6%D0%B0 (дата звернення: 10.11.23).

26. Онтології і подання знань [Електронний ресурс]. URL: http://www.znannya.org/?view=ontology-give-knowledge (дата звернення: 10.11.23).

27. ER-моделювання. Призначення і особливості в рівнянні з UMLдіаграмами. Нотації ER-діаграм [Електронний ресурс]. URL: http://um.co.ua/8/8- 2/8-209440.html (дата звернення: 10.11.23).

28. Unified Modeling Language [Електронний ресурс]. URL: https://uk.wikipedia.org/wiki/Unified Modeling Language (дата звернення: 10.11.23).

29. Діаграма прецедентів [Електронний ресурс]. URL: https://uk.wikipedia.org/wiki (дата звернення: 10.11.23).

30. Властивості бінарних відносин [Електронний ресурс]. URL: <https://studfile.net/preview/8709160/> (дата звернення: 10.11.23).

31. OWLAPI [Електронний ресурс]. URL: https://github.com/owlcs/owlapi (дата звернення: 10.11.23).

32. Ontology Management [Електронний ресурс]. URL: https://www.poolparty.biz/ontology-management (дата звернення: 10.11.23).

33. Protégé [Електронний ресурс]. URL: https://ru.wikipedia.org/wiki/Prot%C3%A9g%C3%A9 (дата звернення: 10.11.23).

34. Protege [Електронний ресурс]. URL: https://protege.stanford.edu (дата звернення: 10.11.23).

35. SPARQL [Електронний ресурс]. URL: https://uk.wikipedia.org/wiki/SPARQL (дата звернення: 10.11.23).

36. SPARQL Query Language for RDF [Електронний ресурс]. URL: <https://webcitation.org/6879LE0Gr?url=http://www.w3.org/TR/rdf-sparql-query/> (дата звернення: 10.11.23).

37. Менеджмент складних онтологій з використанням онтологічних моделей [Електронний ресурс]. URL: http://dspace.nbuv.gov.ua/bitstream/handle/123456789/85226/20- Burov.pdf?sequence=1(дата звернення: 10.11.23).

38. Методичні вказівки до виконання економічної частини магістерських кваліфікаційних робіт / Уклад.: В. О. Козловський, О. Й. Лесько, В. В. Кавецький. Вінниця : ВНТУ, 2021. 42 с.

39. Оцінка ефективності проектів [Електронний ресурс]. URL: <https://buklib.net/books/22886/> (дата звернення: 29.11.23).

**ДОДАТКИ**

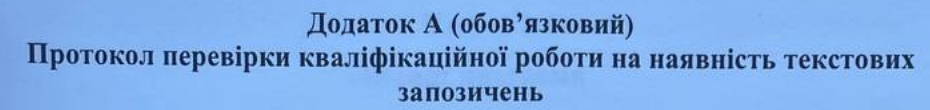

#### ПРОТОКОЛ ПЕРЕВІРКИ КВАЛІФІКАШЙНОЇ РОБОТИ НА НАЯВНІСТЬ ТЕКСТОВИХ ЗАПОЗИЧЕНЬ

Назва роботи: «Інформаційна технологія онтологічного моделювання <u>бази знань з сетингу</u> «Warhammer 40000»»

Тип роботи: <u>магістерська кваліфікаційна робота</u>

Підрозділ кафедра комп'ютерних наук, ФІІТА (кафедра, факультет)

Показники звіту подібності Unicheck

Оригінальність 83.3% Схожість 16,7%

Аналіз звіту подібності (відмітити потрібне):

√ Запозичення, виявлені у роботі, оформлені коректно і не містять ознак плагіату.

□ Виявлені у роботі запозичення не мають ознак плагіату, але їх надмірна кількість викликає сумніви щодо цінності роботи і відсутності самостійності її виконання автором. Роботу направити на розгляд експертної комісії кафедри.

□ Виявлені у роботі запозичення є недобросовісними і мають ознаки плагіату та/або в ній містяться навмисні спотворення тексту, що вказують на спроби приховування недобросовісних запозичень.

Ознайомлені з повним звітом подібності, який був згенерований системою Unicheck щодо роботи.

Автор роботи

Керівник роботи

Лемпій А. І.

Крилик Л. В.

## Опис прийнятого рішення

Магістерську кваліфікаційну роботу допущено до захисту

Особа, відповідальна за перевірку

Озеранський В.С.

96

# **Додаток Б (обов'язковий) Лістинг програми**

 $\langle$  2xml version="1.0"?>

<rdf:RDF xmlns="http://www.semanticweb.org/andri/ontologies/2023/8/untitled-ontology-15/" xml:base="http://www.semanticweb.org/andri/ontologies/2023/8/untitled-ontology-15/" xmlns:owl="http://www.w3.org/2002/07/owl#" xmlns:rdf="http://www.w3.org/1999/02/22-rdf-syntax-ns#" xmlns:xml="http://www.w3.org/XML/1998/namespace" xmlns:xsd="http://www.w3.org/2001/XMLSchema#" xmlns:rdfs="http://www.w3.org/2000/01/rdf-schema#" xmlns:untitled-ontology-15="http://www.semanticweb.org/andri/ontologies/2023/8/untitled-

ontology-15#">

->

 <owl:Ontology rdf:about="http://www.semanticweb.org/andri/ontologies/2023/8/untitledontology-15"/>

> $\lt!!$ -- /////////////////////////////////////////////////////////////////////////////////////// // // Object Properties // /////////////////////////////////////////////////////////////////////////////////////// -->

<!-- http://www.semanticweb.org/andri/ontologies/2023/8/untitled-ontology-15#In\_conflict\_with -

 <owl:ObjectProperty rdf:about="http://www.semanticweb.org/andri/ontologies/2023/8/untitledontology-15#In\_conflict\_with">

 <rdfs:domain rdf:resource="http://www.semanticweb.org/andri/ontologies/2023/8/untitledontology-15#Chaos"/>

 <rdfs:domain rdf:resource="http://www.semanticweb.org/andri/ontologies/2023/8/untitledontology-15#Deities"/>

 <rdfs:domain rdf:resource="http://www.semanticweb.org/andri/ontologies/2023/8/untitledontology-15#Eldar\_gods"/>

 <rdfs:domain rdf:resource="http://www.semanticweb.org/andri/ontologies/2023/8/untitledontology-15#Eldar\_race"/>

 <rdfs:domain rdf:resource="http://www.semanticweb.org/andri/ontologies/2023/8/untitledontology-15#Imperium\_Hominis"/>

 <rdfs:domain rdf:resource="http://www.semanticweb.org/andri/ontologies/2023/8/untitledontology-15#Necrons"/>

 <rdfs:domain rdf:resource="http://www.semanticweb.org/andri/ontologies/2023/8/untitledontology-15#Orcs"/>

 <rdfs:domain rdf:resource="http://www.semanticweb.org/andri/ontologies/2023/8/untitledontology-15#Tau\_Empire"/>

 <rdfs:domain rdf:resource="http://www.semanticweb.org/andri/ontologies/2023/8/untitledontology-15#Tyranids"/>

 <rdfs:range rdf:resource="http://www.semanticweb.org/andri/ontologies/2023/8/untitledontology-15#Chaos"/>

 <rdfs:range rdf:resource="http://www.semanticweb.org/andri/ontologies/2023/8/untitledontology-15#Deities"/>

 <rdfs:range rdf:resource="http://www.semanticweb.org/andri/ontologies/2023/8/untitledontology-15#Eldar\_race"/>

 <rdfs:range rdf:resource="http://www.semanticweb.org/andri/ontologies/2023/8/untitledontology-15#Imperium\_Hominis"/>

 <rdfs:range rdf:resource="http://www.semanticweb.org/andri/ontologies/2023/8/untitledontology-15#Necrons"/>

 <rdfs:range rdf:resource="http://www.semanticweb.org/andri/ontologies/2023/8/untitledontology-15#Orcs"/>

 <rdfs:range rdf:resource="http://www.semanticweb.org/andri/ontologies/2023/8/untitledontology-15#Tau\_Empire"/>

 <rdfs:range rdf:resource="http://www.semanticweb.org/andri/ontologies/2023/8/untitledontology-15#Tyranids"/>

</owl:ObjectProperty>

<!-- http://www.semanticweb.org/andri/ontologies/2023/8/untitled-ontology-15#Located\_in -->

<owl:ObjectProperty rdf:about="http://www.semanticweb.org/andri/ontologies/2023/8/untitledontology-15#Located\_in">

<rdf:type rdf:resource="http://www.w3.org/2002/07/owl#FunctionalProperty"/>

 <rdfs:domain rdf:resource="http://www.semanticweb.org/andri/ontologies/2023/8/untitledontology-15#Planets"/>

 <rdfs:domain rdf:resource="http://www.semanticweb.org/andri/ontologies/2023/8/untitledontology-15#Space\_sectors"/>

<rdfs:range rdf:resource="http://www.semanticweb.org/andri/ontologies/2023/8/untitled-

ontology-15#Worlds"/>

</owl:ObjectProperty>

<!-- http://www.semanticweb.org/andri/ontologies/2023/8/untitled-ontology-15#are\_residents -->

 <owl:ObjectProperty rdf:about="http://www.semanticweb.org/andri/ontologies/2023/8/untitledontology-15#are\_residents">

 <rdfs:domain rdf:resource="http://www.semanticweb.org/andri/ontologies/2023/8/untitledontology-15#Parties to the conflict"/ $>$ 

 <rdfs:domain rdf:resource="http://www.semanticweb.org/andri/ontologies/2023/8/untitledontology-15#Psyker"/>

 <rdfs:range rdf:resource="http://www.semanticweb.org/andri/ontologies/2023/8/untitledontology-15#Planets"/>

</owl:ObjectProperty>

<!-- http://www.semanticweb.org/andri/ontologies/2023/8/untitled-ontology-

15#heads\_the\_organization -->

 <owl:ObjectProperty rdf:about="http://www.semanticweb.org/andri/ontologies/2023/8/untitledontology-15#heads\_the\_organization">

<rdf:type rdf:resource="http://www.w3.org/2002/07/owl#FunctionalProperty"/>

<rdfs:domain rdf:resource="http://www.semanticweb.org/andri/ontologies/2023/8/untitled-

ontology-15#Champions\_of\_Chaos"/>

 <rdfs:domain rdf:resource="http://www.semanticweb.org/andri/ontologies/2023/8/untitledontology-15#Chaos\_leader"/>

 <rdfs:domain rdf:resource="http://www.semanticweb.org/andri/ontologies/2023/8/untitledontology-15#Demons"/>

 <rdfs:domain rdf:resource="http://www.semanticweb.org/andri/ontologies/2023/8/untitledontology-15#Masters"/>

 <rdfs:domain rdf:resource="http://www.semanticweb.org/andri/ontologies/2023/8/untitledontology-15#Orc\_Boss"/>

 <rdfs:domain rdf:resource="http://www.semanticweb.org/andri/ontologies/2023/8/untitledontology-15#Primarchs"/>

 <rdfs:domain rdf:resource="http://www.semanticweb.org/andri/ontologies/2023/8/untitledontology-15#Saints"/>

<rdfs:range

rdf:resource="http://www.semanticweb.org/andri/ontologies/2023/8/Orders\_of\_the\_Space\_Marines"/>

 <rdfs:range rdf:resource="http://www.semanticweb.org/andri/ontologies/2023/8/untitledontology-15#Chaos\_Space\_Marine\_Legions"/>

 <rdfs:range rdf:resource="http://www.semanticweb.org/andri/ontologies/2023/8/untitledontology-15#Cultists"/>

 <rdfs:range rdf:resource="http://www.semanticweb.org/andri/ontologies/2023/8/untitledontology-15#Legions\_of\_Space\_Marines"/>

 <rdfs:range rdf:resource="http://www.semanticweb.org/andri/ontologies/2023/8/untitledontology-15#Orders\_of\_Chaos"/>

 <rdfs:range rdf:resource="http://www.semanticweb.org/andri/ontologies/2023/8/untitledontology-15#Warband"/>

</owl:ObjectProperty>

 <!-- http://www.semanticweb.org/andri/ontologies/2023/8/untitled-ontology-15#is\_a\_resident\_race\_in\_the -->

<owl:ObjectProperty rdf:about="http://www.semanticweb.org/andri/ontologies/2023/8/untitledontology-15#is\_a\_resident\_race\_in\_the">

 <rdfs:domain rdf:resource="http://www.semanticweb.org/andri/ontologies/2023/8/untitledontology-15#Parties\_to\_the\_conflict"/>

 <rdfs:domain rdf:resource="http://www.semanticweb.org/andri/ontologies/2023/8/untitledontology-15#Psyker"/>

 <rdfs:range rdf:resource="http://www.semanticweb.org/andri/ontologies/2023/8/untitledontology-15#Worlds"/>

</owl:ObjectProperty>

<!-- http://www.semanticweb.org/andri/ontologies/2023/8/untitled-ontology-15#is\_subject\_to -->

<owl:ObjectProperty rdf:about="http://www.semanticweb.org/andri/ontologies/2023/8/untitledontology-15#is\_subject\_to">

 <rdfs:domain rdf:resource="http://www.semanticweb.org/andri/ontologies/2023/8/untitledontology-15#Chaos"/>

 <rdfs:domain rdf:resource="http://www.semanticweb.org/andri/ontologies/2023/8/untitledontology-15#Eldar\_race"/>

 <rdfs:domain rdf:resource="http://www.semanticweb.org/andri/ontologies/2023/8/untitledontology-15#Imperium\_Hominis"/>

 <rdfs:domain rdf:resource="http://www.semanticweb.org/andri/ontologies/2023/8/untitledontology-15#Necrons"/>

 <rdfs:domain rdf:resource="http://www.semanticweb.org/andri/ontologies/2023/8/untitledontology-15#Orcs"/>

 <rdfs:domain rdf:resource="http://www.semanticweb.org/andri/ontologies/2023/8/untitledontology-15#Psyker"/>

 <rdfs:domain rdf:resource="http://www.semanticweb.org/andri/ontologies/2023/8/untitledontology-15#Tau\_Empire"/>

 <rdfs:domain rdf:resource="http://www.semanticweb.org/andri/ontologies/2023/8/untitledontology-15#Tyranids"/>

 <rdfs:range rdf:resource="http://www.semanticweb.org/andri/ontologies/2023/8/untitledontology-15#Adeptus\_Astartes"/>

 <rdfs:range rdf:resource="http://www.semanticweb.org/andri/ontologies/2023/8/untitledontology-15#Adeptus\_Astra\_Telepathic"/>

 <rdfs:range rdf:resource="http://www.semanticweb.org/andri/ontologies/2023/8/untitledontology-15#Adeptus\_Custodes"/>

 <rdfs:range rdf:resource="http://www.semanticweb.org/andri/ontologies/2023/8/untitledontology-15#Adeptus\_Mechanicus"/>

 <rdfs:range rdf:resource="http://www.semanticweb.org/andri/ontologies/2023/8/untitledontology-15#Adeptus\_Ministerum"/>

 <rdfs:range rdf:resource="http://www.semanticweb.org/andri/ontologies/2023/8/untitledontology-15#Imperial\_Guard"/>

 <rdfs:range rdf:resource="http://www.semanticweb.org/andri/ontologies/2023/8/untitledontology-15#Imperial\_Navy"/>

 <rdfs:range rdf:resource="http://www.semanticweb.org/andri/ontologies/2023/8/untitledontology-15#Inquisition"/>

 <rdfs:range rdf:resource="http://www.semanticweb.org/andri/ontologies/2023/8/untitledontology-15#Saints"/>

</owl:ObjectProperty>

 <!-- http://www.semanticweb.org/andri/ontologies/2023/8/untitled-ontology-15#make\_temporary\_alliances -->

<owl:ObjectProperty rdf:about="http://www.semanticweb.org/andri/ontologies/2023/8/untitledontology-15#make\_temporary\_alliances">

 <rdfs:domain rdf:resource="http://www.semanticweb.org/andri/ontologies/2023/8/untitledontology-15#Chaos"/>

 <rdfs:domain rdf:resource="http://www.semanticweb.org/andri/ontologies/2023/8/untitledontology-15#Eldar\_race"/>

 <rdfs:domain rdf:resource="http://www.semanticweb.org/andri/ontologies/2023/8/untitledontology-15#Imperium\_Hominis"/>

 <rdfs:domain rdf:resource="http://www.semanticweb.org/andri/ontologies/2023/8/untitledontology-15#Necrons"/>

 <rdfs:range rdf:resource="http://www.semanticweb.org/andri/ontologies/2023/8/untitledontology-15#Chaos"/>

 <rdfs:range rdf:resource="http://www.semanticweb.org/andri/ontologies/2023/8/untitledontology-15#Eldar\_race"/>

 <rdfs:range rdf:resource="http://www.semanticweb.org/andri/ontologies/2023/8/untitledontology-15#Imperium\_Hominis"/>

 <rdfs:range rdf:resource="http://www.semanticweb.org/andri/ontologies/2023/8/untitledontology-15#Necrons"/>

</owl:ObjectProperty>

<!-- http://www.semanticweb.org/andri/ontologies/2023/8/untitled-ontology-15#on\_the\_territory -

->

<owl:ObjectProperty rdf:about="http://www.semanticweb.org/andri/ontologies/2023/8/untitledontology-15#on\_the\_territory">

<rdf:type rdf:resource="http://www.w3.org/2002/07/owl#FunctionalProperty"/>

 <rdfs:domain rdf:resource="http://www.semanticweb.org/andri/ontologies/2023/8/untitledontology-15#Planets"/>

 <rdfs:range rdf:resource="http://www.semanticweb.org/andri/ontologies/2023/8/untitledontology-15#Space\_sectors"/>

</owl:ObjectProperty>

<!-- http://www.semanticweb.org/andri/ontologies/2023/8/untitled-ontology-15#worship -->

<owl:ObjectProperty rdf:about="http://www.semanticweb.org/andri/ontologies/2023/8/untitledontology-15#worship">

<rdf:type rdf:resource="http://www.w3.org/2002/07/owl#FunctionalProperty"/>

 <rdfs:domain rdf:resource="http://www.semanticweb.org/andri/ontologies/2023/8/untitledontology-15#Parties\_to\_the\_conflict"/>

 <rdfs:domain rdf:resource="http://www.semanticweb.org/andri/ontologies/2023/8/untitledontology-15#Psyker"/>

 <rdfs:range rdf:resource="http://www.semanticweb.org/andri/ontologies/2023/8/untitledontology-15#Deities"/>

</owl:ObjectProperty>

 $<!--</math>$  /////////////////////////////////////////////////////////////////////////////////////// // // Data properties // /////////////////////////////////////////////////////////////////////////////////////// -->

<!-- http://www.semanticweb.org/andri/ontologies/2023/8/untitled-ontology-15#Adaptation -->

 <owl:DatatypeProperty rdf:about="http://www.semanticweb.org/andri/ontologies/2023/8/untitledontology-15#Adaptation">

 <rdfs:domain rdf:resource="http://www.semanticweb.org/andri/ontologies/2023/8/untitledontology-15#Tyranids"/>

> <rdfs:range rdf:resource="http://www.w3.org/2001/XMLSchema#string"/> </owl:DatatypeProperty>

<!-- http://www.semanticweb.org/andri/ontologies/2023/8/untitled-ontology-15#Basic\_colors -->

<owl:DatatypeProperty rdf:about="http://www.semanticweb.org/andri/ontologies/2023/8/untitledontology-15#Basic\_colors">

 <rdfs:domain rdf:resource="http://www.semanticweb.org/andri/ontologies/2023/8/untitledontology-15#Adeptus\_Astartes"/>

 <rdfs:domain rdf:resource="http://www.semanticweb.org/andri/ontologies/2023/8/untitledontology-15#Chaos\_Space\_Marine\_Legions"/>

 <rdfs:domain rdf:resource="http://www.semanticweb.org/andri/ontologies/2023/8/untitledontology-15#Orders\_of\_Chaos"/>

 <rdfs:range rdf:resource="http://www.w3.org/1999/02/22-rdf-syntax-ns#langString"/> </owl:DatatypeProperty>

<!-- http://www.semanticweb.org/andri/ontologies/2023/8/untitled-ontology-15#Caste\_name -->

<owl:DatatypeProperty rdf:about="http://www.semanticweb.org/andri/ontologies/2023/8/untitledontology-15#Caste\_name">

 <rdfs:domain rdf:resource="http://www.semanticweb.org/andri/ontologies/2023/8/untitledontology-15#Tau\_race"/>

 <rdfs:range rdf:resource="http://www.w3.org/2001/XMLSchema#string"/> </owl:DatatypeProperty>

<!-- http://www.semanticweb.org/andri/ontologies/2023/8/untitled-ontology-15#Demon\_status -->

<owl:DatatypeProperty rdf:about="http://www.semanticweb.org/andri/ontologies/2023/8/untitledontology-15#Demon\_status">

 <rdfs:domain rdf:resource="http://www.semanticweb.org/andri/ontologies/2023/8/untitledontology-15#Demons\_of\_the\_gods"/>

 <rdfs:range rdf:resource="http://www.w3.org/2001/XMLSchema#string"/> </owl:DatatypeProperty>

<!-- http://www.semanticweb.org/andri/ontologies/2023/8/untitled-ontology-15#Name -->

<owl:DatatypeProperty rdf:about="http://www.semanticweb.org/andri/ontologies/2023/8/untitledontology-15#Name">

 <rdfs:domain rdf:resource="http://www.semanticweb.org/andri/ontologies/2023/8/untitledontology-15#Deities"/>

 <rdfs:domain rdf:resource="http://www.semanticweb.org/andri/ontologies/2023/8/untitledontology-15#Parties\_to\_the\_conflict"/>

 <rdfs:domain rdf:resource="http://www.semanticweb.org/andri/ontologies/2023/8/untitledontology-15#Planets"/>

 <rdfs:domain rdf:resource="http://www.semanticweb.org/andri/ontologies/2023/8/untitledontology-15#Psyker"/>

 <rdfs:domain rdf:resource="http://www.semanticweb.org/andri/ontologies/2023/8/untitledontology-15#Space\_sectors"/>

 <rdfs:domain rdf:resource="http://www.semanticweb.org/andri/ontologies/2023/8/untitledontology-15#Worlds"/>

> <rdfs:range rdf:resource="http://www.w3.org/1999/02/22-rdf-syntax-ns#langString"/> </owl:DatatypeProperty>

<!-- http://www.semanticweb.org/andri/ontologies/2023/8/untitled-ontology-15#Number -->

<owl:DatatypeProperty rdf:about="http://www.semanticweb.org/andri/ontologies/2023/8/untitledontology-15#Number">

 <rdfs:domain rdf:resource="http://www.semanticweb.org/andri/ontologies/2023/8/untitledontology-15#Parties\_to\_the\_conflict"/>

<rdfs:range rdf:resource="http://www.w3.org/2001/XMLSchema#int"/>
>

<!-- http://www.semanticweb.org/andri/ontologies/2023/8/untitled-ontology-15#Personification --

<owl:DatatypeProperty rdf:about="http://www.semanticweb.org/andri/ontologies/2023/8/untitledontology-15#Personification">

 <rdfs:domain rdf:resource="http://www.semanticweb.org/andri/ontologies/2023/8/untitledontology-15#Deities"/>

 <rdfs:range rdf:resource="http://www.w3.org/1999/02/22-rdf-syntax-ns#langString"/> </owl:DatatypeProperty>

<!-- http://www.semanticweb.org/andri/ontologies/2023/8/untitled-ontology-15#Psi-activity -->

<owl:DatatypeProperty rdf:about="http://www.semanticweb.org/andri/ontologies/2023/8/untitledontology-15#Psi-activity">

 <rdfs:domain rdf:resource="http://www.semanticweb.org/andri/ontologies/2023/8/untitledontology-15#Parties\_to\_the\_conflict"/>

> <rdfs:range rdf:resource="http://www.w3.org/2001/XMLSchema#boolean"/> </owl:DatatypeProperty>

 <!-- http://www.semanticweb.org/andri/ontologies/2023/8/untitled-ontology-15#Sequence\_number -->

<owl:DatatypeProperty rdf:about="http://www.semanticweb.org/andri/ontologies/2023/8/untitledontology-15#Sequence\_number">

 <rdfs:domain rdf:resource="http://www.semanticweb.org/andri/ontologies/2023/8/untitledontology-15#Parties\_to\_the\_conflict"/>

> <rdfs:range rdf:resource="http://www.w3.org/2001/XMLSchema#string"/> </owl:DatatypeProperty>

<!-- http://www.semanticweb.org/andri/ontologies/2023/8/untitled-ontology-15#StatusNekr -->

<owl:DatatypeProperty rdf:about="http://www.semanticweb.org/andri/ontologies/2023/8/untitledontology-15#StatusNekr">

 <rdfs:domain rdf:resource="http://www.semanticweb.org/andri/ontologies/2023/8/untitledontology-15#Necrons"/>

<rdfs:range rdf:resource="http://www.w3.org/2001/XMLSchema#string"/>

</owl:DatatypeProperty>

<!-- http://www.semanticweb.org/andri/ontologies/2023/8/untitled-ontology-15#Threat\_search -->

<owl:DatatypeProperty rdf:about="http://www.semanticweb.org/andri/ontologies/2023/8/untitledontology-15#Threat\_search">

 <rdfs:domain rdf:resource="http://www.semanticweb.org/andri/ontologies/2023/8/untitledontology-15#Inquisition"/>

```
 <rdfs:range rdf:resource="http://www.w3.org/2001/XMLSchema#string"/>
</owl:DatatypeProperty>
```

```
\langle!--
```

```
 ///////////////////////////////////////////////////////////////////////////////////////
//
// Classes
//
///////////////////////////////////////////////////////////////////////////////////////
 -->
```
<!-- http://www.semanticweb.org/andri/ontologies/2023/8/Orders\_of\_the\_Space\_Marines -->

<owl:Class

rdf:about="http://www.semanticweb.org/andri/ontologies/2023/8/Orders\_of\_the\_Space\_Marines">

 <rdfs:subClassOf rdf:resource="http://www.semanticweb.org/andri/ontologies/2023/8/untitledontology-15#Adeptus\_Astartes"/>

</owl:Class>

 <!-- http://www.semanticweb.org/andri/ontologies/2023/8/untitled-ontology-15#Adeptus\_Astartes -->

 <owl:Class rdf:about="http://www.semanticweb.org/andri/ontologies/2023/8/untitled-ontology-15#Adeptus\_Astartes">

 <rdfs:subClassOf rdf:resource="http://www.semanticweb.org/andri/ontologies/2023/8/untitledontology-15#Imperium\_Hominis"/>

</owl:Class>

<!-- http://www.semanticweb.org/andri/ontologies/2023/8/untitled-ontology-

15#Adeptus\_Astra\_Telepathic -->

<owl:Class rdf:about="http://www.semanticweb.org/andri/ontologies/2023/8/untitled-ontology-15#Adeptus\_Astra\_Telepathic">

 <rdfs:subClassOf rdf:resource="http://www.semanticweb.org/andri/ontologies/2023/8/untitledontology-15#Imperium\_Hominis"/>

</owl:Class>

 <!-- http://www.semanticweb.org/andri/ontologies/2023/8/untitled-ontology-15#Adeptus\_Custodes -->

<owl:Class rdf:about="http://www.semanticweb.org/andri/ontologies/2023/8/untitled-ontology-15#Adeptus\_Custodes">

 <rdfs:subClassOf rdf:resource="http://www.semanticweb.org/andri/ontologies/2023/8/untitledontology-15#Imperium\_Hominis"/> </owl:Class>

 <!-- http://www.semanticweb.org/andri/ontologies/2023/8/untitled-ontology-15#Adeptus\_Mechanicus -->

<owl:Class rdf:about="http://www.semanticweb.org/andri/ontologies/2023/8/untitled-ontology-15#Adeptus\_Mechanicus">

 <rdfs:subClassOf rdf:resource="http://www.semanticweb.org/andri/ontologies/2023/8/untitledontology-15#Imperium\_Hominis"/>

</owl:Class>

 <!-- http://www.semanticweb.org/andri/ontologies/2023/8/untitled-ontology-15#Adeptus\_Ministerum -->

<owl:Class rdf:about="http://www.semanticweb.org/andri/ontologies/2023/8/untitled-ontology-15#Adeptus\_Ministerum">

 <rdfs:subClassOf rdf:resource="http://www.semanticweb.org/andri/ontologies/2023/8/untitledontology-15#Imperium\_Hominis"/>

</owl:Class>

 <!-- http://www.semanticweb.org/andri/ontologies/2023/8/untitled-ontology-15#Allies\_of\_the\_Tau -->

<owl:Class rdf:about="http://www.semanticweb.org/andri/ontologies/2023/8/untitled-ontology-15#Allies\_of\_the\_Tau">

 <rdfs:subClassOf rdf:resource="http://www.semanticweb.org/andri/ontologies/2023/8/untitledontology-15#Tau\_Empire"/>

</owl:Class>

 <!-- http://www.semanticweb.org/andri/ontologies/2023/8/untitled-ontology-15#Champions\_of\_Chaos -->

<owl:Class rdf:about="http://www.semanticweb.org/andri/ontologies/2023/8/untitled-ontology-15#Champions\_of\_Chaos">

 <rdfs:subClassOf rdf:resource="http://www.semanticweb.org/andri/ontologies/2023/8/untitledontology-15#Chaos"/>

</owl:Class>

<!-- http://www.semanticweb.org/andri/ontologies/2023/8/untitled-ontology-15#Chaos -->

<owl:Class rdf:about="http://www.semanticweb.org/andri/ontologies/2023/8/untitled-ontology-

15#Chaos">

 <rdfs:subClassOf rdf:resource="http://www.semanticweb.org/andri/ontologies/2023/8/untitledontology-15#Parties\_to\_the\_conflict"/>

</owl:Class>

<!-- http://www.semanticweb.org/andri/ontologies/2023/8/untitled-ontology-15#Chaos\_Psykers --

 $\rightarrow$ 

<owl:Class rdf:about="http://www.semanticweb.org/andri/ontologies/2023/8/untitled-ontology-15#Chaos\_Psykers">

 <rdfs:subClassOf rdf:resource="http://www.semanticweb.org/andri/ontologies/2023/8/untitledontology-15#Psyker"/> </owl:Class>

 <!-- http://www.semanticweb.org/andri/ontologies/2023/8/untitled-ontology-15#Chaos\_Space\_Marine\_Legions -->

<owl:Class rdf:about="http://www.semanticweb.org/andri/ontologies/2023/8/untitled-ontology-15#Chaos\_Space\_Marine\_Legions">

 <rdfs:subClassOf rdf:resource="http://www.semanticweb.org/andri/ontologies/2023/8/untitledontology-15#Chaos"/>

</owl:Class>

<!-- http://www.semanticweb.org/andri/ontologies/2023/8/untitled-ontology-15#Chaos\_leader -->

<owl:Class rdf:about="http://www.semanticweb.org/andri/ontologies/2023/8/untitled-ontology-15#Chaos\_leader">

 <rdfs:subClassOf rdf:resource="http://www.semanticweb.org/andri/ontologies/2023/8/untitledontology-15#Chaos"/>

</owl:Class>

<!-- http://www.semanticweb.org/andri/ontologies/2023/8/untitled-ontology-15#Cultists -->

<owl:Class rdf:about="http://www.semanticweb.org/andri/ontologies/2023/8/untitled-ontology-15#Cultists">

 <rdfs:subClassOf rdf:resource="http://www.semanticweb.org/andri/ontologies/2023/8/untitledontology-15#Chaos"/>

</owl:Class>

<!-- http://www.semanticweb.org/andri/ontologies/2023/8/untitled-ontology-15#Dark\_Eldar -->

<owl:Class rdf:about="http://www.semanticweb.org/andri/ontologies/2023/8/untitled-ontology-

#### 15#Dark\_Eldar">

 <rdfs:subClassOf rdf:resource="http://www.semanticweb.org/andri/ontologies/2023/8/untitledontology-15#Eldar\_race"/>

</owl:Class>

<!-- http://www.semanticweb.org/andri/ontologies/2023/8/untitled-ontology-15#Deities -->

 <owl:Class rdf:about="http://www.semanticweb.org/andri/ontologies/2023/8/untitled-ontology-15#Deities"/>

<!-- http://www.semanticweb.org/andri/ontologies/2023/8/untitled-ontology-15#Demon\_princes --

 $\geq$ 

<owl:Class rdf:about="http://www.semanticweb.org/andri/ontologies/2023/8/untitled-ontology-

15#Demon\_princes">

 <rdfs:subClassOf rdf:resource="http://www.semanticweb.org/andri/ontologies/2023/8/untitledontology-15#Demons"/>

 </owl:Class>  $\langle$ !-- /////////////////////////////////////////////////////////////////////////////////////// // // Individuals // ///////////////////////////////////////////////////////////////////////////////////////

-->

<!-- http://www.semanticweb.org/andri/ontologies/2023/8/untitled-ontology-15#Ahmontech -->

<owl:NamedIndividual rdf:about="http://www.semanticweb.org/andri/ontologies/2023/8/untitledontology-15#Ahmontech">

 <rdf:type rdf:resource="http://www.semanticweb.org/andri/ontologies/2023/8/untitledontology-15#Necron\_lords"/>

<untitled-ontology-15:Name>Ahmontech</untitled-ontology-15:Name>

</owl:NamedIndividual>

<!-- http://www.semanticweb.org/andri/ontologies/2023/8/untitled-ontology-15#Air\_Caste -->

 <owl:NamedIndividual rdf:about="http://www.semanticweb.org/andri/ontologies/2023/8/untitledontology-15#Air\_Caste">

 <rdf:type rdf:resource="http://www.semanticweb.org/andri/ontologies/2023/8/untitledontology-15#Tau\_race"/>

<untitled-ontology-15:Caste\_name>Kor</untitled-ontology-15:Caste\_name>

<untitled-ontology-15:Name>Air Caste</untitled-ontology-15:Name>

<untitled-ontology-15:specialization>They play the role of pilots and crews of

spaceships</untitled-ontology-15:specialization>

</owl:NamedIndividual>

<!-- http://www.semanticweb.org/andri/ontologies/2023/8/untitled-ontology-15#Allanius\_Pius -->

<owl:NamedIndividual rdf:about="http://www.semanticweb.org/andri/ontologies/2023/8/untitledontology-15#Allanius\_Pius">

 <rdf:type rdf:resource="http://www.semanticweb.org/andri/ontologies/2023/8/untitledontology-15#Saints"/>

> <untitled-ontology-15:Name>Allanius Pius</untitled-ontology-15:Name> </owl:NamedIndividual>

<!-- http://www.semanticweb.org/andri/ontologies/2023/8/untitled-ontology-15#Alpha\_Legion -->

<owl:NamedIndividual rdf:about="http://www.semanticweb.org/andri/ontologies/2023/8/untitledontology-15#Alpha\_Legion">

 <rdf:type rdf:resource="http://www.semanticweb.org/andri/ontologies/2023/8/untitledontology-15#Chaos\_Space\_Marine\_Legions"/>

<untitled-ontology-15:Basic\_colors>Silver, blue and green</untitled-ontology-

15:Basic\_colors>

<untitled-ontology-15:Name>Alpha Legion</untitled-ontology-15:Name>

<untitled-ontology-15:Number

rdf:datatype="http://www.w3.org/2001/XMLSchema#decimal">90000</untitled-ontology-15:Number> </owl:NamedIndividual>

<!-- http://www.semanticweb.org/andri/ontologies/2023/8/untitled-ontology-15#Alpharius -->

<owl:NamedIndividual rdf:about="http://www.semanticweb.org/andri/ontologies/2023/8/untitledontology-15#Alpharius">

 <rdf:type rdf:resource="http://www.semanticweb.org/andri/ontologies/2023/8/untitledontology-15#Chaos\_leader"/>

<untitled-ontology-15:Name>Alpharius</untitled-ontology-15:Name>

<untitled-ontology-15:Psi-activity

rdf:datatype="http://www.w3.org/2001/XMLSchema#boolean">true</untitled-ontology-15:Psi-activity> </owl:NamedIndividual>

 <!-- http://www.semanticweb.org/andri/ontologies/2023/8/untitled-ontology-15#Anatrosis\_Black\_Star -->

<owl:NamedIndividual rdf:about="http://www.semanticweb.org/andri/ontologies/2023/8/untitledontology-15#Anatrosis\_Black\_Star">

 <rdf:type rdf:resource="http://www.semanticweb.org/andri/ontologies/2023/8/untitledontology-15#Necron\_lords"/>

> <untitled-ontology-15:Name>Anatrosis Black Star</untitled-ontology-15:Name> </owl:NamedIndividual>

 <!-- http://www.semanticweb.org/andri/ontologies/2023/8/untitled-ontology-15#Andros\_Lonzendre -->

<owl:NamedIndividual rdf:about="http://www.semanticweb.org/andri/ontologies/2023/8/untitledontology-15#Andros\_Lonzendre">

 <rdf:type rdf:resource="http://www.semanticweb.org/andri/ontologies/2023/8/untitledontology-15#Adeptus\_Custodes"/>

> <untitled-ontology-15:Name>Andros Lonzendre</untitled-ontology-15:Name> </owl:NamedIndividual>

<!-- http://www.semanticweb.org/andri/ontologies/2023/8/untitled-ontology-15#Angron -->

<owl:NamedIndividual rdf:about="http://www.semanticweb.org/andri/ontologies/2023/8/untitledontology-15#Angron">

 <rdf:type rdf:resource="http://www.semanticweb.org/andri/ontologies/2023/8/untitledontology-15#Demon\_princes"/>

<untitled-ontology-15:worship

rdf:resource="http://www.semanticweb.org/andri/ontologies/2023/8/untitled-ontology-15#Khorne"/>

<untitled-ontology-15:Name>Angron</untitled-ontology-15:Name>

</owl:NamedIndividual>

<!-- http://www.semanticweb.org/andri/ontologies/2023/8/untitled-ontology-15#Arhra -->

<owl:NamedIndividual rdf:about="http://www.semanticweb.org/andri/ontologies/2023/8/untitledontology-15#Arhra">

 <rdf:type rdf:resource="http://www.semanticweb.org/andri/ontologies/2023/8/untitledontology-15#Dark\_Eldar"/>

<untitled-ontology-15:worship

rdf:resource="http://www.semanticweb.org/andri/ontologies/2023/8/untitled-ontology-15#Slaanesh"/>

<untitled-ontology-15:Name>Arhra</untitled-ontology-15:Name>

<untitled-ontology-15:Psi-activity

rdf:datatype="http://www.w3.org/2001/XMLSchema#boolean">true</untitled-ontology-15:Psi-activity> <untitled-ontology-15:specialization>Former leader of the Stinging Scorpion aspect warriors

and founder of the Incubi warrior caste.</untitled-ontology-15:specialization>

</owl:NamedIndividual>

<!-- http://www.semanticweb.org/andri/ontologies/2023/8/untitled-ontology-15#Asdrubael\_Vect -

->

 <owl:NamedIndividual rdf:about="http://www.semanticweb.org/andri/ontologies/2023/8/untitledontology-15#Asdrubael\_Vect">

 <rdf:type rdf:resource="http://www.semanticweb.org/andri/ontologies/2023/8/untitledontology-15#Dark\_Eldar"/>

<untitled-ontology-15:worship

rdf:resource="http://www.semanticweb.org/andri/ontologies/2023/8/untitled-ontology-15#Slaanesh"/>

<untitled-ontology-15:Name>Asdrubael Vect</untitled-ontology-15:Name>

<untitled-ontology-15:Psi-activity

rdf:datatype="http://www.w3.org/2001/XMLSchema#boolean">true</untitled-ontology-15:Psi-activity> <untitled-ontology-15:specialization>Archon of the Black Heart Kabal and High Overlord of Commorragh</untitled-ontology-15:specialization>

</owl:NamedIndividual>

<!-- http://www.semanticweb.org/andri/ontologies/2023/8/untitled-ontology-15#Astorat -->

<owl:NamedIndividual rdf:about="http://www.semanticweb.org/andri/ontologies/2023/8/untitledontology-15#Astorat">

<rdf:type rdf:resource="http://www.semanticweb.org/andri/ontologies/2023/8/untitled-

ontology-15#Heroes\_of\_the\_Empire"/>

<untitled-ontology-15:Name>Astorat</untitled-ontology-15:Name>

</owl:NamedIndividual>

<!-- http://www.semanticweb.org/andri/ontologies/2023/8/untitled-ontology-15#Asuryan -->

<owl:NamedIndividual rdf:about="http://www.semanticweb.org/andri/ontologies/2023/8/untitledontology-15#Asuryan">

<rdf:type rdf:resource="http://www.semanticweb.org/andri/ontologies/2023/8/untitled-

ontology-15#Eldar\_gods"/>

<untitled-ontology-15:Name>Asuryan</untitled-ontology-15:Name>

<untitled-ontology-15:Personification>Kng of the Eldar pantheon of gods</untitled-ontology-

15:Personification>

</owl:NamedIndividual>

Додаток В (обов'язковий)

### ІЛЮСТРАТИВНА ЧАСТИНА

## «ІНФОРМАЦІЙНА ТЕХНОЛОГІЯ ОНТОЛОГІЧНОГО МОДЕЛЮВАННЯ БАЗИ ЗНАНЬ З СЕТИНГУ «WARHAMMER 40000»»

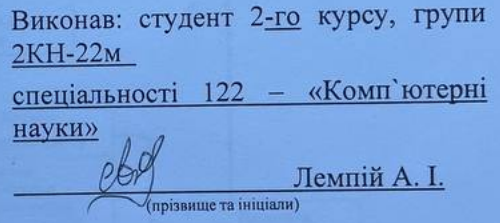

Керівник: к.т.н., доц. каф. КН

 $\sum_{\text{(npisamue ra initialian)}}$ 2023 p. 12 « Of »

Вінниця ВНТУ - 2023 рік

115

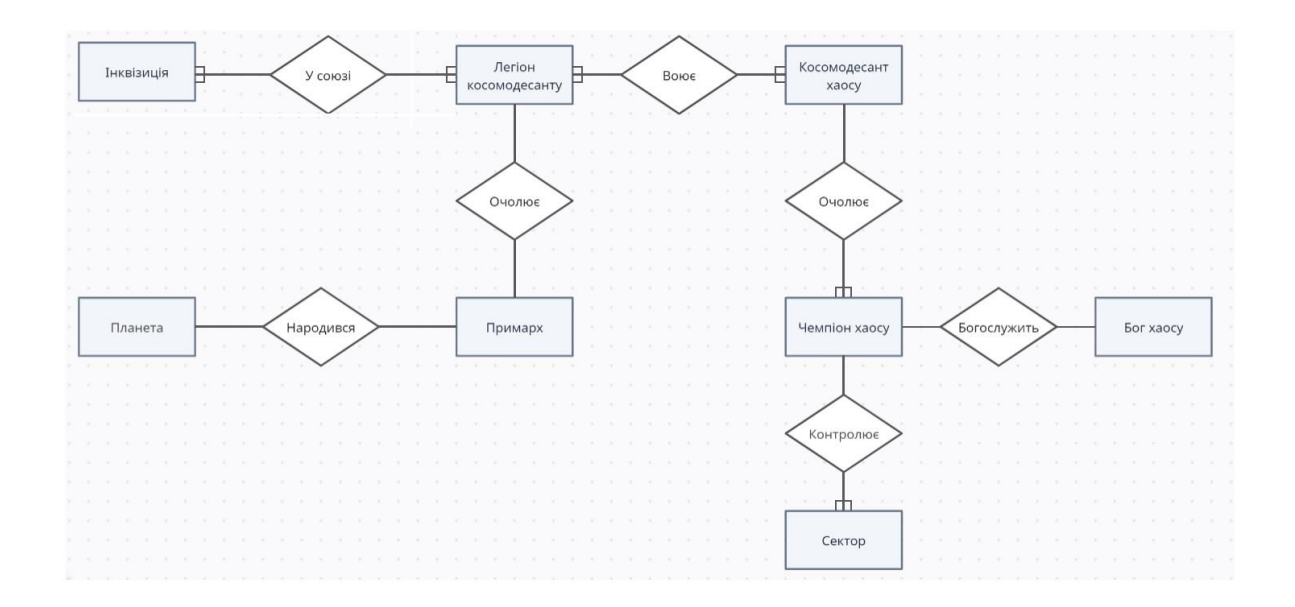

Рисунок B.1 – ER-модель предметної галузі сетингу «Warhammer 40000»

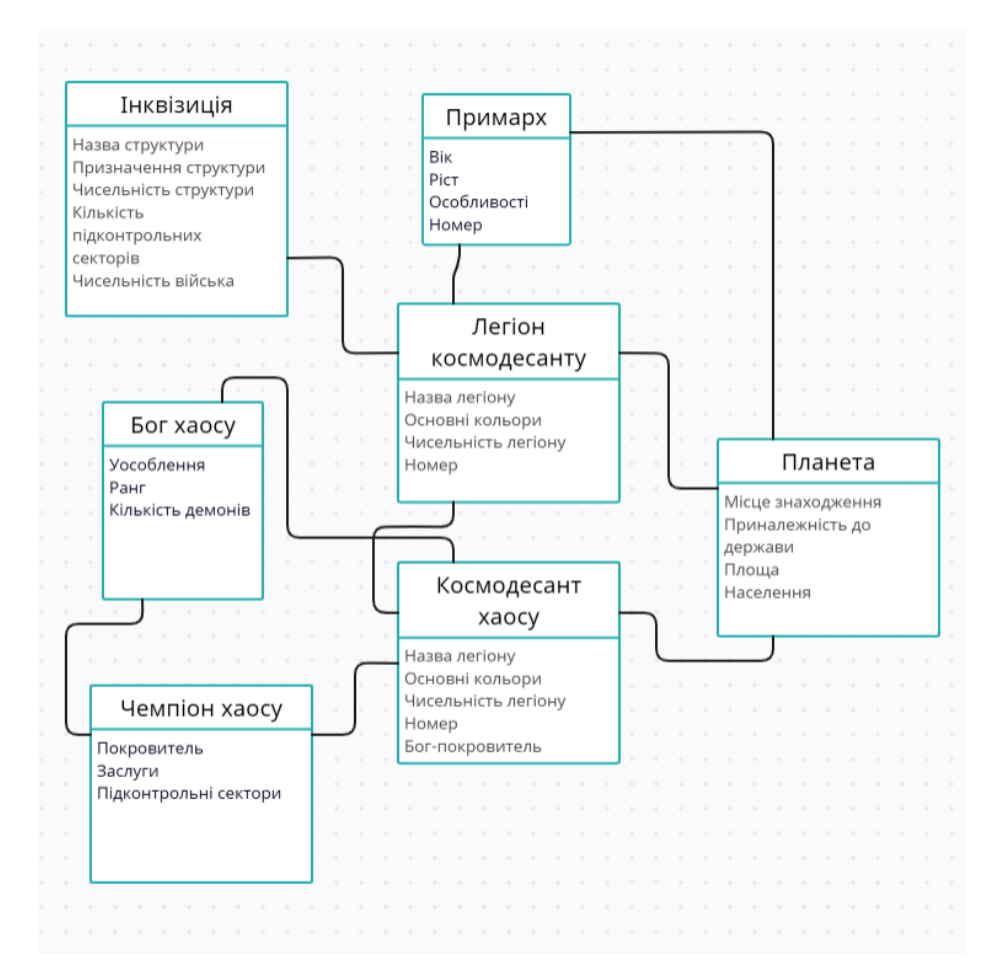

Рисунок B.2 – UML-діаграма з предметної галузі сетингу «Warhammer 40000»

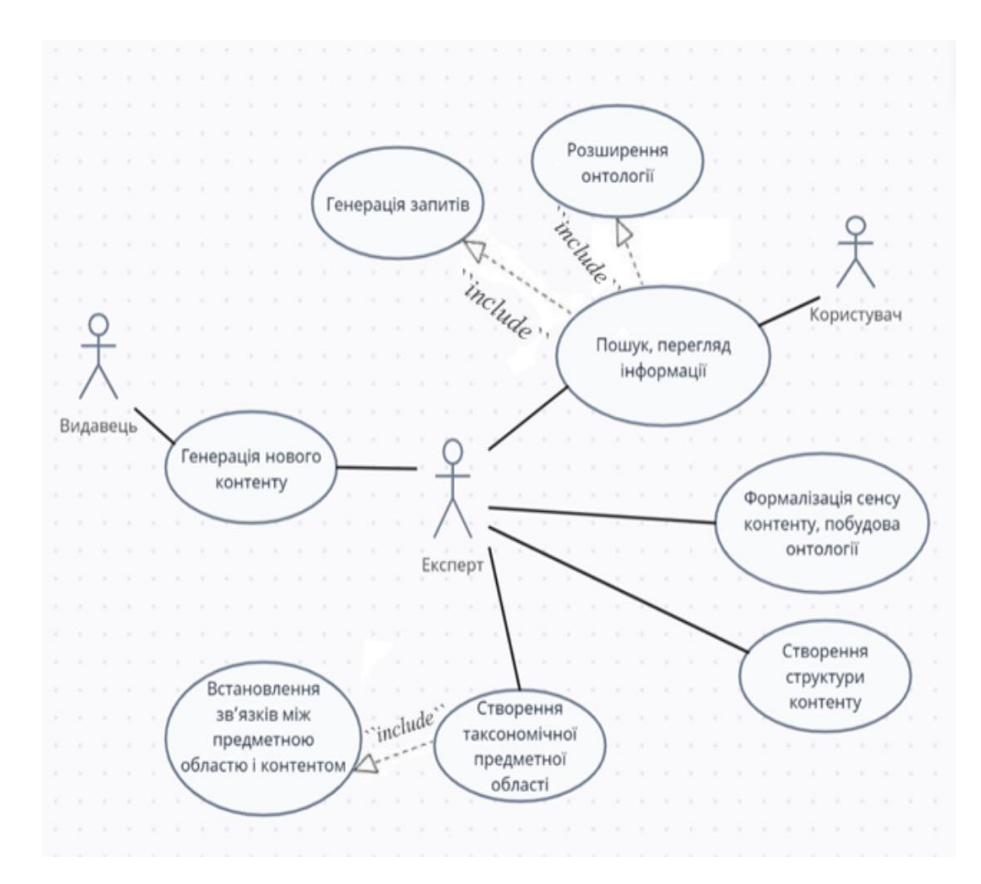

Рисунок B.3 – Діаграма прецедентів роботи онтологічної системи сетингу «Warhammer 40000»

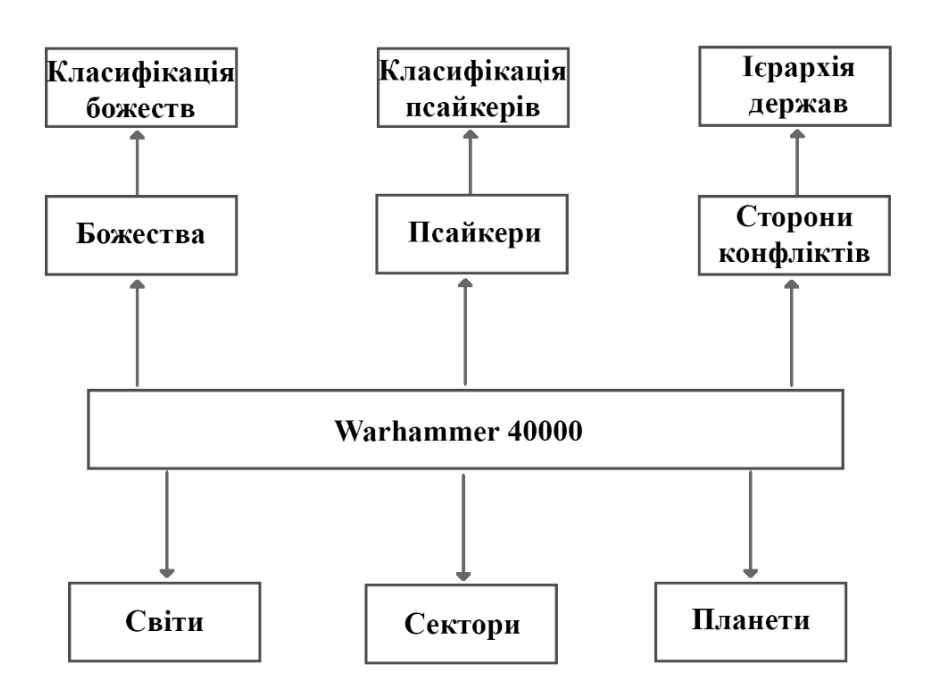

Рисунок B.4 – Схема розроблюваної онтології сетингу «Warhammer 40000»

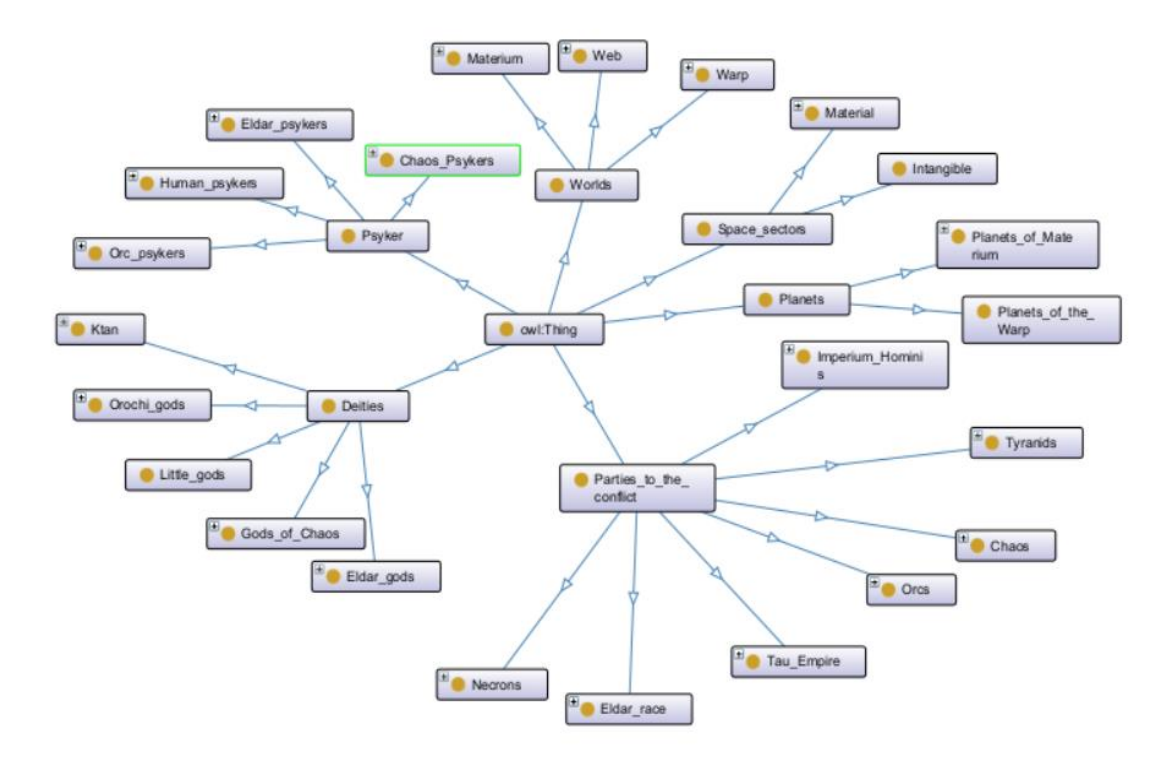

Рисунок В.5 - Базовий граф онтологічної бази знань з сетингу «Warhammer 40000»

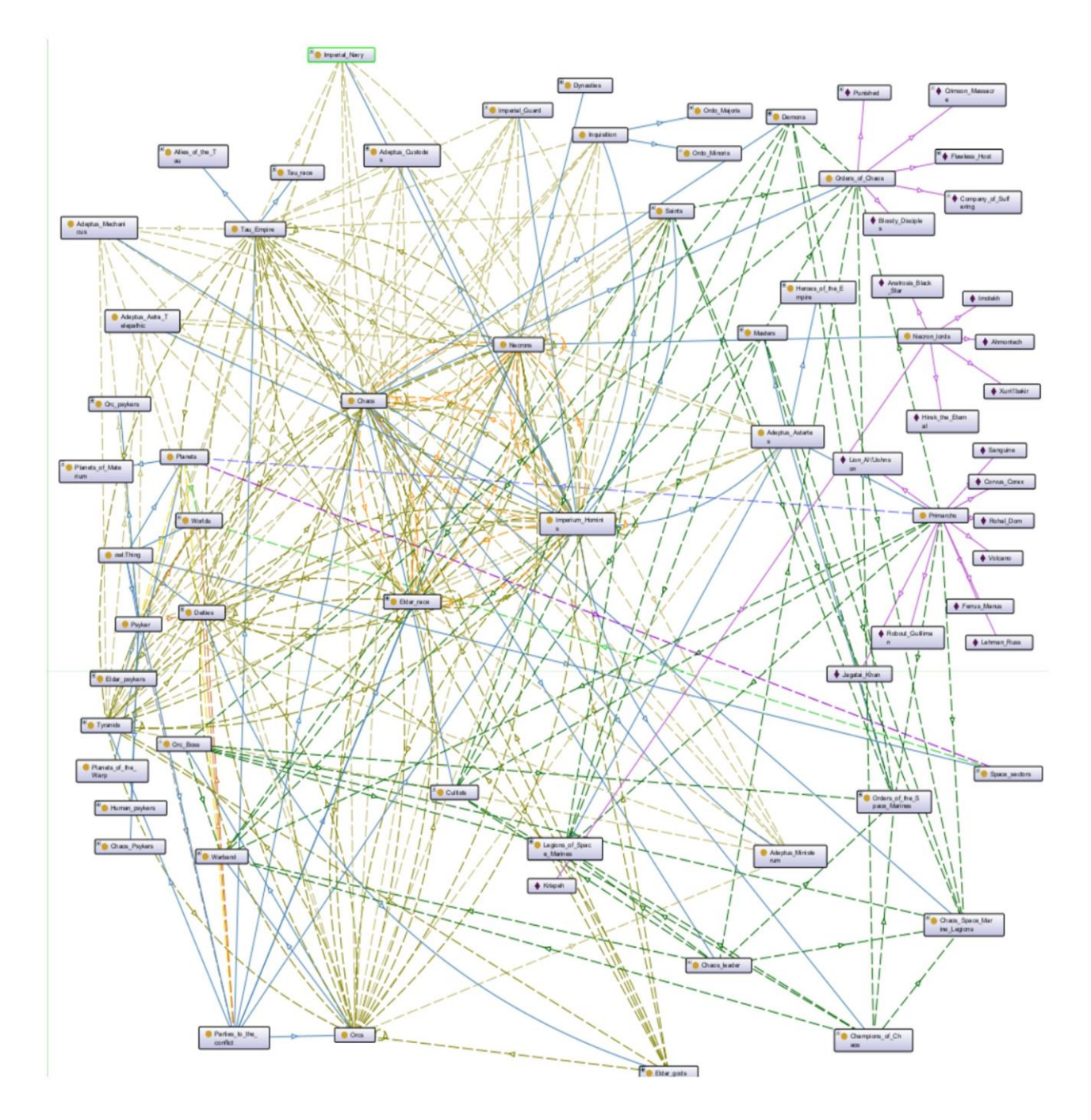

Рисунок В.6 - Граф онтології сетингу «Warhammer 40000»

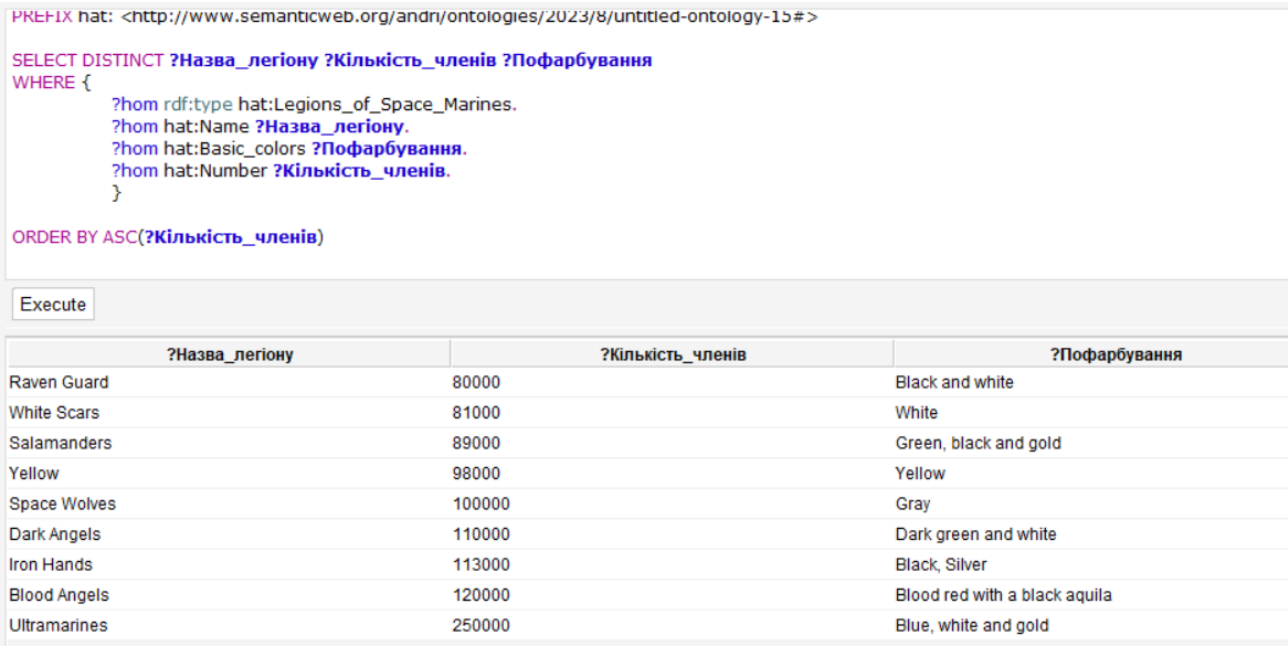

```
9 results
```
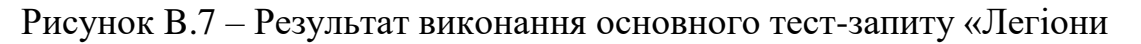

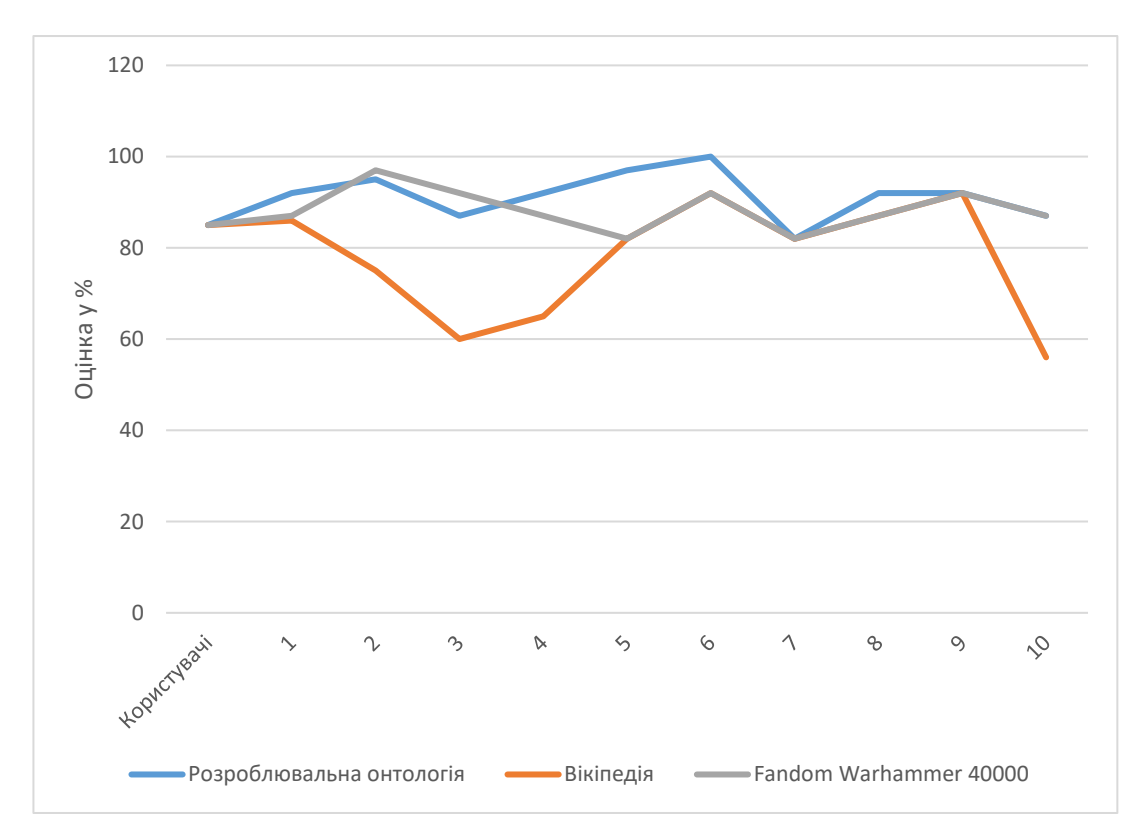

### космодесанту»

Рисунок B.8 – Порівняльний графік сервісів представлення бази знань з сетингу «Warhammer 40000»

# **Додаток Г (довідниковий) Інструкція користувача**

Запускаємо середовище Protégé та завантажуємо файл з онтологією. Обираємо вкладку Ontograf для пошуку інформації за гілками графа. Також можна розглядати ієрархію онтології, вивчати деталізацію предметної галузі (рис. Г.1).

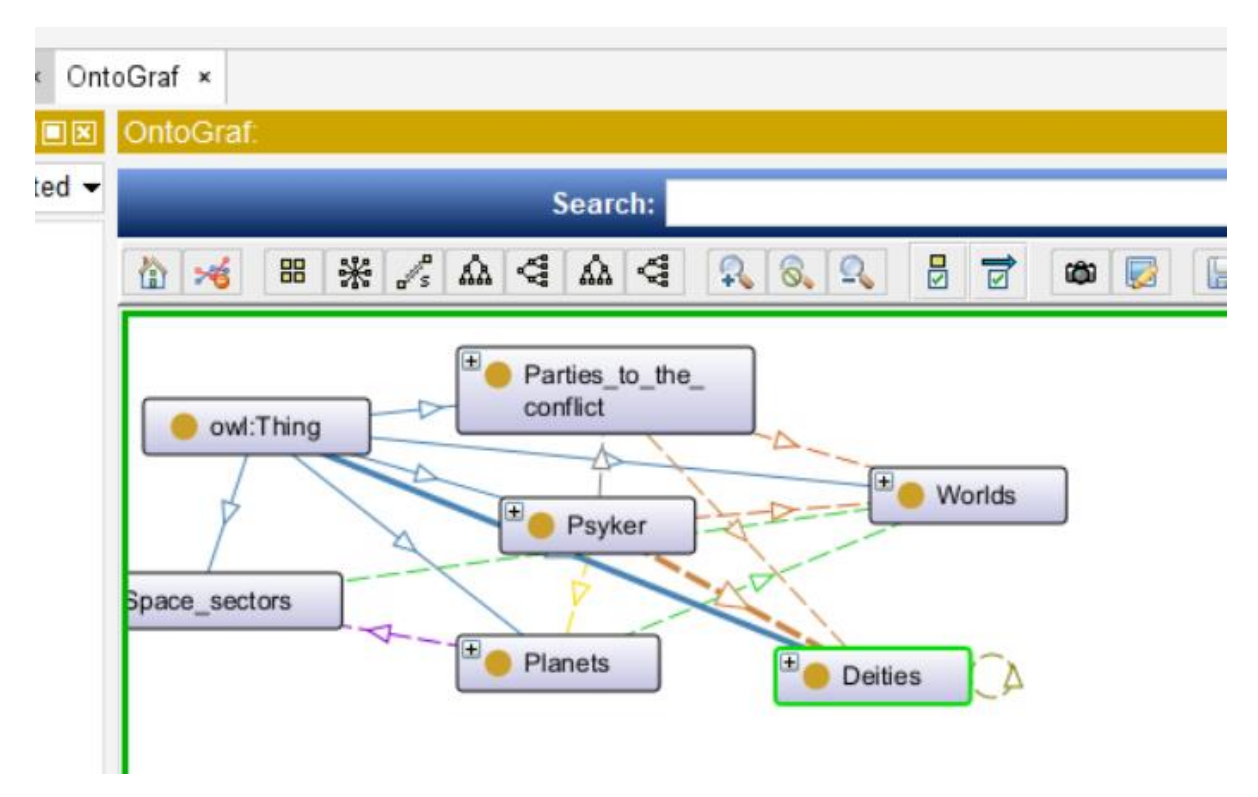

Рисунок Г.1 – Пошук за графом огтології

Для детального пошуку за критеріями потрібно відкрити вкладку «Snap SPARQL Query» та ввести SPARQL-запит, потім натиснути кнопку «Execute» і програма виведе результат у вигляді таблиці (рис. Г.2).

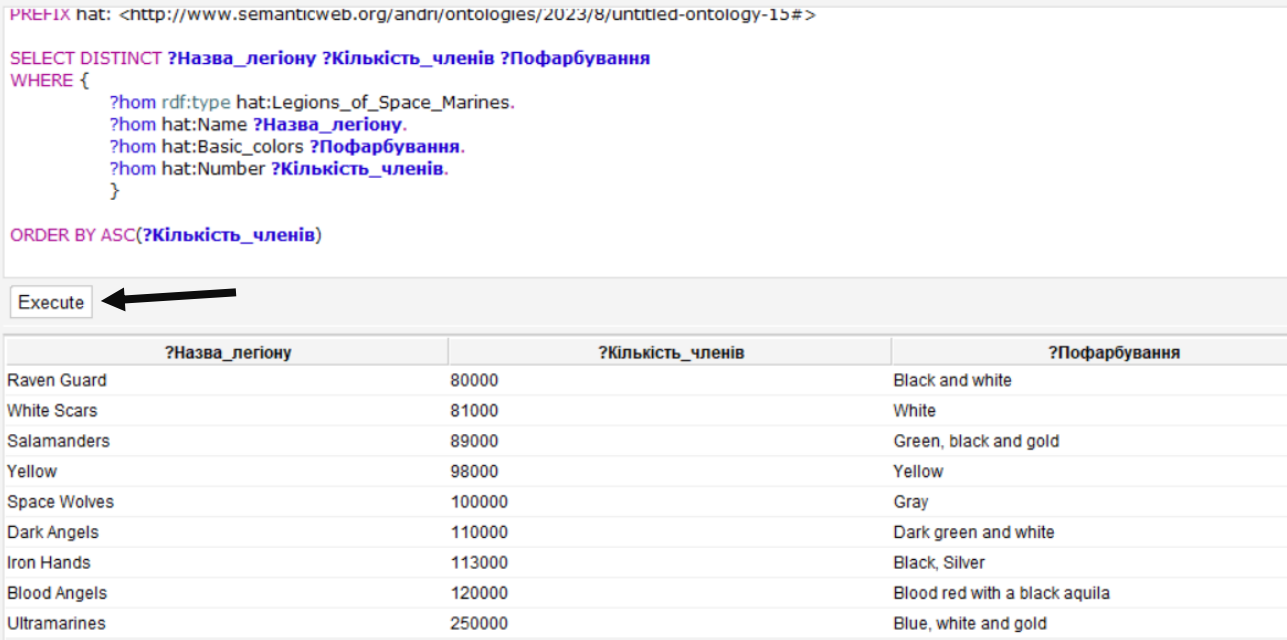

9 results

Рисунок Г.2 – Результат виконання SPARQL-запити